# UNIVERSIDAD AUTÓNOMA DE BAJA CALIFORNIA

Facultad de Ingeniería, Arquitectura y Diseño

Programa de Maestría y Doctorado en Ciencias e Ingeniería

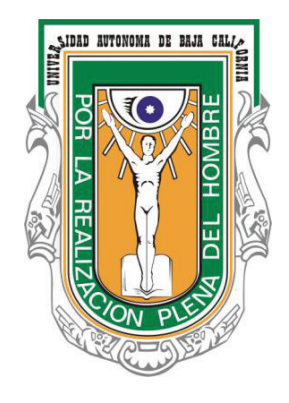

# DESARROLLO DE UN INSTRUMENTO ELECTRÓNICO PORTABLE PARA DIAGNÓSTICO TEMPRANO DE TROMBOSIS VENOSA PROFUNDA EMPLEANDO ALGORITMOS DE APRENDIZAJE **AUTOMÁTICO**

**TESIS** 

que para cubrir parcialmente los requisitos necesarios para obtener el grado de

# MAESTRO EN INGENIERÍA

presenta:

# EDUARDO ENRIQUE CONTRERAS LUJAN

Director de tesis

Dr. Everardo Inzunza González

Ensenada, Baja California, México. Junio de 2022.

### UNIVERSIDAD AUTÓNOMA DE BAJA CALIFORNIA

Facultad de Ingeniería, Arquitectura y Diseño

# DESARROLLO DE UN INSTRUMENTO ELECTRÓNICO PORTABLE PARA DIAGNÓSTICO TEMPRANO DE TROMBOSIs VENOSA PROFUNDA EMPLEANDO ALGORITMOS DE APRENDIZAJE AUTOMÁTICO

### TESIS

que para obtener el grado de MAESTRO en INGENIERÍA presenta

# EDUARD0 ENRIQUE CONTRERAS LUJAN

Y aprobada por el siguiente comité:

Dr. Everar o Inzunza González Dr. Enríque Elrén Guerrero

Director fic Tesis Co-Director de Tesis

Dr. Oscar Roberto López Bonilla Dr. Ulises Jesús Tamayo Perez Miembro del Comité Miembro de Comité

Dra. El6isa klel Carmen García Canseco Micmbro del Comité

de Julio de 2022

RESUMEN de la tesis de Eduardo Enrique Contreras Lujan, presentada como requisito parclal para obtener el grado de MAESTRO EN INGENIERIA, del programa de Maestría y Doctorado en Ciencias e Ingeniería de la UABC. Ensenada, B. C. México, Julio de 202.

# DESARROLLO DE UN INSTRUMENTO ELECTRÓNICo PORTABLE PARA DIAGNÓSTICO TEMPRANO DE TROMB0SIS VENOSA PROFUNDA EMPLEANDO ALGORITMOS DE APRENDIZAJE AUTOMÁTICO

Resumen aprobado por:

Dr. Everardo Inzinza González Dr. Enrique Eficia García Guerrero Dircctor de Tests Co-director de Tesis

En este trabajo de tesis se presenta a la Tronbosis Venosa Profunda (TVP) que es una enfermedad la cual debe ser diagmosticada rápidamente, en consecuencla puede desencadenar la muerte de los pacientes. Hoy en día, se pueden encontrar dilerentes formas de determinarla, ya sea la puntuación clinica, dímero-D, ultrasonogralia., ete. Recientemente, los científicos han centrado sus esfuerzos en utilizar el aprendizaje automático (ML) y las redes neuronales para el diagnóstico de la enfermedad, aumentando progresivamente la precisión y la eficacia. Los pacientes sospechosos de TVP no presetan síntomas aparentes. El uso de técnicas de reconocimiento de patrones, ayudan a tener un buen diagnóstico a tiempo, así como los modelos de ML bien entrenados que ayudan a tomar buenas decisiones y la validacióu de los mismos. El objetivo de este trabajo es proponer varios modelos ML para un diagnóstico de TVP más oficiente y fiablo mediante su implenmentación en un dispositivo de límite, para el desarrollo de instrumentos que sean inteligentes, portátiles, confiables y rentables. El conjunto de datos se obtuvo a partir de un artículo del estado del arte. Se divide en 85% para el entrenamiento y la validación cruzada, el resto 15% para las pruebas. Los datos de entrada en este cstudio son los criterios de Wells, la edad de los pacientes y el sexo. Los datos de salida corresponden al diagnóstico do los pacientes. Este estudio incluye la evaluación de varios clasiicadores como los Decision Trees (DT), Extra Trees (ET), K Nearest Neighbor (KNN), Multi-Layer Perceptron Neural Network (MLP-NN), Random Forest (RF), y Support Vector Machine (SVM). Por último, se propoue la implementación de estos modelos ML en un sistema embebido de alto rendimiento

para desarrollar un sistema inteligente de diagnóstico rápido de la TVP. Es fiable, portátil, de código abierto y de bajo coste. Se evaluó el rendimiento de diferentes algoritmos de ML, donde KNN logró la mayor precisión de 90.4% y especificidad de 80.66% implementado en el ordenador personal (PC) y Raspberry Pi 4 (RPi4). La precisión de todos los modelos entrenados en PC y Raspberry Pi 4 es superior al 85%, mientras que los valores del área bajo la curva (AUC) están entre 0.81 y 0.86. En conclusión, en comparación con los métodos tradicionales, los mejores clasificadores ML son eficaces para predecir la TVP de forma temprana y eficiente.

**Palabras clave:** Trombosis venosa profunda; TVP; diagnóstico temprano; inteligencia artificial; machine-learning; sistema inteligente; sistema embebido; Edge Computing; dispositivo de borde.

ABSTRACT of the thesis of Eduardo Enrique Contreras Lujan, presented as a partial requirement to obtain the degree of MASTER IN ENGINEERING, of the program of MSc and PhD in Sciences and Engineering of UABC. Ensenada, B. C., Mexico, July 2022.

# DEVELOPMENT OF A PORTABLE ELECTRONIC INSTRUMENT FOR THE EARY DIAGNOSIS OF DEEP VEIN THROMBOSIS USING MACHINE LEARNING ALGORITHMS

Abstract approved by:

Dr. Everdrdo Inzunza González Dr. Enrique Elrén García Guerrero  $\sum_{i=1}^{n} \sum_{i=1}^{n} S_{i}$   $\sum_{i=1}^{n} S_{i}$   $\sum_{i=1}^{n} S_{i}$   $\sum_{i=1}^{n} S_{i}$   $\sum_{i=1}^{n} S_{i}$   $\sum_{i=1}^{n} S_{i}$   $\sum_{i=1}^{n} S_{i}$   $\sum_{i=1}^{n} S_{i}$   $\sum_{i=1}^{n} S_{i}$   $\sum_{i=1}^{n} S_{i}$   $\sum_{i=1}^{n} S_{i}$   $\sum_{i=1}^{n} S_{i}$   $\sum_{i=1$ 

This thesis work presents Deep Vein Thronmbosis (DVT), which is a disease that must be diagnosed quickly, as il can lead to the death of patients. Nowadays, different ways can be found to determine it, be it clinical scoring, D-dimer, ultrasonography, ete. Recently, scientists have focused their efforts on using machine learning (ML) and neural networks to diagnose the disease, progressively increasing accuracy and efficiency. Patients suspected of DVT have no apparent symptoms. The use of pattern recognition techniques, help to have a good diagnosis in time, as well as well-trained ML models that help to make good decisions and the validation of them. The aim of this work is to propose several ML models for more efficient and reliable DVT diagnosis by implementing them in a edge device, for the development of instruments that are smart, portable, reliable and cost-effective. The dataset was obtained from a state-of the-art article. It is divided into 85% for training and cross-validation, the rest 15% for testing. The input data in this study are Wels eriteria, patient age and gender. The output data correspond to the patients' diagnosis. This study includes the evaluation of several classifiers such as Decision Trees (DT), Extra Trees (ET), K Nearest Neighbor (KNN), Multi-Layer Perceptron Neural Network (MLP-NN), Random Forest (RF), and Support Vector Machine (SVM). Finally, the implementation of these ML models in a high-performance embedded system is proposed to develop an intelligent system for rapid diagnosis of DVT. It is reliable, portable, open source and low cost. The performance of different ML algorithms was evaluated, where KNN achieved the highest accuracy of 90.4% and spccificity of 80.66% implemented on personal eomputer (PC)

and Raspberry Pi 4 (RPi4). The accuracy of all models trained on PC and Raspberry Pi 4 is higher than 85%, while the area under the curve (AUC) values are between 0.81 and 0.86. In conclusion, compared to traditional methods, the best ML classifiers are effective in predicting DVT early and efficiently.

Keywords: Deep Venous Thrombosis; DVT; early diagnosis; artificial intelligence; machine-learning; smart system; embedded system; edge computing; edge device..

# A mi familia

# Agradecimientos

A **DIOS** por darme cada día un respiro de vida, por ser mi apoyo, mi luz y mi camino. Gracias Señor, por hacer de este sueño una realidad.

Al  $\mathbf{Dr.}$  Everardo Inzunza González, por haberme brindado su dirección y apoyo en las distintas etapas del programa de maestría, por sus valiosos consejos, paciencia y  $dedicación.$ 

Al  $Dr.$  Enrique Efrén García Guerrero, por todo el apoyo que me ha dado en la realización del presente trabajo de tesis y por los conocimientos compartidos.

 $Al$   $Dr.$  Oscar Roberto López Bonilla, por sus aportaciones y oportunos comentarios en las revisiones y presentaciones dentro del proceso del posgrado.

A la **Dra. Eloisa del Carmen García Canseco**, por la atención prestada durante el desarrollo de este trabajo y por todos sus comentarios que permitieron mejorar este proyecto de tesis.

Al  $\mathbf{Dr.}$  Ulises Jesús Tamayo Pérez, por el apoyo brindado y oportunos comentarios durante todo el transcurso del posgrado.

A mis padres  $\boldsymbol{Ram\acute{o}}n$  Enrique Contreras Otero y Yolanda Luján Domínquez, por haberme dado la oportunidad de estudiar, por ser los principales promotores de mis sueños, gracias a ellos por cada día confiar y creer en mí y en mis expectativas, todo su apoyo, motivación, esfuerzo, dedicación y consejos no solo en esta etapa de mi vida, sino en todo momento. Los amo mucho!

A mi hermana Danna, por estar presente y ser una parte fundamental en esta etapa tan importante en mi vida. Te quiro mucho hermana!

A mi novia **Alondra Martínez Del Carmen** por toda la ayuda que me has brindado, estuviste a mi lado incluso en los peores momentos, siempre ayudándome. No fue fácil finalizar este proyecto con éxito, no obstante, siempre fuiste muy esperanzadora y motivadora, siempre me decías que lo iba a lograr. Te quiero mucho!

A mis amigos de la carrera Omar Estrada, Gerardo García, Yihoniki Méndez, Mariel López, César Ortíz, Luis Madrigal, David Arroyos quienes con su apoyo y confianza fue posible llegar a la meta... Gracias amigos!

A mis compañeros de posgrado  $Alfonso$  Navarro Espinoza y Edgar René Ramos Acosta, por las experiencias y la amistad brindad a lo largo de estos años de estudio.

Al  $CONACyT$ , por apoyarme financieramente en mis estudios de maestría.

A nuestra alma mater: Universidad Autónoma de Baja California, que tanto me ha dado académicamente y profesionalmente.

A todas las personas que de alguna u otra manera estuvieron involucradas conmigo a  $lo$  largo de mis estudios de maestría.

de Junio de 2022.

Ensenada, B. C. México. Eduardo Enrique Contreras Lujan

# Tabla de Contenido

 $\rm P\acute{a}gina$ 

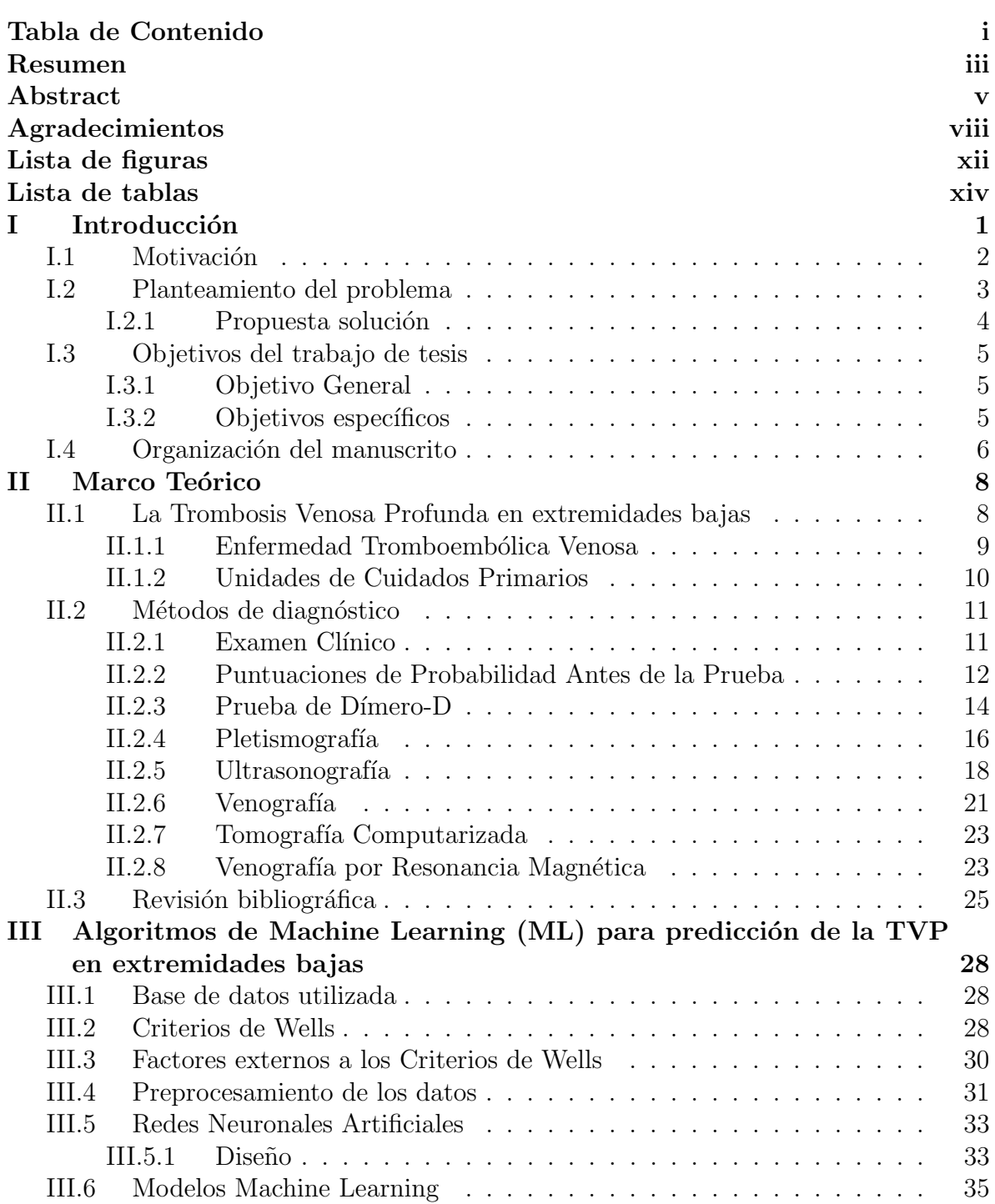

# Tabla de Contenido (Continuación)

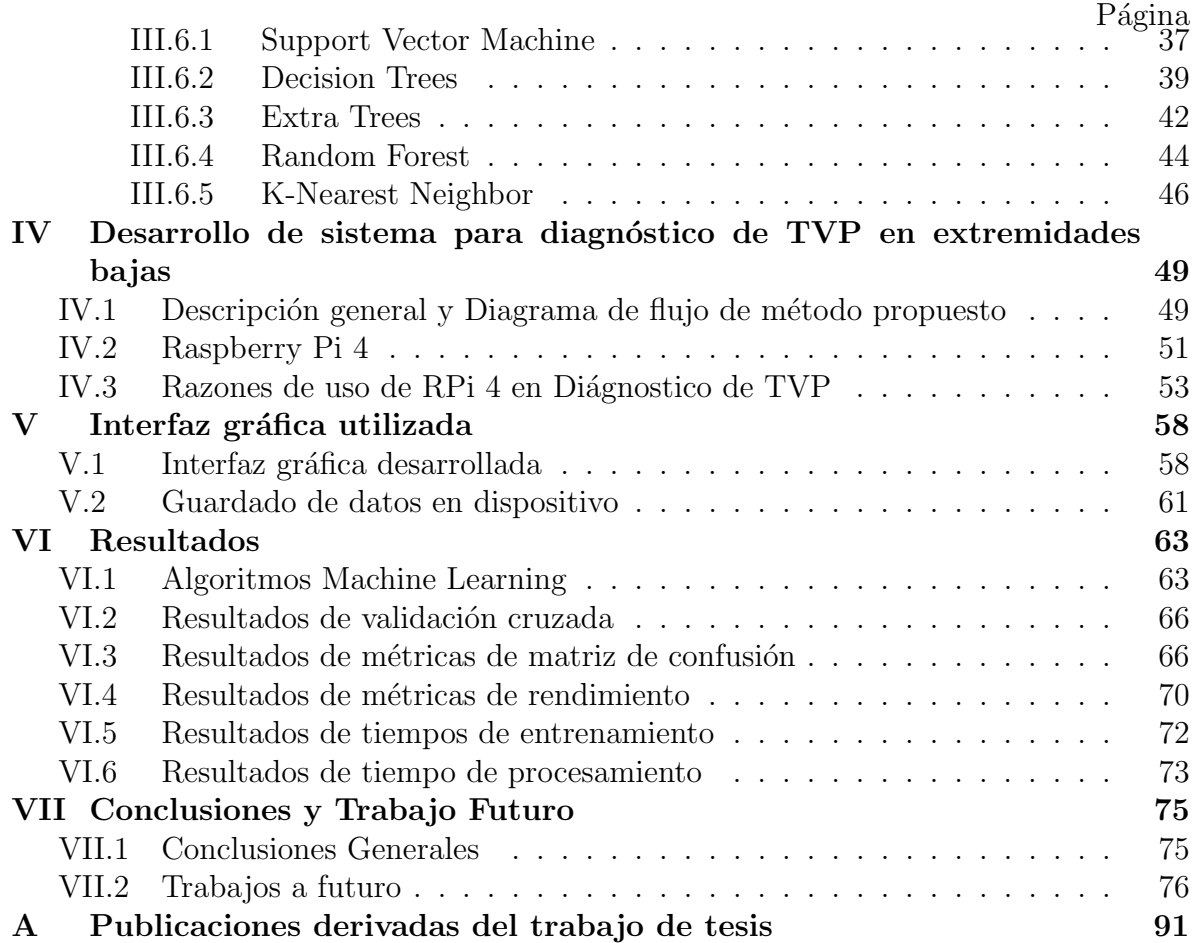

# Lista de figuras

#### Figura Página

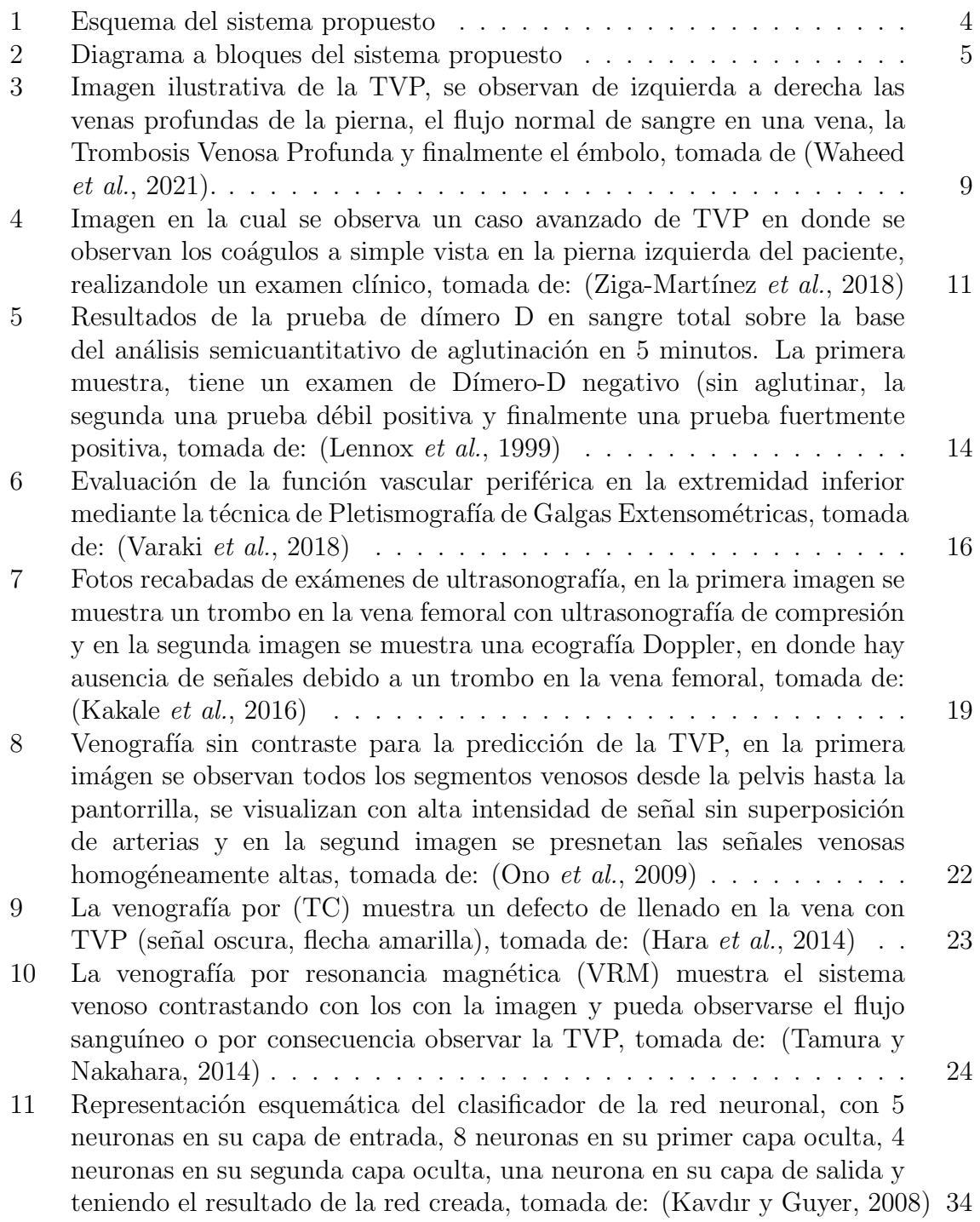

# Lista de figuras (Continuación)

Figura Página

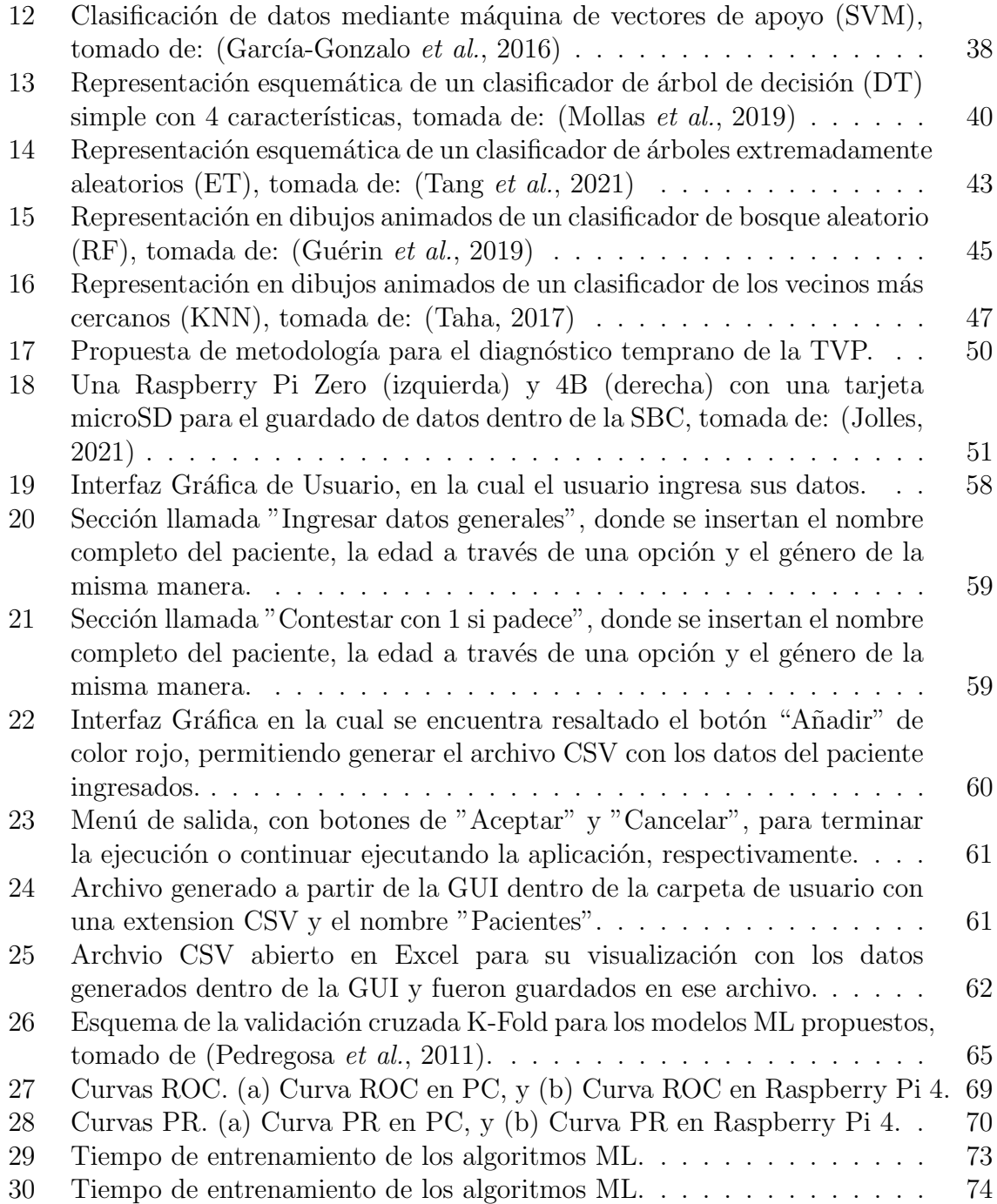

# Lista de tablas

#### Tabla Página

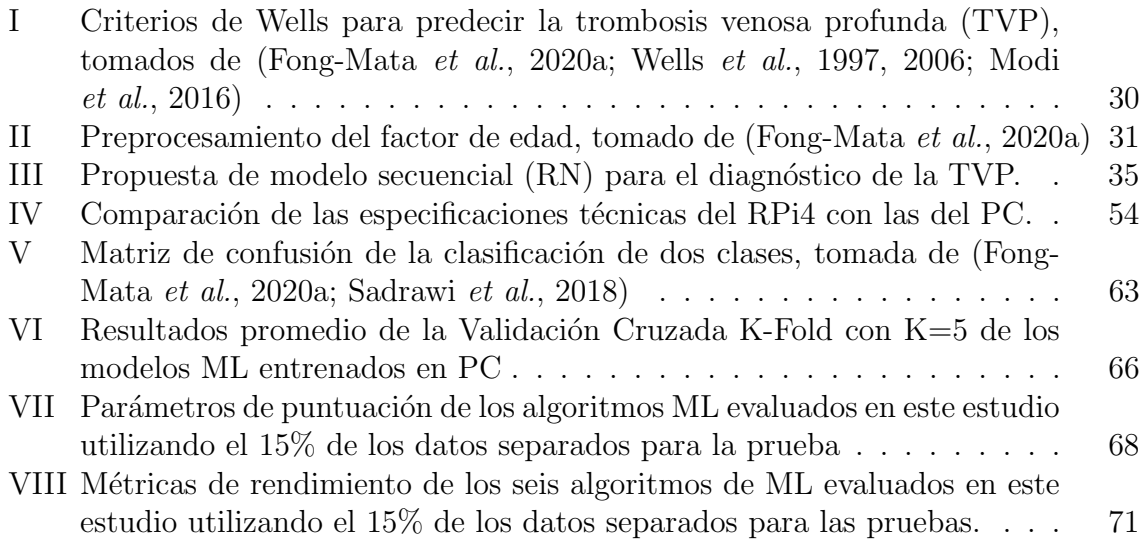

# Capítulo I

# Introducción

El presente trabajo de tesis de maestría está enfocado en el desarrollo de un nuevo prototipo port´atil para el diagn´ostico temprano de la Trombosis Venosa Profunda (TVP), empleando algoritmos de aprendizaje autom´atico (Machine Learning [ML]) inteligente capaz de interactuar con el usuario a partir de la interfaz gráfica de usuario  $(GUI)$ .

Esto debido a una necesidad actual de los hospitales de detectar a tiempo este padecimiento que con los s´ıntomas aparentes da diagn´osticos a enfermedades menos severas, lo cual, deja indefenso al paciente a la llegada de una embolia pulmonar (EP), llegando a ser fatal para el paciente, para lo cual se dota a un sistema embebido con un modelo previamente entrenado, y se desarrolla una interfaz gráfica que permite capturar los datos del paciente a partir de unos criterios cl´ınicos que ayudan al ML poder detectar con una gran eficacia y precisión la TVP en un tiempo reducido en una exploración primaria.

La aplicación utiliza una base de datos con la información de 10000 pacientes los cuales contienen información referente a los Criterios de Wells, edad y género, los cuales en conjunto a los modelos de ML entrenados ayudan a tener un diagnóstico rápido, fiable y económico referente a la TVP en extremidades bajas.

Adicionalmente, se presenta el diseño de una interfaz gráfica la cual dentro del sistema ayuda en el guardado de datos de nuevos pacientes con los criterios anteriormente dichos y teniendo un control mostrando la fecha y hora de actualización de datos, para poder utilizarse en una futura predicción dentro del sistema para detectar el diagnóstico de TVP en alg´un paciente, dichas mediciones se almacenen en un archivo de valores separados por coma  $(*.csv)$ . Finalmente, se proponen y evalúan distintos algoritmos Machine Learning para la predicción de la TVP en extremidades bajas basados en la base de datos utilizada, esto con el fin de tener una red con conocimiento de los patrones de la enfermedad y dar un pronóstico certero.

### I.1 Motivación

Los pacientes sospechosos de TVP no tienen síntomas aparentes y no diagnosticarlo podr´ıa resultar fatal. La ecograf´ıa es usada para diagnosticar TVP, pero el utilizar este m´etodo resulta ser muy costoso para el sector salud. Se espera que los dispositivos en un futuro cercano se doten de las caracter´ısticas de inteligencia artificial, aprendizaje autom´atico y deep learning, lo cual nos da una gran capacidad de procesamiento de información y en el caso de la detección de TVP, nos ayudaría a tener un dispositivo el cual pueda cumplir con las características de identificación de este padecimiento a partir de una red neuronal artificial dentro de un sistema embebido.

Incorporando circuitos electrónicos, programación y equipo, se tendrá un dispositivo con un buen diagnóstico de TVP, no invasivo y fiable para la población en general. Siendo equiparable con los exámenes que se hacen hoy en día en el sector salud siendo dímero-D y la ecografía. Todo esto, gracias a la ayuda de los patrones de reconocimiento que proveer´an un buen diagn´ostico y las redes neuronales artificiales bien entrenadas las cuales toman la decisión de validar o no si se sufre de esta enfermedad.

# I.2 Planteamiento del problema

La trombosis es responsable de aproximadamente una cuarta parte de las muertes a nivel mundial. La enfermedad tromboembólica venosa (TEV) es la principal causa de muerte asociada a hospitalización y de discapacidad en países de bajos, medianos y alto ingresos, por lo que representa un reto a todos los sistemas de salud. Cada año más de 500,000 individuos en Estados Unidos y en la Unión Europea mueren por TEV y el 50% de los sobrevivientes tienen complicaciones a largo plazo (Mahmoodi et al., 2017).

Ante esta situación la sociedad internacional de trombosis y hemostasis (ISTH) declaró a partir del 2014 el d´ıa 13 de octubre como el d´ıa mundial de la trombosis, como una manera de sensibilizar a la población acerca de la importancia y consecuencias de la trombosis (Wendelboe et al., 2015, 2017). El diagnóstico preciso de la TVP es importante para prevenir las complicaciones agudas potencialmente fatales de EP y las complicaciones a largo plazo como la hipertensión pulmonar.

La TEV está ubicada en el tercer lugar como causa de muerte cardiovascular, después de la enfermedad coronaria e isquemia cerebral. Es un trastorno multifactorial (96% de las personas que tienen por lo menos un factor de riesgo, con una incidencia anual de 1-2 eventos por  $1,000$  personas/año, más frecuente en hombres y con una clara asociación con la edad, con incremento de la incidencia de 1 caso por 100 personas/a˜no en mayores de 55 años (Wolberg *et al.*, 2015). La TEV tiene una incidencia de TVP y de TEP de 45 a 117 y de 29 a 78 por 100,000 personas por a˜no respectivamente, la incidencia anual ajustada por edad es mayor para hombres (130 por 100,000) que para mujeres  $(110 \text{ por } 100,000)$ , así como mayor en mujeres en edad reproductiva de 16 a 44 años, comparado con hombres de misma edad (Wolberg et al., 2015).

### I.2.1 Propuesta solución

Los modelos de ML utilizados podrían implementarse en un sistema embebido como la Raspberry Pi 4 (RPi4) para desarrollar un sistema inteligente de diagnóstico de TVP. Éste podría integrarse con un sensor de color  $(RGB)$ , frecuencia cardíaca  $(BPM)$  y temperatura  $(^{9}C)$ , así como una GUI que podría incluir algunas preguntas según los criterios de Wells. Además, el médico puede adquirir los criterios de Wells sin procesar para cada paciente a diagnosticar con este sistema propuesto. El sistema inteligente contará con un modelo ML entrenado en el que se introducirán los datos de los pacientes seleccionados, y proporcionará una predicción de diagnóstico para la condición de los pacientes. El aparato propuesto por esta investigación puede ser mostrado en la Figura 1.

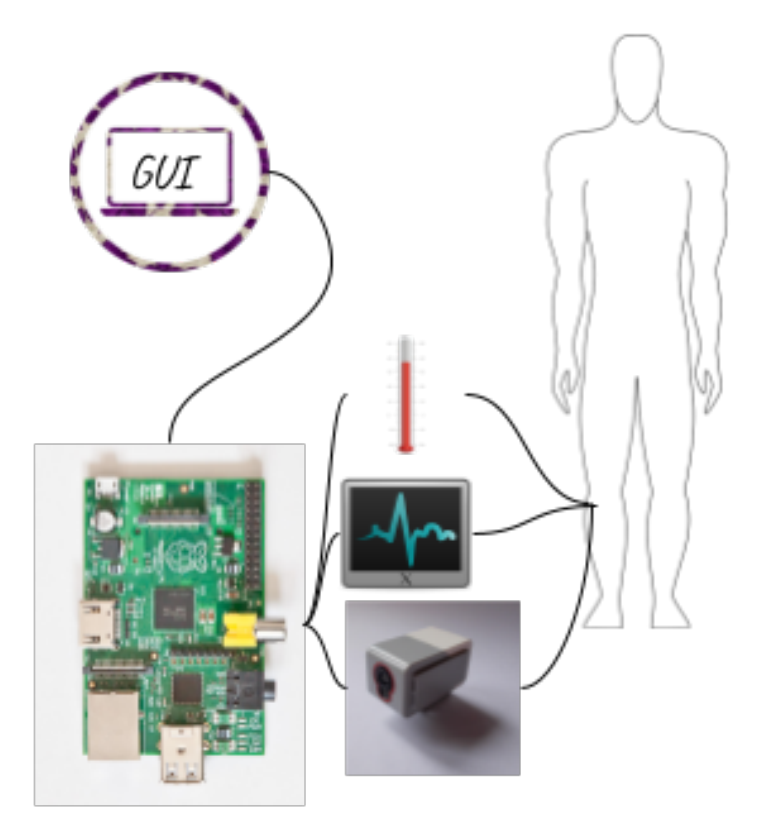

Figura 1: Esquema del sistema propuesto

Se utilizaria el RPi4 ya que es menos costoso que un PC. Lo que supondría un importante ahorro de costes asociado a la producción a gran escala de dispositivos inteligentes, como la fabricación de cientos o millones de instrumentos inteligentes. Una descripcion del sistema propuesto se puede observar en el siguiente diagrama a bloques 2.

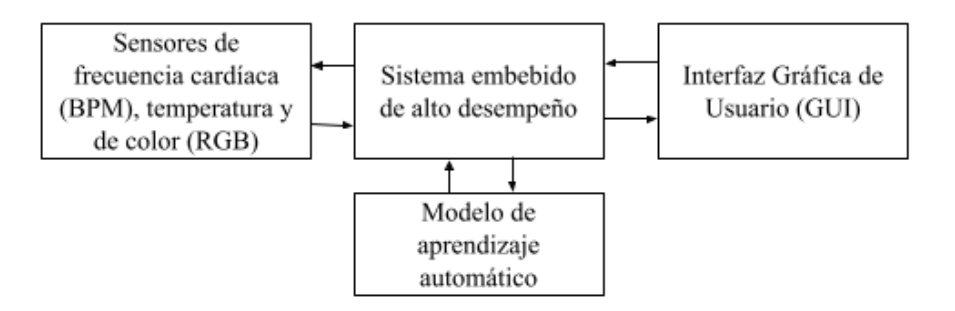

Figura 2: Diagrama a bloques del sistema propuesto

# I.3 Objetivos del trabajo de tesis

### I.3.1 Objetivo General

El objetivo principal de est trabajo de tesis es: Implementar un modelo de aprendizaje automático (ML) en un sistema embebido para el diagnóstico de Trombosis Venosa Profunda (TVP) de una manera más eficaz, menos invasiva y confiable.

### I.3.2 Objetivos específicos

- 1. Encontrar el modelo de aprendizaje automático con mejor exactitud y precisión para utilizar en el diagnóstico de TVP.
- 2. Determinar las variables en las que es más probable que se defina el diagnostico positivo de TVP.
- 3. Validar la precisión, exactitud, sensibilidad y especificidad del modelo de aprendizaje automático.
- 4. Determinar si el dispositivo desarrollado es mejor que los métodos de diagnóstico actuales.
- 5. Implementar los modelos ML en sistema embebido Raspberry Pi 4 y evaluar su rendimiento.

### I.4 Organización del manuscrito

El siguiente trabajo de tesis está compuesto por siete capítulos. En el capitulo I se presenta la introducción al tema, la motivación a la realización del proyecto, la problemática del mismo, los objetivos del trabajo de tesis y la organizacion del mismo. En el capítulo II se presenta el marco teórico referente a la Trombosis Venosa Profunda en extremidades bajas, la Enfermedad Tromboembólica Venosa, las Unidades de Cuidados Primerios, asi como los métodos de diagnóstico de la TVP y la revisión bibliográfica.

En el capítulo III se describe, la base de datos utilizada dentro del trabajo de tesis, una explicación detallada de los Criterios de Wells, así como los factores externos a los mismos criterios que no son utilizados dentro del trabajo, el preprocesamiento al que se someten los datos, el diseño y entrenamiento tanto de las redes neuronales artificiales como de los modelos de ML dentro del proyecto entre los cuales se involucran: SVM, DT, ET, RF y KNN. En el capítulo IV se describen el sistema de diagnóstico de la TVP de manera general, así como, el diagrama de flujo del método propuesto, se describe el sistema embebido utilizado y las razones por las cuales se utilizo ese sistema embebido para el diágnostico de la TVP.

En el capítulo V se presenta la Interfaz gráfica de usuario desarrollada, además del cometido que tiene, referente al guardado de datos en el dispositivo. En el capítulo VI se presentan los resultados obtenidos de los algoritmos de ML utilizados, los resultados de validación cruzada, los resultados de las matrices de confusión, resultados referentes a las métricas de rendimiento, los tiempos de entrenamiento y procesamiento. Finalmente, en el capítulo VII se presentan las conclusiones generales y los trabajos a futuro.

# Capítulo II

# Marco Teórico

# II.1 La Trombosis Venosa Profunda en extremidades bajas

El término trombosis se refiere a la formación de una masa anormal dentro del sistema vascular a partir de los componentes sanguíneos en un animal vivo (Kesieme et al., 2011). El proceso de trombosis involucra diversos factores que predisponen a un individuo a sufrir de una oclusión trombótica que fueron descritos por Virchow desde el siglo XIX y que se conocen hasta la fecha como "Tríada de Virchow" que implica: lesión endotelial, estasis o alteración del flujo sanguíneo y un estado hipercoagulable de la sangre (Wolberg et al., 2015).

La trombosis venosa profunda (TVP) que se puede observar en la Figura 3 es un trastorno en el que se forman coágulos de sangre dentro de las venas, obstruyendo el flujo de sangre a través del sistema circulatorio, y afecta a personas de todas las edades (Yang y Tan, 2019). Se desconoce la causa de la enfermedad; sin embargo, se cree que está provocada por una combinación de variables, entre las que se encuentran los factores genéticos. También se cree que los mismos factores genéticos influyen en el diagnóstico del trastorno. En el campo de la ingeniería, hay dos grandes retos: Los pacientes con sospecha de TVP no tienen s´ıntomas visibles, y no diagnosticarla resulta ser fatal para el paciente; sin síntomas, la primera prueba (el dímero-D en sangre) es inútil; y el uso de la ecografía tiene una gran certeza, pero tiene un alto coste y requiere

el uso de muchos instrumentos y recursos m´edicos (Liu et al., 2019; Kim et al., 2016). La TVP es una enfermedad que debe reconocerse lo antes posible porque las implicaciones podrían ser críticas para el paciente. Varios científicos han creado diversas técnicas y métodos para diagnosticar el problema a lo largo de los años, comenzando en la década de 1970 con el desarrollo de la ultrasonografía (Moore *et al.*, 1973). que supuso un gran avance en el diagnóstico oportuno de coágulos en las extremidades inferiores del cuerpo humano. Philip Wells, científico de renombre, ha afirmado en numerosas ocasiones que la tecnología, se ha revolucionado exponencialmente en los últimos años, apoyando en el diagnóstico oportuno de las enfermedades. Esto, combinado con las nuevas tendencias en el trabajo de los equipos informáticos, permitirá grandes avances en la ciencia y la salud humana.

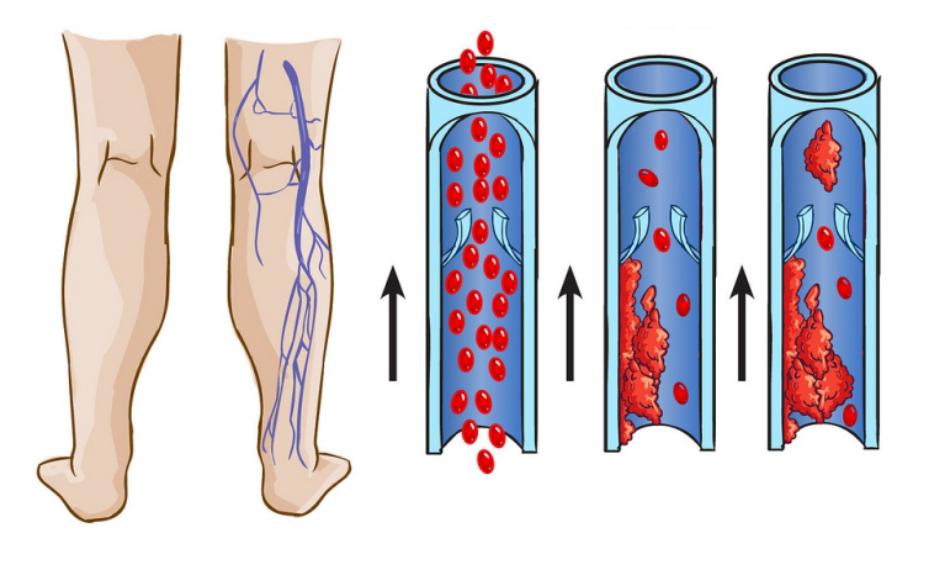

Figura 3: Imagen ilustrativa de la TVP, se observan de izquierda a derecha las venas profundas de la pierna, el flujo normal de sangre en una vena, la Trombosis Venosa Profunda y finalmente el émbolo, tomada de (Waheed et al., 2021).

### II.1.1 Enfermedad Tromboembólica Venosa

La Enfermedad Tromboembólica Venosa (TEV), es la tercera enfermedad vascular más frecuente en todo el mundo, siendo una afección compleja en la que influyen diversos

factores de riesgo genéticos y no genéticos (Penco *et al.*, 2005). La patogénesis de la TEV incluye la tríada de Virchow, que prevé la hipercoagulabilidad, la reducción del flujo sanguíneo o estasis y el daño a los vasos sanguíneos debido a una enfermedad o lesión (Wang et al., 2019); son coágulos de sangre que pueden producirse si el flujo sanguíneo de los pacientes cambia o se ralentiza en alguna parte de su cuerpo (Luo et al., 2021), poniendo en riesgo la vida y la salud de los pacientes. La incidencia anual es de 1 a 3 personas por cada 1000 habitantes. La prevalencia de esta afección varía con la edad. En algunos casos puede causar TVP o embolia pulmonar (EP) (Ferroni et al., 2017; Riondino et al., 2019; Fong-Mata et al., 2020a; Yang y Tan, 2019); La trombosis también puede desarrollarse en otras venas como el hígado, el seno cerebral, la retina y las venas mesentéricas. Aproximadamente un tercio de los pacientes con TEV desarrollan una EP, mientras que dos tercios tienen exclusivamente una TVP (Segal et al., 2007).

#### II.1.2 Unidades de Cuidados Primarios

La Unidad de Atención Primaria (UAP) es la columna vertebral de cualquier sistema sanitario. El historial de epidemias anteriores demuestra la importancia crítica de la UAP y hace necesaria la participación de los especialistas de la UAP en la toma de decisiones sobre procedimientos (Smyrnakis et al., 2021). La UAP sirve como punto de entrada al Sistema de Salud (SS), que se describe como el nivel primario de atención sanitaria. Las "Clínicas de la Unidad de Salud" (Unidades de Salud que constituyen la Atención Primaria de Salud) se definen por su compromiso con la promoción y protección de la salud, la prevención de enfermedades, el diagnóstico, el tratamiento, la rehabilitación, la reducción de daños y el mantenimiento de la salud a nivel individual y colectivo, para proporcionar una atención integral que tenga un impacto positivo en el estado de salud de las comunidades (da Silva et al., 2022). Proporcionan servicios de atención primaria en todos los ámbitos, incluida la evaluación y el diagnóstico de enfermedades agudas y el tratamiento continuo de pacientes con enfermedades crónicas (Győrffy et al., 2022).

# II.2 Métodos de diagnóstico

### II.2.1 Examen Clínico

El dolor en la pierna, el eritema, la hinchazón, el edema y la dilatación de las venas superficiales son algunos de los signos y síntomas más comunes de la TVP en la pierna o la pelvis, pueden ser observados en la Figura 4. Sin embargo, m´as del 30% de todas las TVP no se manifiestan con estos s´ıntomas, y una variedad de otras enfermedades pueden presentarse con signos y s´ıntomas similares a la TVP (Beyer y Schellong, 2005). En algunos casos, la TVP no es sintomática. La celulitis, la linfedema, la insuficiencia venosa crónica, el hematoma y, en el caso de una TVP en la pierna, la rotura de un quiste de Baker son posibles diagnósticos diferenciales de la afección (Kruger et al., 2019).

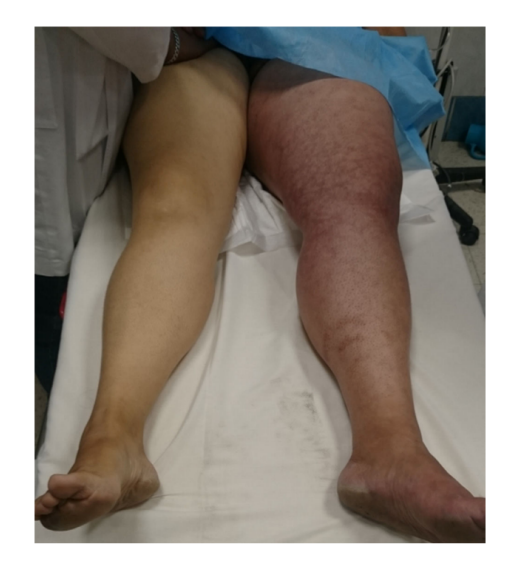

Figura 4: Imagen en la cual se observa un caso avanzado de TVP en donde se observan los coágulos a simple vista en la pierna izquierda del paciente, realizandole un examen clínico, tomada de: (Ziga-Martínez et al., 2018)

Según la evaluación clínica, la probabilidad gestáltica de TVP es una percepción no estructurada de la posibilidad de TVP resultante de la evaluación. Cuando la evalúa un m´edico con amplia experiencia, puede ser ´util para determinar la probabilidad de TVP antes de la prueba (Kruger et al., 2019). En consecuencia, la exploración física por sí sola es insuficiente y debe complementarse con pruebas diagnósticas más sensibles y específicas (Beyer y Schellong, 2005).

#### II.2.2 Puntuaciones de Probabilidad Antes de la Prueba

La mayoría de los pacientes con TVP tienen un conjunto de factores de riesgo adquiridos o hereditarios (Beyer y Schellong, 2005). La probabilidad de TVP aumenta si se duda de un diagnóstico alternativo o si el paciente tiene factores de riesgo trombótico conocidos. La trombofilia y la malignidad son factores de riesgo importantes para la TVP. La obesidad, el tabaquismo y los vuelos de larga distancia tienen menos riesgo (Hirsh y Lee, 2002). Para identificar o excluir la TEV, los sistemas de puntuación son herramientas clínicas valiosas para los médicos y los estudiantes de medicina. La puntuación de Wells puede ayudar a diagnosticar la TVP (Kruger *et al.*, 2019). Los métodos de puntuación que combinan estos datos con indicadores cl´ınicos pueden clasificar eficazmente a los individuos en grupos de probabilidad baja, moderada o alta (Beyer y Schellong, 2005).

En (Wells et al., 1997) presentaron los primeros datos que analizaban las puntuaciones de probabilidad en 1997, cuando se dividió a los pacientes en categorías de probabilidad moderada, intermedia o alta. La puntuación ayudó a predecir la TVP en este estudio. Mientras que sólo el  $3\%$  de los pacientes con baja probabilidad tenían TVP, el porcentaje de pacientes con probabilidad moderada o alta tenía TVP  $(17\% \text{ y } 7\%$ , respectivamente). En (Wells *et al.*, 2006) presentaron una puntuación ligeramente modificada que incluye la TVP previamente documentada y clasificó a los pacientes en dos grupos:

- Con este enfoque, los pacientes se clasifican como "improbables" (1 punto) o "probables" (2 puntos) de tener una TVP basándose en los síntomas clínicos y los factores de riesgo (Goldhaber y Bounameaux, 2012).
- En este estudio, el  $54,3\%$  de los pacientes tenían TVP. Sólo el  $5.5\%$  de ellos tuvieron resultados objetivamente favorables, en comparación con el 27,9% de los pacientes con TVP (Beyer y Schellong, 2005).

A partir de la historia del paciente y de los indicadores cl´ınicos, se ha desarrollado un modelo clínico que se observa en la Tabla I que se ha verificado prospectivamente en grandes series. En los pacientes con sospecha de TVP, este modelo cl´ınico se ha utilizado para reducir el número de pruebas necesarias (Tovey y Wyatt, 2003). La identificación de diagnósticos alternativos es la más subjetiva del enfoque clínico de 9 puntos. Los hospitales y los servicios de urgencias muy poblados han utilizado el modelo con éxito. Algunos investigadores utilizaron el paradigma de 9 puntos, pero dejaron de lado el diagnóstico alternativo (Hirsh y Lee, 2002).

La prevalencia de la EP local, la población de pacientes (ambulatorios u hospitalizados) y el tipo de ensayo del D´ımero-D deben tenerse en cuenta a la hora de seleccionar los criterios de predicción y los esquemas de categorización (Kruger et al., 2019). Un posible defecto es que los médicos deben evaluar subjetivamente si un diagnóstico alternativo (no TVP) es probable o improbable (Goldhaber y Bounameaux, 2012). Los síntomas y señales individuales no tienen valor, siendo poco fiable, al igual que el signo de Homan (Tovey y Wyatt, 2003). Las contraindicaciones para la obtención de imágenes incluyen la falta de guías de decisión clínica y la alta incidencia de resultados falsos positivos de las pruebas de Dímero-D (Goldhaber y Bounameaux, 2012). En los pacientes con baja probabilidad previa a la prueba se puede excluir con seguridad la

TVP con una sola ecografía negativa. En esta categoría de pacientes se pueden evitar las pruebas ecográficas seriadas. La prueba del Dímero-D plasmático puede identificar a los pacientes que no necesitan una ecografía (Scarvelis y Wells, 2006).

### II.2.3 Prueba de Dímero-D

El Dímero-D es un producto de descomposición de la fibrinólisis, que se puede observar en la Figura 5. Dado que la fibrinólisis se produce en todas las trombosis, la elevación  $\alpha$ e los Dímeros-D es un signo tromboembólico. Sin embargo, como la descomposición de la fibrina se produce en enfermedades no tromboembólicas, como la inflamación aguda (Beyer y Schellong, 2005), también en pacientes con malignidad, sepsis, inflamación, insuficiencia renal crónica, cirugía reciente, traumatismos, quemaduras graves y embarazo (Kruger et al., 2019), la especificidad es limitada y los resultados falsos positivos son frecuentes (Beyer y Schellong, 2005). En general, un resultado positivo del Dímero-D es inútil debido a la ambigüedad de la prueba (Hirsh y Lee, 2002). Existen diferentes pruebas de Dímero-D y su rendimiento varía. Cuando no se dispone de un resultado de laboratorio, existen diagnósticos de cabecera (Beyer y Schellong, 2005). La adopción de las pruebas de Dímero-D en los algoritmos de diagnóstico puede ayudar a los pacientes con sospecha de TVP (Scarvelis y Wells, 2006).

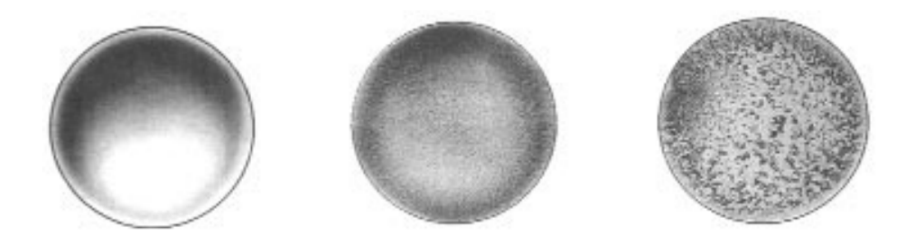

Figura 5: Resultados de la prueba de dímero D en sangre total sobre la base del análisis semicuantitativo de aglutinación en 5 minutos. La primera muestra, tiene un examen de Dímero-D negativo (sin aglutinar, la segunda una prueba débil positiva y finalmente una prueba fuertmente positiva, tomada de: (Lennox et al., 1999)

Existen varias pruebas de D´ımero-D en uso. Desgraciadamente, los ensayos comerciales de D´ımero-D difieren en su sensibilidad y especificidad, por lo que su rendimiento no puede generalizarse (Hirsh y Lee, 2002). El ensayo inmunoenzim´atico (ELISA) VIDAS y la prueba de aglutinación de sangre total SimpliRED son dos de las más investigadas. La prueba SimpliRED produce en minutos una respuesta cualitativa (positiva o negativa). Recientemente se ha introducido una prueba de inmunocromatografía de Dímero-D (Simplify), aunque no se ha evaluado su utilidad (Tovey y Wyatt, 2003). La sensibilidad oscila entre el 84% y el 97% (hasta el 99,9% para las pruebas actuales basadas en ELISA (Beyer y Schellong, 2005) y la de la prueba SimpliRED de Dímero-D es de aproximadamente el 85% (Hirsh y Lee, 2002) o ensayos turbidim´etricos automatizados). Como resultado, una concentración por debajo de este umbral excluye la TEV en individuos con una probabilidad clínica baja o intermedia. Más de 2.000 pacientes dieron positivo en la prueba de riesgo tromboembólico utilizando Tinaquant (un ensayo inmunoturbidimétrico de Roche) (Goldhaber y Bounameaux, 2012).

Aunque el punto de corte para los resultados positivos del Dímero-D varía entre las pruebas, la mayoría de ellas emplean un punto de corte de  $0.5 \text{ mg}/l$  debido a su gran sensibilidad. El valor predictivo negativo de la prueba del D´ımero-D es fundamental (Beyer y Schellong, 2005). Los estudios revelaron que la TVP puede eliminarse en pacientes ambulatorios con baja probabilidad previa a la prueba y resultados negativos de Dímero-D. Este método puede evitar la primera ecografía del 23-40% de los individuos con sospecha de TVP (Hirsh y Lee, 2002). Un resultado negativo ayuda a descartar la TVP, mientras que un resultado positivo del Dímero-D requiere la obtención de im´agenes para confirmar la TVP (Kruger et al., 2019). Las personas mayores de 65 a˜nos y las mujeres embarazadas tienen menos probabilidades de beneficiarse de la prueba del D´ımero-D debido a su baja especificidad (Goldhaber y Bounameaux, 2012).

Sin embargo, cuando se combinan con la probabilidad clínica, la pletismografía o la ecograf´ıa, las pruebas de D´ımero-D tienen un alto valor predictivo negativo y pueden reducir la necesidad de realizar pruebas de imagen (Tovey y Wyatt, 2003). Los estudios han indicado que la combinación de la ecografía con la prueba del Dímero-D puede reducir la ecografía en serie en aproximadamente un  $60\%$ . Si la ecografía inicial es normal y el Dímero-D es negativo, la ecografía en serie es innecesaria. Por lo tanto, la prueba del Dímero-D puede minimizar significativamente el número de exámenes ecográficos necesarios para evaluar a las personas con sospecha de TVP (Hirsh y Lee, 2002).

#### II.2.4 Pletismografía

La pletismografía es el término utilizado para describir el registro de los cambios en el tamaño de una extremidad como resultado de la acumulación de líquido tisular o sangre en las venas, un ejemplo de ello puede observarse en la Figura 6. Esta medición puede llevarse a cabo mediante diversas técnicas, como la fotopletismografía, la galga extensométrica y las mediciones de impedancia eléctrica (Tovey y Wyatt, 2003).

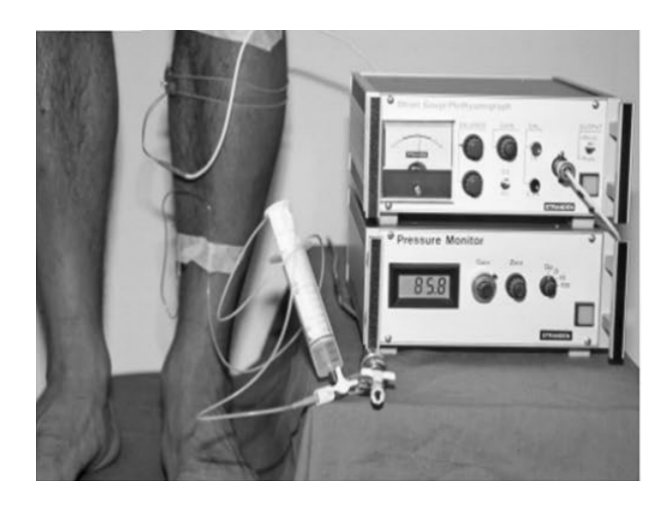

Figura 6: Evaluación de la función vascular periférica en la extremidad inferior mediante la técnica de Pletismografía de Galgas Extensométricas, tomada de: (Varaki et al., 2018)

#### Fotopletismografía Digital

La fotopletismografía utiliza la absorción de luz de la hemoglobina en los glóbulos rojos. Un microprocesador ayuda a la fotopletismograf´ıa digital, que es sencilla de realizar. Se coloca una sonda de medición digital a 10 cm por encima del maléolo medial de la pierna afectada. A continuación, el paciente descansa durante 45 segundos tras dorsiflexionar el pie diez veces. El tiempo de llenado venoso se calcula utilizando las propiedades de la luz reflejada y se imprime en forma de gráfico. Un tiempo de llenado venoso de 20 segundos o m´as excluye la TVP con una sensibilidad del 100% y una especificidad del 47% en un ensayo con 100 pacientes hospitalizados (Tovey y Wyatt, 2003).

#### Pletismografía Computarizada con Galgas Extensométricas

La idea que subyace a la pletismografía computerizada de galgas de esfuerzo es medir los cambios en las medidas de las pantorrillas mientras se obstruye el flujo de salida venoso en el muslo. La tasa de disminución del tamaño de la pantorrilla cuando se elimina la obstrucción mide el flujo de salida venoso. Un sistema venoso sano se vacía rápidamente. La obstrucción trombótica de los vasos proximales dificulta el flujo de salida. El tensiómetro se calibra mediante un software que calcula el flujo sanguíneo en la pierna. La prueba dura 15 minutos y requiere poca formación. Un estudio realizado en 307 pacientes reveló una sensibilidad del 90% para la TVP (Tovey y Wyatt, 2003).

#### Pletismografía de Impedancia

La pletismografía de impedancia se basa en la premisa de que el volumen de sangre en la pierna influye en la conductividad sanguínea, que es inversamente proporcional a la impedancia entre dos electrodos colocados a lo largo de la pantorrilla. Funciona bloqueando la salida venosa pero no la entrada arterial a través del muslo. La impedancia entre los electrodos de la pantorrilla disminuye a medida que la sangre se acumula debajo del brazalete. La liberación rápida del brazalete provoca una disminuci´on del volumen sangu´ıneo de la pierna, causando un aumento de la impedancia. Una obstrucción venosa, como una TVP, ralentiza el ritmo de vaciado venoso (y aumenta la impedancia) (Tovey y Wyatt, 2003).

#### II.2.5 Ultrasonografía

En caso de sospecha de TVP, la ecografía de compresión es la primera prueba de imagen, la cual puede llegarse a apreciar en la Figura 7. Existen dos opciones. Primero se diagnostica la TVP proximal y una semana después se evalúa la TVP distal. En el caso de las TVP distales, se recomienda realizar una ecograf´ıa de la pierna completa (Kruger  $et \ al.,\ 2019$ ). La presión con la sonda de ultrasonidos colapsa las venas poplíteas, profundas de la pantorrilla y musculares una tras otra. La TVP se diagnostica si un segmento venoso no es totalmente comprimible. La variabilidad entre observadores es baja y el tiempo de examen es breve, lo que hace que sea seguro para la exclusión de la TVP (Beyer y Schellong, 2005). La ecografía venosa en tiempo real casi ha suplantado a la ecografía Doppler en el diagnóstico de la TVP y la EP desde su creación en la década de 1980. La falta de consenso sobre esta técnica hace que el modo color se empleen de forma inconsistente en cada posición del paciente. Mientras que la ecografía venosa es muy sensible y específica para la TVP proximal (vena poplítea o femoral). El resultado es que las técnicas de ultrasonografía simplificadas o estándar son para la sospecha de TVP (Beyer y Schellong, 2005).

En numerosas investigaciones, la ecografía superó a la venografía en términos de sensibilidad y especificidad para TVP. La ecografía de compresión segmentaria superó a la pletismografía de impedancia, que perdió su lugar entre las técnicas de diagnóstico  $(B<sub>ever</sub> y Schellong, 2005).$  Sin embargo, la ultrasonografía tiene una sensibilidad limitada para la trombosis sintomática de la vena de la pantorrilla (hasta el 75%)  $(Tovey y Wyatt, 2003)$ . La precisión y las puntuaciones predictivas de las combinaciones positivas y negativas se acercan al  $100\%$  cuando la probabilidad clínica y los exámenes ecográficos del sistema venoso proximal son concordantes. La probabilidad de TVP después de la prueba varía del  $14\%$  al  $63\%$  cuando se dan diferentes combinaciones. Con probabilidades altas o moderadas de preprueba, utilizamos la ecografía venosa como primera prueba objetiva (Hirsh y Lee, 2002).

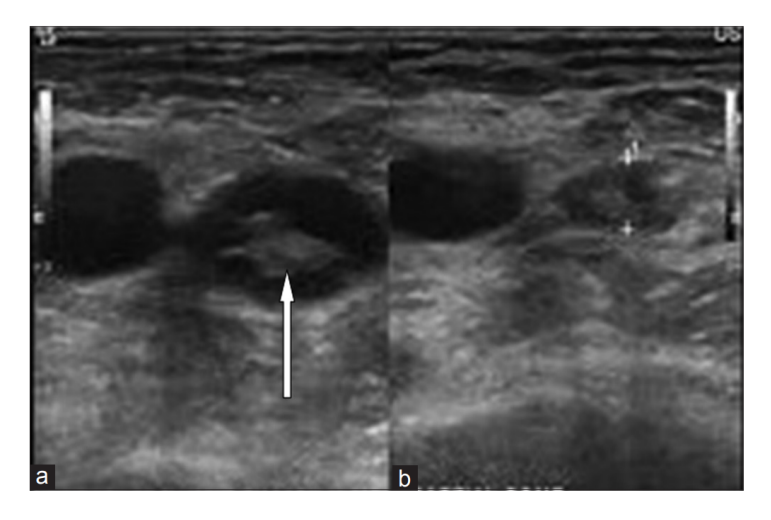

Figura 7: Fotos recabadas de exámenes de ultrasonografía, en la primera imagen se muestra un trombo en la vena femoral con ultrasonografía de compresión y en la segunda imagen se muestra una ecograf´ıa Doppler, en donde hay ausencia de se˜nales debido a un trombo en la vena femoral, tomada de: (Kakale et al., 2016)

El Colegio Americano de Médicos del Tórax (ACCP, por sus siglas en inglés) ya no recomienda el tratamiento rutinario de la TVP asintom´atica aislada en la pantorrilla. Anteriormente, la TVP distal se trataba de forma similar a la TVP proximal (Goldhaber y Bounameaux, 2012). Sin embargo, aproximadamente el 20% de los trombos encontrados en pacientes sintomáticos se limitan a la pantorrilla, y sólo entre el 20% y el 30% de estos trombos se extienden al sistema venoso proximal, por lo que las pruebas seriadas de rutina son ineficaces e inconvenientes. Por tanto, las pruebas seriadas no son rentables (Scarvelis y Wells, 2006). Se utilizan cuatro técnicas de ultrasonografía.

#### Ultrasonido de Compresión

La no compresibilidad de la luz arterial bajo una modesta presión de la sonda es el criterio ultrasónico más sencillo para diagnosticar la TVP y es el más utilizado (ecografía de compresi´on). Se supone que la vena es totalmente compresible si no hay evidencia de un lumen residual, lo que significa que no hay evidencia de TVP (Tovey y Wyatt, 2003). La TVP proximal se define como la ausencia de compresibilidad de las venas femorales o poplíteas (Hirsh y Lee, 2002). Estas pequeñas venas pueden identificar los trombos incluso antes de que estén implicadas las venas profundas. Por último, la ecografía de compresión es una tecnología no invasiva que puede estandarizarse. Así, se puede documentar con precisión el material de trombo residual, lo que puede utilizarse para determinar el riesgo de TEV recurrente (Beyer y Schellong, 2005). Es ahora la prueba de imagen preferida para la TVP. Se trata de las venas proximales, teniendo una sensibilidad del 97% y del 73% para la TVP en las venas de la pantorrilla (Scarvelis y Wells, 2006). Después de una (CUS, por sus siglas en ingles) de la pierna completa negativa, hay un 2% de posibilidades de no detectar una TVP en los tres primeros meses. Para detectar una TVP proximal, la CUS es más sensible y específica que la venografía  $(93.8\%)$  (Kruger *et al.*, 2019).

#### Ultrasonografía Dúplex

La ecografía con Doppler codificado por colores (Doppler en color) es el mismo método que la ecograf´ıa d´uplex, ya que utiliza los mismos colores. Las se˜nales Doppler pulsadas se utilizan para crear las imágenes en la ecografía de flujo en color, que es un tipo de ecografía. La detección de un desplazamiento Doppler da lugar a la asignación de un color (rojo o azul) al desplazamiento en función de su dirección hacia la sonda o en sentido contrario. Como resultado, la ecograf´ıa Doppler en color produce una representación de la sangre que fluye como una superposición de colores a la imagen

ecográfica en escala de grises, lo que facilita la detección de las venas (Tovey y Wyatt, 2003).

#### Imagen Dúplex de Flujo en Color

La ecografía con Doppler codificado por colores (Doppler en color) es el mismo método que la ecograf´ıa d´uplex, ya que utiliza los mismos colores. Las se˜nales Doppler pulsadas se utilizan para crear las imágenes en la ecografía de flujo en color, que es un tipo de ecografía. La detección de un desplazamiento Doppler da lugar a la asignación de un color (rojo o azul) al desplazamiento en función de su dirección hacia la sonda o en sentido contrario. Como resultado, la ecografía Doppler en color produce una representación de la sangre que fluye como una superposición de colores a la imagen ecográfica en escala de grises, lo que facilita la detección de las venas (Tovey y Wyatt, 2003).

#### Ecografía Seriada

Con las técnicas de ultrasonidos no es posible detectar de forma sistemática la TVP de la pantorrilla. El hecho de que la trombosis pueda extenderse a las venas proximales ha llevado al desarrollo de muchas formas de identificar a los pacientes que sufren este problema. Cuando el resultado de una ecografía es negativo, un método de diagnóstico ha sido repetir la prueba al cabo de cinco días para confirmar el hallazgo. Todos los pacientes que han obtenido un resultado negativo en la ecografía deben volver para someterse a una nueva evaluación, lo que constituye un inconveniente de esta técnica (Tovey y Wyatt, 2003).

#### II.2.6 Venografía

El uso de medios de contraste intravenosos para la obtención de imágenes radiográficas de la TVP sigue siendo el estándar de oro para el diagnóstico de esta afección, el cual puede apreciarse en la 8. Es posible identificar la TVP si las deficiencias de llenado intraluminal son visibles en más de una proyección de la arteria (Beyer y Schellong, 2005). Aunque es técnicamente concebible, esta operación es invasiva y plantea un ligero riesgo de reacción alérgica o de trombosis venosa. Además, no siempre es posible (Tovey y Wyatt, 2003).

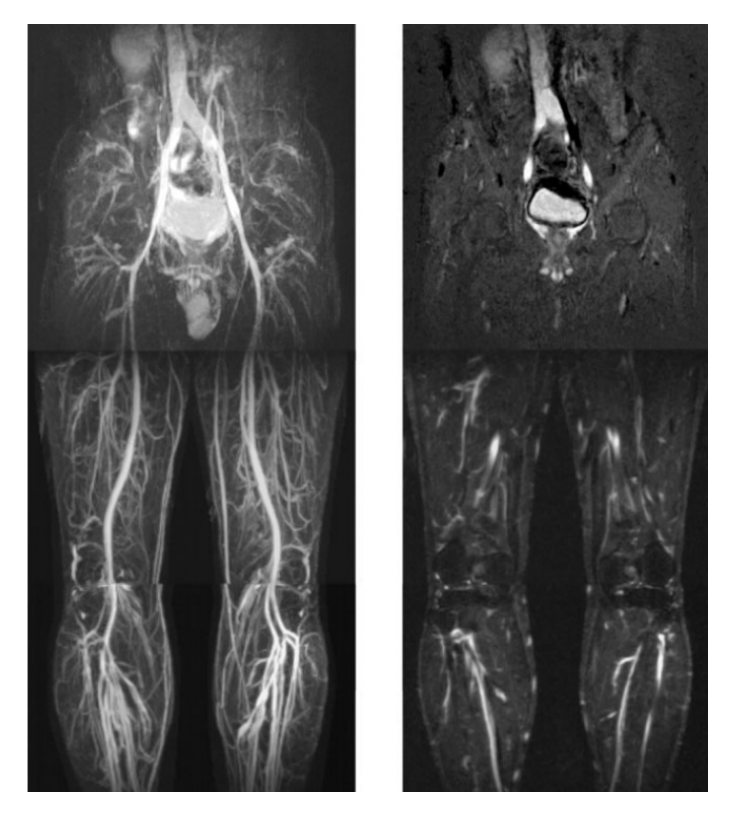

Figura 8: Venografía sin contraste para la predicción de la TVP, en la primera imágen se observan todos los segmentos venosos desde la pelvis hasta la pantorrilla, se visualizan con alta intensidad de señal sin superposición de arterias y en la segund imagen se presnetan las señales venosas homogéneamente altas, tomada de: (Ono et al., 2009)

Debido a limitaciones como la exposición a la radiación, el uso de medios de contraste y las dolorosas inyecciones en las venas pedales de algunos pacientes, la venografía no puede realizarse hasta en el 20% de los que la requieren. Se ha demostrado que la venografía provoca TVP, pero los medios de contraste actuales son menos trombogénicos que los de generaciones anteriores (Beyer y Schellong, 2005).
#### II.2.7 Tomografía Computarizada

Un estudio realizado sobre la venografía por Tomografia Computarizada (TC) en espiral descubrió que tenía una sensibilidad y una especificidad comparables a las de la venografía tradicional, este diagnóstico puede observarse en la Figura 9. Sin embargo, la aplicación de las imágenes venosas con fines cotidianos se ve obstaculizada por el elevado coste y la exposición a la radiación.

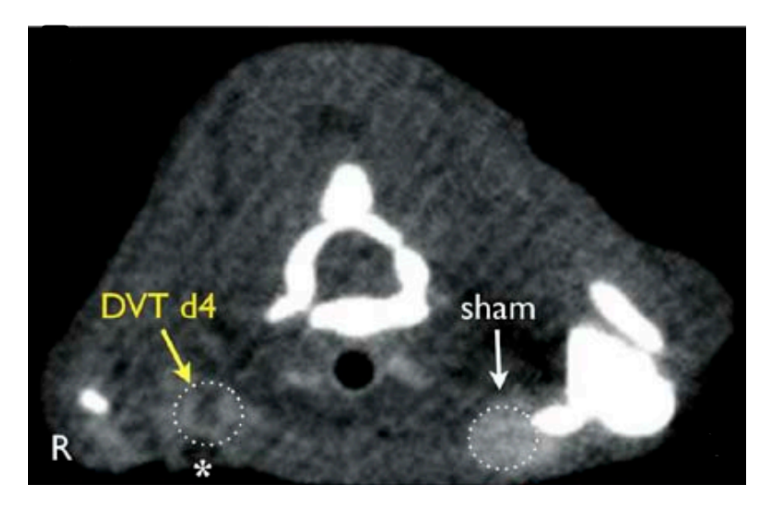

Figura 9: La venografía por (TC) muestra un defecto de llenado en la vena con TVP (señal oscura, flecha amarilla), tomada de: (Hara et al., 2014)

Por otro lado, la posibilidad de buscar una embolia pulmonar y detectar al mismo tiempo una TVP es una ventaja importante de la TC frente a otras técnicas de imagen (Beyer y Schellong, 2005).

#### II.2.8 Venografía por Resonancia Magnética

La sensibilidad y especificidad de la venografía por resonancia magnética (ARM) utilizando diferentes técnicas (TOF o contraste de fase) o gadolinio intravenoso han demostrado ser una alternativa segura y no invasiva a la venografía tradicional en diversos entornos cl´ınicos, a pesar de la falta de material de contraste, en la Figura 10 se observa el exámen diagnóstico.

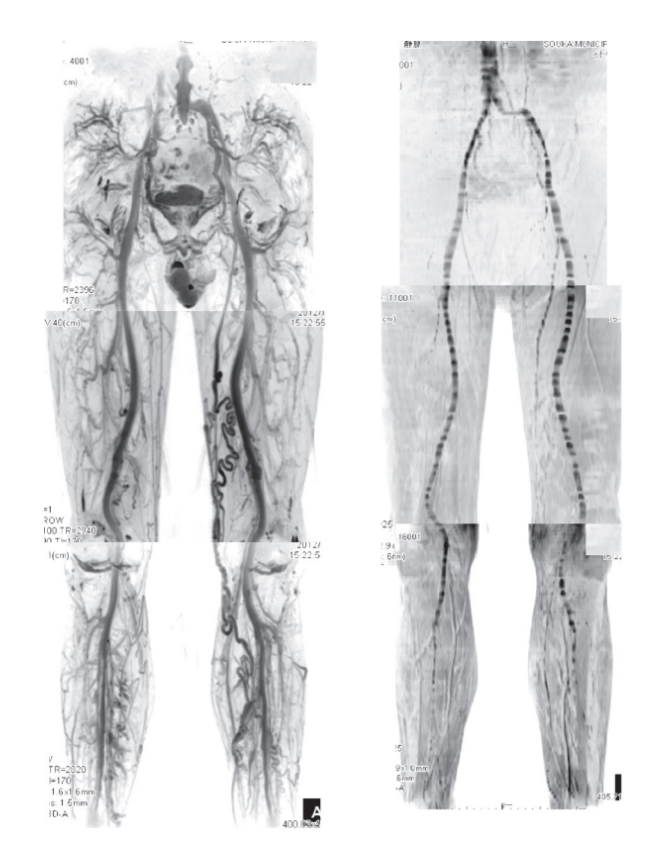

Figura 10: La venografía por resonancia magnética (VRM) muestra el sistema venoso contrastando con los con la imagen y pueda observarse el flujo sanguíneo o por consecuencia observar la TVP, tomada de: (Tamura y Nakahara, 2014)

Su elevado coste y su restringida disponibilidad impiden que se utilice de forma habitual (Beyer y Schellong, 2005). Para identificar la TVP en la pantorrilla, una pequeña investigación con 53 personas descubrió que la resonancia magnética puede ser superior a los enfoques no invasivos actuales (Tovey y Wyatt, 2003).

Es posible que la ARM resulte una herramienta beneficiosa en el diagnóstico de la TVP recurrente, ya que permitirá al médico examinar la respuesta inflamatoria en el tejido circundante, lo que ayudar´a a diferenciar entre trombos antiguos y nuevos (Beyer y Schellong, 2005).

En los siete centros participantes, la proporción de fotografías malas osciló entre el 11% y el 52%. Su sensibilidad fue del 78% y su especificidad del 98%, mientras que la ARM y la VMR tuvieron una sensibilidad del 92,5% y una especificidad del 96% (Goldhaber y Bounameaux, 2012).

Hasta que no bajen los costes, es posible que esta tecnología no se adopte de forma generalizada (Tovey y Wyatt, 2003). Sin embargo, 194 (52%) de 370 individuos obtuvieron resultados técnicamente insatisfactorios, lo que limita la aplicabilidad clínica (Goldhaber y Bounameaux, 2012).

### II.3 Revisión bibliográfica

Dentro de la revisión de la literatura está generalmente establecido que la ecografía es el estándar para el diagnóstico de la TVP y de las pruebas más precisas disponibles; recientemente, han comenzado a emplear enfoques de ML para la detección de la TVP (Kainz *et al.*, 2021). Sin embargo, la precisión de los exámenes mejora con la experiencia y la formación que adquiere un ecógrafo en su vida laboral, por lo que el porcentaje no es siempre el mismo y no es muy alto al principio (Lewiss et al., 2013; Ly-Pen et al., 2018).

Aunque hay estudios (Huang et al., 2019), su objetivo es fusionar el aprendizaje profundo (Deep Learning, DL) y las im´agenes de resonancia magn´etica de manera que se obtengan resultados prometedores. Recientemente se ha demostrado que el uso de redes neuronales artificiales puede mejorar la estratificación del riesgo de los pacientes que presentan una sospecha de TVP. Demostraron que una NN es capaz de diagnosticar la TVP sin necesidad de utilizar la ecografía, con una baja tasa de falsos negativos (Willan et al., 2019).

Se creó un nuevo modelo de aprendizaje automático para el diagnóstico eficaz, menos invasivo y fiable de la TVP. Esto se basa en técnicas de reconocimiento de patrones que ayudan a un diagnóstico rápido, así como en modelos de aprendizaje automático bien entrenados que ayudan a tomar decisiones y a validar si alguien tiene o no esta enfermedad.

En los últimos años, el campo de la ciencia de los datos ha sido pionero en el desarrollo de hardware y software para la aplicaci´on de las Redes Neuronales Artificiales (RNA) en el análisis clínico, que pueden ser útiles para el diagnóstico de la TVP y otras enfermedades en general, como el uso de modelos de ML como los Arboles de Decisión, Support Vector Machine (SVM) y las Redes Neuronales (Fong-Mata et al., 2020b; Litjens et al., 2017; Agharezaei et al., 2016). En la actualidad existen otros enfoques de diagn´ostico de la TVP, algunos de los cuales incluyen la IA. Por ejemplo, en (Wang et al., 2019), los modelos ML para predecir el riesgo de TEV en China se comparan con el modelo de Padua. El modelo Bosque Aleatorio (RF, por sus siglas en inglés) tiene una mejor especificidad y sensibilidad que el modelo de Padua, por lo que se utiliza en este estudio. Los autores de  $(Sukperm et al., 2021)$  informó de un modelo de diagnóstico autom´atico que utiliza un ML eficaz para identificar las variables de riesgo clave de la TEV a partir de datos de pacientes recogidos en la sala médica del King Chulalongkorn Memorial Hospital de Tailandia. Se están realizando otros esfuerzos para predecir la TEV mediante enfoques de ML en pacientes internos jóvenes y de mediana edad (Liu et al., 2021a) crear clasificadores de riesgo de TEV utilizando métodos de aprendizaje de múltiples núcleos y de optimización aleatoria (Ferroni *et al.*, 2016). Sin embargo, una desventaja es que estos sistemas son caros, grandes y pesados, con un bajo consumo de energía.

Por su parte, el Edge Computing puede reducir el tiempo de reacción, aumentar la capacidad de procesamiento de datos y garantizar la seguridad de los mismos (al estar m´as cerca de los usuarios finales, proporciona mayor privacidad) (Egwuche et al., 2021), siendo fácil de diseñar y sobre todo barato Liu et al. (2021b). Tiene un alto valor de aplicación y características como una gran fiabilidad y un excepcional ahorro de energía (Andrawes et al., 2021), baja latencia y alto rendimiento en tiempo real, impulsando la calidad total de los datos y el rendimiento de la utilización sobre la base de un procesamiento eficiente (Teng et al., 2021). Como resultado, los dispositivos de límite como la Raspberry Pi 4 (RPi4) pueden utilizarse para resolver problemas del mundo real en una variedad de dominios de aplicación. (Alessio et al., 2020; Nykvist et al., 2020; Zamora-Arellano et al., 2021; Gautam et al., 2020; Nirmala y Malarvizhi, 2020; Aguirre-Castro *et al.*, 2019). En el estudio se menciona el análisis coste-beneficio de un examen clínico previo basado en el ML (Luo *et al.*, 2021), reducir el coste de las unidades m´edicas y de la mano de obra adquirida con el enfoque convencional (Dhatri y Shivram, 2018). Describe la creación de un gadget para el tratamiento de la TVP que recoge datos para su análisis estadístico a través de la comunicación por Bluetooth con una aplicación móvil y los sensores del sistema.

Los algoritmos de ML han progresado en la detección temprana de la TVP y otras aplicaciones (Cerrada et al., 2022; Enríquez Zárate et al., 2022), pasar de los árboles de decisión binarios desarrollados por el equipo de (Nwosisi *et al.*, 2010) a algoritmos más sofisticados que integran el análisis de imágenes por parte de la IA (Tanno et al., 2018) y adem´as son muy complejas ya que entran hasta en 68 variables para dar un veredicto final de esta enfermedad (Nafee et al., 2020). En algunas investigaciones con un conjunto de datos muy grande, los predictores tienen un área bajo la característica operativa del receptor (AU-ROC) de 0,83 a 0,85 (Ryan et al., 2021).

# Capítulo III

# Algoritmos de Machine Learning (ML) para predicción de la TVP en extremidades bajas

## III.1 Base de datos utilizada

El conjunto de datos para este estudio se recopiló a partir de la siguiente fuente (Fong-Mata et al., 2020a). Ya que estos datos se habían utilizado con anterioridad, en donde se obtuvieron 59 casos reales de un hospital público, se ideó un algoritmo de aumento de datos. Con ellos se construyó un conjunto de datos de 10.000 ejemplos sintéticos, que se utilizarán para el posterior entrenamiento, validación y prueba de los modelos ML propuestos. El conjunto de datos se divide aleatoriamente, con un 85% para la formación y un 15% para la validación.

## III.2 Criterios de Wells

Se han creado métodos de predicción clínica, como los criterios de Wells para la embolia pulmonar o la puntuación de Wells, y se han validado en general para ayudar a los médicos a decidir si deben someterse a una tomografía computarizada (TC) (Zhang et al., 2022).

Wells y sus colegas crearon la puntuación de Wells, a veces conocida como la regla de Wells. Se creó específicamente para reducir el tiempo dedicado a pruebas inútiles. La prueba tiene una alta sensibilidad y especificidad en los entornos de atención secundaria, y ha ayudado a reducir el gasto en estudios radiológicos innecesarios (Fong-Mata et al., 2020b).

La regla de Wells agiliza la evaluación diagnóstica al fusionar múltiples componentes de la historia, la exploración clínica y las investigaciones, lo que aumenta la precisión clínica. Esto indica si un paciente tiene un riesgo bajo, moderado o alto de haber tenido una TVP, lo que puede ayudar a guiar el examen y la atención posteriores (Praveenraju, 2020).

El modelo propuesto por Wells es el que ha recibido más atención y validación (Bernardi y Camporese, 2018), que divide a las personas en tres categorías en función de su probabilidad de sufrir una TVP. Wells identific´o una serie de variables de riesgo para realizar un diagnóstico preciso. En consecuencia, para determinar la probabilidad de padecer una TVP, deben tenerse en cuenta los factores enumerados en la Tabla I, y si se considera que un diagnóstico alternativo es al menos tan probable como la TVP, deben deducirse dos puntos del total (Modi et al., 2016; Wells et al., 2006, 1997). Una vez calculada la suma, la posibilidad de sufrir una TVP se clasifica en riesgo bajo (de 2 a 0 puntos), riesgo moderado (de 1 a 2 puntos) o riesgo alto (de 1 a 3 puntos) (de 3 a 8 puntos) (Modi et al., 2016; Wells et al., 2006, 1997).

Tabla I: Criterios de Wells para predecir la trombosis venosa profunda (TVP), tomados de (Fong-Mata et al., 2020a; Wells et al., 1997, 2006; Modi et al., 2016)

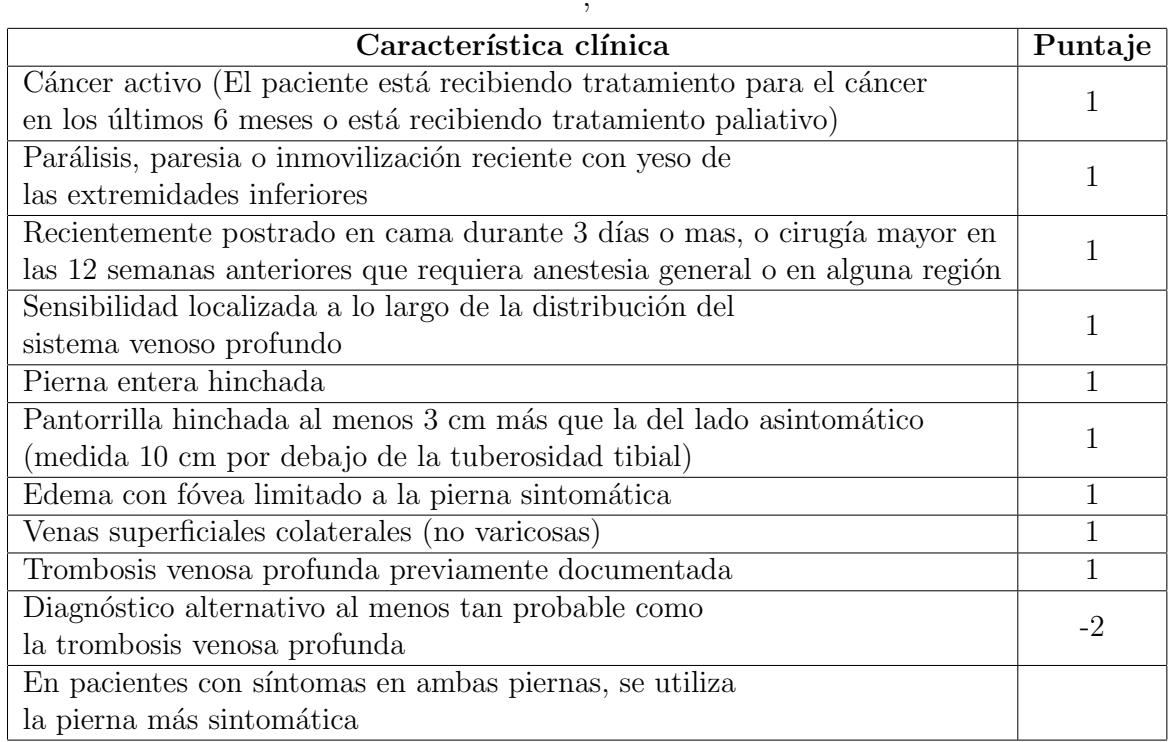

## III.3 Factores externos a los Criterios de Wells

Se tienen en cuenta dos criterios que no están contemplados en la rúbrica de Wells. El primero es la edad, que se mide en n´umeros que van del 1 al 9, cada uno de los cuales corresponde a uno de los grupos de edad que figuran en la Tabla I de (Fong-Mata et al.,  $2020a$ ) El segundo factor es el género, al que se asigna un valor de 0 a los hombres y de 1 a las mujeres.

Se ofrecen como una forma de ayudar a los pacientes con sospecha de TVP a estratificar mejor su riesgo, tal y como se maneja en (Willan et al., 2019), para que los datos recogidos puedan ser preprocesados y el ML pueda detectar la enfermedad sin dificultad. Porque los datos de entrada son binarios, es decir, se consideran 1 (para comorbilidad

 $position$ ) o  $0$  (para comorbilidad negativa), trabajar con ellos en un sistema informático es sencillo, ya que la mayoría de los medios manejan valores binarios, siendo el rango de edad la principal distinción, ponderada en la Tabla I.

| Edad [Años de edad] | Etapa de la vida | Valor Numérico |
|---------------------|------------------|----------------|
| $0-5$               | Infancia         |                |
| $6 - 12$            | Infancia Media   | 2              |
| $13 - 20$           | Juventud         | 3              |
| 21-39               | Adultos Jóvenes  |                |
| 40-49               | Adulto Promedio  | 5              |
| 50-59               | Adultos Maduros  |                |
| 60-69               | Vejez Inicial    |                |
| 70-84               | Vejez Intermedia | 8              |
| 85-120              | Vejez Avanzada   |                |

Tabla II: Preprocesamiento del factor de edad, tomado de (Fong-Mata et al., 2020a)

## III.4 Preprocesamiento de los datos

El aumento de datos es una técnica que se utiliza con frecuencia en el aprendizaje autom´atico para aumentar el tama˜no del conjunto de datos utilizado en el proceso de aprendizaje (Fong-Mata et al., 2020a). Consiste en producir nuevas instancias a partir del conjunto de datos original, manteniendo el patrón de los datos. Se utiliza principalmente en contextos médicos para aumentar la colección de imágenes para el diagnóstico basado en imágenes; véase, por ejemplo, (Liu et al., 2020; Zuluaga-Gomez et al., 2020; de Souza et al., 2020; Gao et al., 2019).

En este trabajo, se utilizó el Algoritmo 1 reportado en (Fong-Mata *et al.*, 2020a). Este algoritmo realiza el aumento de datos para generar cada caso que conformará el conjunto de datos sintéticos para el entrenamiento y validación de los modelos ML propuestos. Por lo tanto, la primera tarea a realizar es calcular el porcentaje de casos positivos y negativos que están presentes para cada tipo de probabilidad de riesgo de ocurrencia de TVP además del porcentaje para el que se observó cada uno de los factores del Puntaje de Wells en los casos reales a los que tuvimos acceso. Para calcular el porcentaje de casos sospechosos de TVP en cada tipo de riesgo propuesto por Wells, se tomaron los datos históricos, donde se menciona que, de todos los casos observados, el 19% fueron  $diagnostic ados como TVP$ , mientras que el  $81\%$  restante tuvo un diagnóstico diferente. Además, se menciona que, en los casos detectados como de Bajo Riesgo, sólo el 5% de los casos fueron diagnosticados como positivos para TVP, mientras que el 17% fueron diagnosticados en Riesgo Medio, y el 53% como de Alto Riesgo.

La ecuación 1 se utiliza para normalizar los datos de la columna de la edad, de forma que este factor no sea el m´as determinante ni el de mayor peso dentro del modelo ML utilizado. De esta forma, todos los valores de cada característica clínica se mantendrán entre  $0 \,$ y  $1$ , excepto la edad, que será un valor flotante, y los demás serán enteros.

$$
Norm_{Edad} = \frac{Edad - Min_{Edad}}{Max_{Edad} - Min_{Edad}} \tag{1}
$$

El conjunto de datos está en formato de Valores Separados por Comas (CSV) en Código Estándar Americano para el Intercambio de Información (ASCII), para que pueda ser procesado más fácilmente en el entorno de Python, así como en la gestión para que pueda ser guardado y extraído rápidamente. Los datos del archivo Excel se introducen en el software en el ordenador, utilizando la plataforma Jupyter Notebook con Python, con cada cabecera referida a la comorbilidad de la TVP en cada una de las columnas. Es necesario normalizar los valores de 1-9 a valores entre 0 y 1 para un buen entrenamiento de la RN.

### III.5 Redes Neuronales Artificiales

En este trabajo, se proponen seis algoritmos de ML para evaluar la ocurrencia de la TVP en un paciente: Decision Trees (DT), K-Nearest Neighbors (KNN), Support Vector Machine (SVM), Random Forest (RF), Multi-Layer Perceptron Neural Network (MLP-NN) y Extra Trees (ET). Todos estos modelos ML se pueden encontrar en la biblioteca Scikit Learn Pedregosa et al. (2011). La librería Scikit Learn está construida sobre NumPy, y puede ser utilizada para cualquier tipo de proyecto. Tiene un montón de herramientas que se pueden utilizar para el pre- y post-procesamiento de datos. El diagrama de flujo para llevar a cabo el entrenamiento y la prueba del algoritmo ML se muestra en la Figura 17.

En primer lugar, se importan las bibliotecas o cajas de herramientas adecuadas, como Scikit Learn, Pandas y Seaborn. A continuación, se carga el conjunto de datos de características, y los datos de entrada (características) y los datos de salida deben ser separados. A continuación, el conjunto de datos se divide aleatoriamente, con un  $85\%$ para el entrenamiento y validación cruzada, el 15% restante para la evaluación de los modelos. A continuación, los datos se escalan entre  $0 \times 1$  para producir resultados ´optimos. A continuaci´on, se entrenan los algoritmos de ML. Despu´es, se obtiene la puntuación de cada uno de los modelos de ML, es decir, se utiliza la matriz de confusión y las métricas de rendimiento para evaluar los modelos de ML.

#### III.5.1 Diseño

El uso de una RN con propiedades de la tabla 1 se sugirió por primera vez durante la creación de redes neuronales. En el diseño de la red neuronal artificial se tiene una capa de entrada con 11 predictores (cáncer, inmovilidad, cirugía, dolor, hinchazón de la pierna, hinchaz´on del tobillo, edema, venas superficiales y TVP diagnosticada previamente). No existe una fórmula mágica para seleccionar el número óptimo de capas ocultas y neuronas. Sin embargo, existen algunas reglas generales para calcular el número de capas ocultas y de neuronas. Una aproximación puede obtenerse mediante la regla de la pirámide geométrica propuesta por (Pano-Azucena *et al.*, 2018; Kaufmann, 1993), en la Figura 11 se observa un ejemplo de una red neuronal artificial.

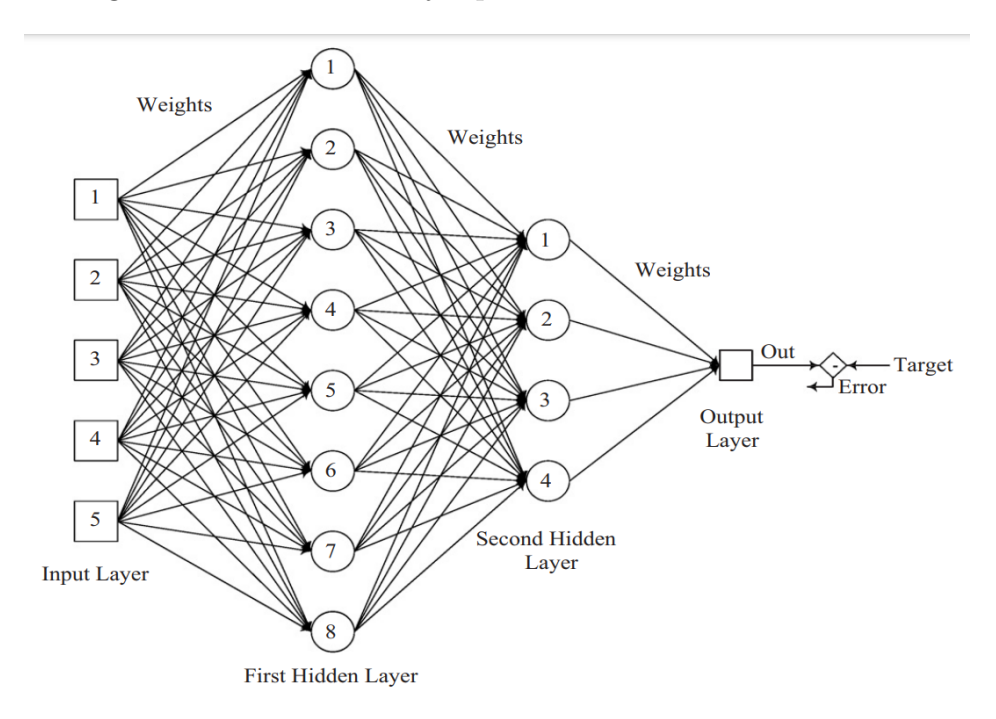

Figura 11: Representación esquemática del clasificador de la red neuronal, con 5 neuronas en su capa de entrada, 8 neuronas en su primer capa oculta, 4 neuronas en su segunda capa oculta, una neurona en su capa de salida y teniendo el resultado de la red creada, tomada de: (Kavdır y Guyer, 2008)

En este caso, se encontraron cuatro capas ocultas  $(32-64-32-16)$  para la mejor métrica de rendimiento y se propone una capa de salida con el diagnóstico de TVP, como se muestra en la Tabla III. Debido a que el ordenador es binario, se sugiere que el número de neuronas por capa sea múltiplo de  $2^N$  para un tiempo de procesamiento óptimo, donde  $N$  es un número entero, el número de neuronas en la primera capa oculta debe ser mayor que el número de entradas, siendo múltiplos de  $2^N$ , ascendiendo en cada capa oculta hasta alcanzar un máximo de  $2^N$  y luego descendiendo con múltiplos de  $2^N$ , hasta que la última capa oculta tenga un número de neuronas ligeramente mayor que el número de neuronas de entrada.

Tabla III: Propuesta de modelo secuencial (RN) para el diagnóstico de la TVP.

| Capa de Entrada con 11 Predictores                   |               | Capa Oculta   Capa de Salida |
|------------------------------------------------------|---------------|------------------------------|
| Edad, género, cáncer, inmovilización, cirugía,       |               | Diagnóstico                  |
| sensibilidad, pierna hinchada, pantorrilla hinchada, | $32-64-32-16$ | de la                        |
| edema, venas superficiales, TVP previa               |               | <b>TVP</b>                   |

Una capa de entrada de 11 neuronas, cuatro capas ocultas de 32, 64, 32 y 16 neuronas, y una capa de salida que representa el resultado del diagnóstico conforman este modelo de RNA. La función de activación de la capa de entrada es una función relu, mientras que la función de activación de las capas ocultas es tanh, la tasa de aprendizaje del clasificador se define como constante igual a  $0,001$ , el número máximo de iteraciones es 400, y con Adam como optimizador.

## III.6 Modelos Machine Learning

En su nivel m´as b´asico, el aprendizaje autom´atico (ML) es un subconjunto de la inteligencia artificial que permite a los ordenadores pensar y aprender de forma independiente. Se trata de modificar los comportamientos de los ordenadores para mejorar su precisión, que se cuantifica en términos del número de veces que las acciones elegidas resultan ser las correctas (Alzubi et al., 2018). En ocasiones, una vez vistos los datos, no somos capaces de interpretar la información extraída. En este escenario, se utiliza el ML (Mahesh, 2019). Las técnicas y tecnologías de ML se utilizan cada vez más en el análisis de datos con diversos objetivos. Por ejemplo, los modelos de ML subyacentes se utilizan para predecir eventos futuros utilizando los datos disponibles (Chatzimparmpas et al., 2020).

Un modelo de predicción del riesgo basado en el ML incluye la extracción de características, que cuantifica el potencial predictivo de los predictores candidatos. La extracción se realiza sobre los predictores candidatos (características) para aliviar la maldición de la dimensionalidad, mientras que la eliminación de los predictores menos predictivos reduce la probabilidad de sobreajuste (Luo et al., 2021). El modelo ML no sólo se utilizó para determinar la estrategia ideal, sino también para entrenar y probar los algoritmos utilizando datos medidos. Las técnicas de ML se emplearon para identificar un modelo estadístico viable para la base del módulo de predicción (Pallonetto et al., 2019).

Los métodos de aprendizaje automático requieren formación, y el tiempo de formación debe ser mínimo. En otras palabras, hay que tener en cuenta el tiempo de formación al clasificar los modelos (Yagli *et al.*, 2019). Los modelos de aprendizaje automático han ganado en popularidad como medio para utilizar grandes cantidades de datos de forma constructiva para la toma de decisiones informadas y modelos m´as eficientes. Se han explorado numerosas aplicaciones de cada modelo de aprendizaje automático, lo que demuestra su popularidad y utilidad en prácticamente cualquier ámbito energético (Mosavi et al., 2019).

Se examinó el rendimiento de los modelos construidos mediante cinco algoritmos distintos de aprendizaje automático para predecir el riesgo de TVP: Support Vector Machine (SVM), Decision Trees (DT), Extra Trees (ET), Random Forest (RF), and K-Nearest Neighbor (KNN).

#### III.6.1 Support Vector Machine

Las máquinas de vectores de apoyo (Support Vector Machine, SVM) son modelos de aprendizaje supervisado y algoritmos de aprendizaje asociados que se utilizan en el lenguaje lineal para examinar los datos con fines de clasificación y análisis de regresión. Esencialmente, establece l´ımites entre las clases. Las l´ıneas de margen se construyen de forma que el espacio entre ellas y las clases sea el menor posible, minimizando as´ı el error de clasificación (Mahesh, 2019).

Son algoritmos de ML para la minimización del riesgo estructural basados en la teoría del aprendizaje estadístico. Superan a todos los demás enfoques en el reconocimiento de patrones, la clasificación y el análisis de regresión. Además, la SVM no tiene problemas con los mínimos locales (Mosavi *et al.*, 2019).

Un criterio utilizado con frecuencia es si los grupos son totalmente separables, ya que esto permite a la SVM construir un modelo con una precisión del 100%. Esto es casi imposible en finanzas, ya que las variables económicas están frecuentemente influenciadas por el ruido en los datos empíricos. El método SVM permite incorporar un margen de error para clasificar cuestiones que implican grupos parcialmente separables (Barboza et al., 2017).

Cada punto de datos se traza en un espacio n-dimensional (donde n es el número de características). Cada característica tiene un valor igual a la coordenada a la que corresponde. Clasifica los datos en clases distintas localizando una l´ınea (hiperplano) que divide los conjuntos de datos de entrenamiento en clases distintas. Maximiza las distancias entre el punto de datos más cercano y el hiperplano, que denominamos margen (Alzubi et al., 2018). Esto puede observarse en la Figura 12 donde se observa un modelo SVM.

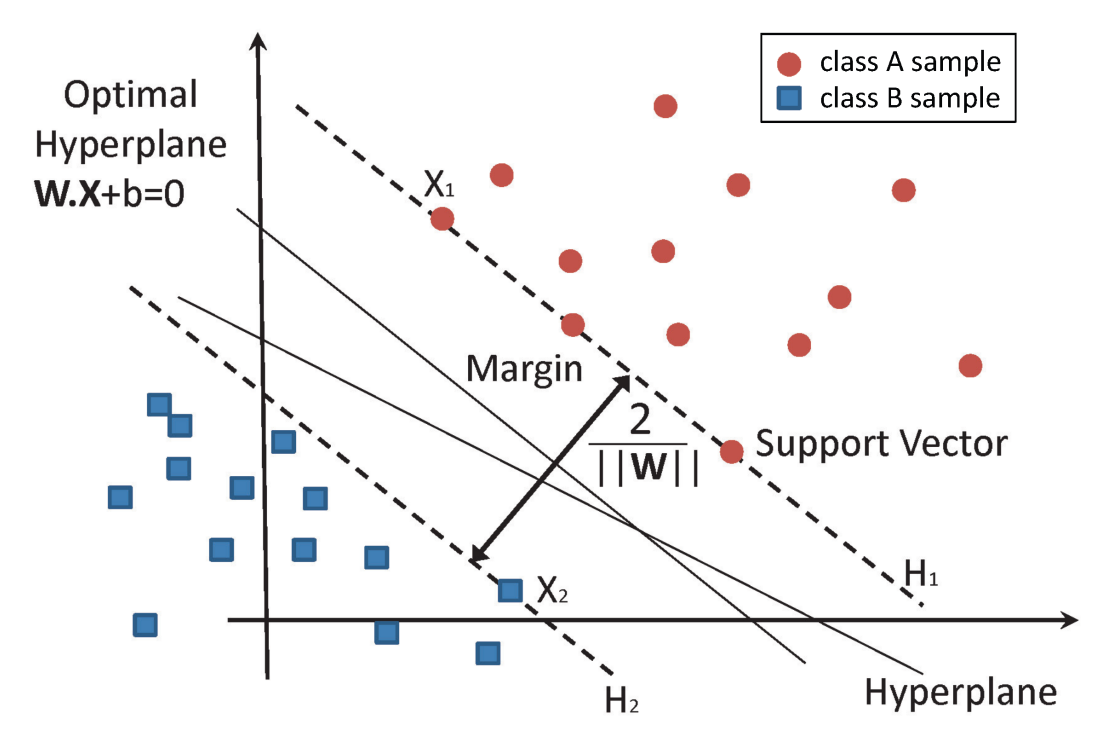

Figura 12: Clasificación de datos mediante máquina de vectores de apoyo (SVM), tomado de:  $(García-Gonzalo et al., 2016)$ 

Las ventajas de los modelos SVM son:

- Eficaces en espacios de alta dimensión.
- Son fiables cuando el número de dimensiones supera el número de muestras.
- Como la función de decisión se construye a partir de un subconjunto de puntos de entrenamiento (denominados vectores de soporte), es eficiente en cuanto a la memoria.
- Versátil: para la función de decisión, se pueden definir diversas funciones Kernel. Aunque se incluyen kernels estándar, también se pueden especificar kernels personalizados (Pedregosa et al., 2011).

Las desventajas de las máquinas de vectores de soporte incluyen:

- Si el número de características supera el número de muestras, es fundamental evitar el sobreajuste al seleccionar las funciones del núcleo y los términos de regularización.
- Las SVM no proporcionan estimaciones de probabilidad directamente; éstas se generan a través de un costoso procedimiento de validación cruzada de cinco veces (véase Puntuaciones y probabilidades, más adelante) (Buitinck et al., 2013).

#### III.6.2 Decision Trees

Un árbol de decisión (Decision Tree,  $DT$ ) es un gráfico que representa opciones y resultados en forma de árbol. Los nodos del gráfico representan eventos o elecciones, mientras que los límites del gráfico reflejan reglas de decisión o condiciones. Cada rama y cada nodo de un ´arbol se denominan nodos. Cada nodo representa un atributo de un grupo a clasificar, y cada unidad representa un valor posible para el nodo (Mahesh, 2019).

El enfoque DT aproxima funciones objetivo de valor discreto utilizando un DT para representar el proceso aprendido. Estos son algunos de los algoritmos de inferencia inductiva más potentes que existen y se han aplicado con éxito a varios sistemas energéticos (Mosavi *et al.*, 2019).

Un DT es una técnica para aproximar funciones objetivo de valor discreto que utiliza un DT para representar la función aprendida. Un DT identifica las instancias ordenándolas según sus valores de características desde la raíz hasta algunos nodos de la hoja. Cada nodo denota un juicio (condición de prueba) sobre el atributo de una instancia, y cada rama representa un valor posible para esa característica. La clasificación de un modelo comienza con el nodo de decisión como nodo raíz. El árbol desciende a lo largo del límite que corresponde al valor de la salida de la prueba de la característica basada en el valor del nodo. Este procedimiento se repite en el sub´arbol encabezado por el nodo recién creado al final del límite anterior. Por último, el nodo hoja representa las categorías de clasificación o la determinación final. Cuando se utiliza un  $DT$ , se hace hincapié en determinar qué atributo es el mejor clasificador en cada nivel de nodo (Alzubi et al., 2018). En la Figura 13 a continuación se observa un modelo de DT.

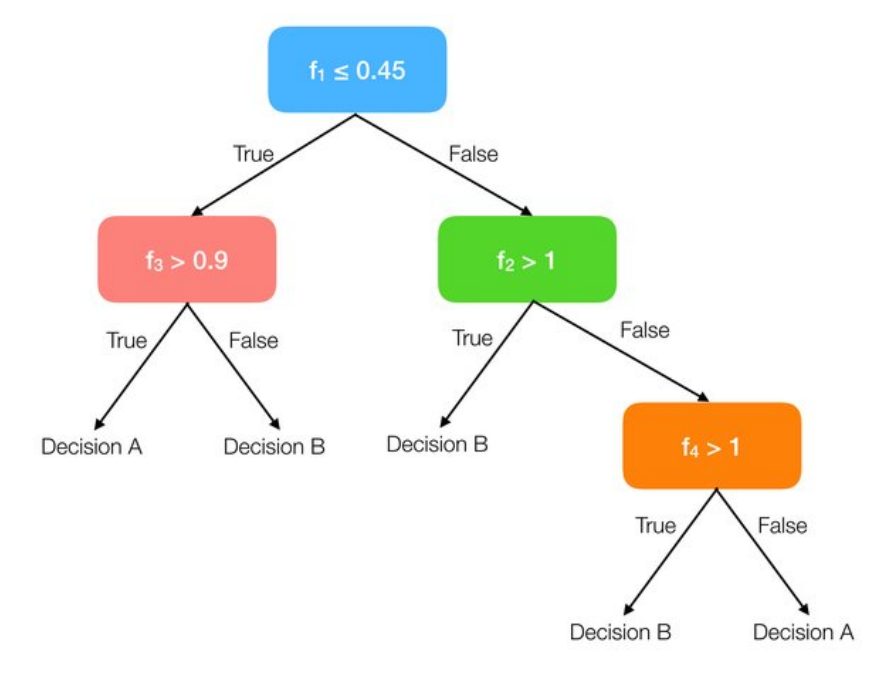

Figura 13: Representación esquemática de un clasificador de árbol de decisión (DT) simple con 4 características, tomada de: (Mollas *et al.*, 2019)

Algunas ventajas de los DT son:

- Son fáciles de comprender e interpretar. Es posible la visualización de los árboles.
- No requiere una amplia preparación de los datos. Otros procedimientos suelen necesitar la normalización de los datos, la creación de variables ficticias y la eliminación de los valores en blanco.
- El coste de la utilización del árbol (es decir, de la predicción de los datos) es logarítmico en el número de puntos de datos de entrenamiento.
- Es capaz de resolver problemas que implican varias salidas.
- Utiliza un modelo de caja blanca. La lógica booleana puede explicar fácilmente la condición si un escenario dado es observable en un modelo. En comparación, las salidas de un modelo de caja negra (por ejemplo, una red neuronal artificial) pueden ser más difíciles de interpretar.
- Para validar un modelo se pueden utilizar pruebas estadísticas. Esto permite dar cuenta de la fiabilidad del modelo.
- Funciona bien incluso cuando el modelo subyacente a partir del cual se crearon los datos viola algunos de sus supuestos (Buitinck et al., 2013).

Las desventajas de los DT son:

- Los aprendices de árboles de decisión pueden generar árboles demasiado complicados que no generalizan adecuadamente los datos. Esto se denomina sobreajuste.
- Los árboles de decisión pueden ser inestables, ya que pequeños cambios en los datos pueden dar lugar a la generación de un árbol completamente diferente.
- Las predicciones de los árboles de decisión no son ni suaves ni continuas. Por ello, son ineptos para la extrapolación.
- Está bien establecido que la tarea de aprender un árbol de decisión óptimo es NP-completa bajo una variedad de caracter´ısticas de optimalidad e incluso para ideas simples. Como resultado, los algoritmos prácticos de aprendizaje de árboles de decisión se basan en algoritmos heurísticos como el algoritmo codicioso, en el que cada nodo toma la decisión localmente óptima.
- Algunos conceptos son difíciles de entender porque los árboles de decisión no los transmiten fácilmente.
- Si algunas clases dominan, los aprendices de árboles de decisión construyen árboles sesgados (Pedregosa et al., 2011).

#### III.6.3 Extra Trees

Una especie de técnica de aprendizaje en conjunto conocida como clasificador de árboles extra (Extra Tree, ET) funciona construyendo múltiples DT no podados a partir del conjunto de datos de entrenamiento, que luego se utilizan para clasificar los datos. El resultado del algoritmo de clasificación se genera agregando los resultados de muchos DT descorrelacionados, que son generados por el algoritmo. En el caso de la categorización, las predicciones se realizan mediante el uso de un sistema de votación por mayoría (Banadaki, 2020).

El ET utiliza la muestra de entrenamiento inicial para construir cada DT. La función superior para interrumpir los datos en el árbol se elige utilizando el índice de Gini, y se utilizan k muestras de las mejores funciones para tomar la decisión. Se desarrollaron varios DT descorrelacionados utilizando estas muestras de indicadores de funciones aleatorias (Rupapara et al., 2022).

El ET es un algoritmo de aprendizaje automático de conjunto de grado asociado que puede resumir los resultados de numerosos DT no relacionados recogidos a través del bosque y emitir sus resultados de clasificación. En cada DT, las muestras de entrenamiento originales se utilizan para generar bosques adicionales de ´arboles entre los que elegir. A continuación, en cada nodo de comprobación, se proporciona a cada árbol una muestra aleatoria de k posibilidades del conjunto de características, de entre las cuales cada árbol de llamada debe elegir la característica más sencilla para separar la información apoyada por algún criterio matemático, normalmente el índice de Gini. Como resultado de la selección de una muestra aleatoria de posibilidades, se generan numerosos árboles de decisión no correlacionados (Chaurasia y Pal, 2020). En la siguiente Figura 14 se observa un ejemplo del clasificador ET.

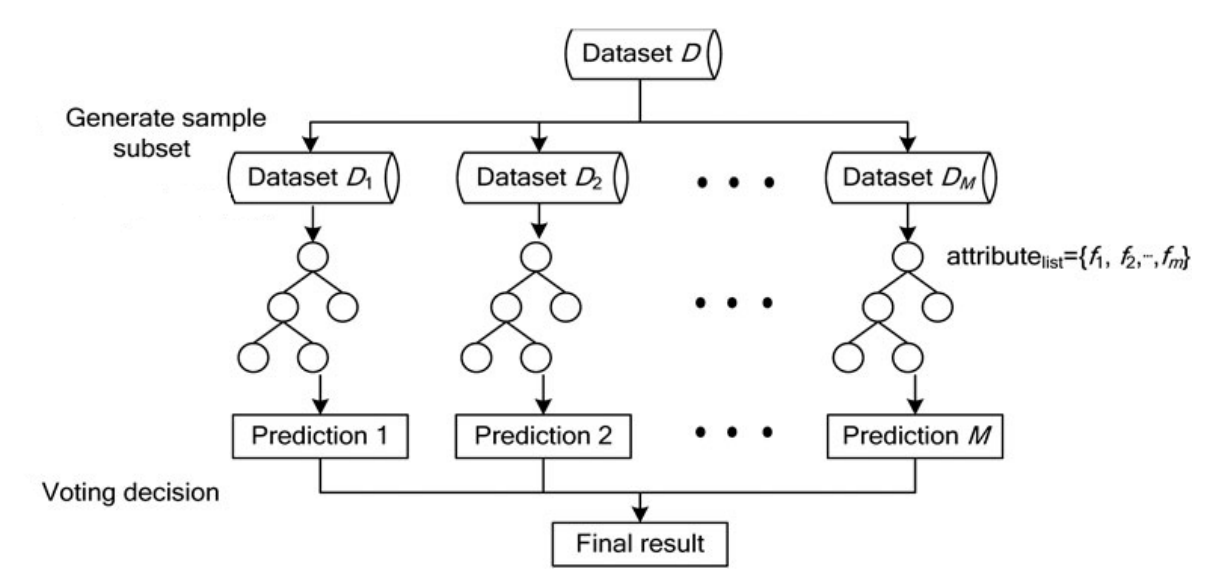

Figura 14: Representación esquemática de un clasificador de árboles extremadamente aleatorios (ET), tomada de: (Tang et al., 2021)

Es un clasificador que puede ajustar m´ultiples DT aleatorios a cada submuestra del conjunto de datos, lo que le permite controlar el sobreajuste y mejorar la precisión de la detección utilizando la media de los árboles ajustados (Chowdhury et al., 2022).

Los ET difieren de los DT clásicos en la forma en que se construyen. Cuando se busca la mejor división para separar las muestras de un nodo en dos grupos, se extraen divisiones aleatorias para cada uno de los números de características a considerar cuando se busca la mejor división seleccionada al azar y se elige la mejor división entre ellas. Cuando el

número de características a considerar cuando se busca la mejor división se establece en 1, esto equivale a construir un DT totalmente aleatorio (Buitinck et al., 2013; Pedregosa et al., 2011).

#### III.6.4 Random Forest

El bosque aleatorio (Random Forest, RF) es una estrategia basada en modelos de árboles de decisión, también conocidos como árboles de clasificación y regresión generalizados. La RF determina la relevancia de cada variable en los resultados de la clasificación. Como resultado, proporciona información sobre los determinantes de la separación de los grupos y la clasificación de las observaciones. El bosque se construye para generar el mismo número de árboles de clasificación para varios subgrupos. La clase favorecida se determina mediante un voto mayoritario, lo que da lugar a proyecciones m´as precisas y, sobre todo, evita el sobreajuste de los datos (Barboza et al., 2017).

Es una técnica de clasificación y regresión que emplea el aprendizaje por conjuntos. Utiliza un enfoque de "bagging" para generar un gran número de DT a partir de una porci´on aleatoria de datos. Los DT finales se construyen combinando la salida de todos los DT del RF. El algoritmo del RF consta de dos etapas: la primera se utiliza para construir RF, y la segunda para producir predicciones utilizando el clasificador del RF creado en la primera etapa (Mahesh, 2019).

Se basa en la suposición de que distintas muestras independientes pueden tener un efecto variado en las predicciones positivas en diferentes regiones y que la combinación de estos verdaderos positivos puede mejorar considerablemente la precisión total de la predicci´on. Adem´as, el enfoque pretende optimizar las muestras de entrenamiento dividiendo aleatoriamente cada nodo de los DT para aumentar la precisión de la predicción. Esto permite incluir muchas variables en un único procedimiento de clasificación, lo que debería mejorar la predicción de la clase final (Ozigis et al., 2019). En la siguiente Figura 15 se puede observar un clasificador de RF.

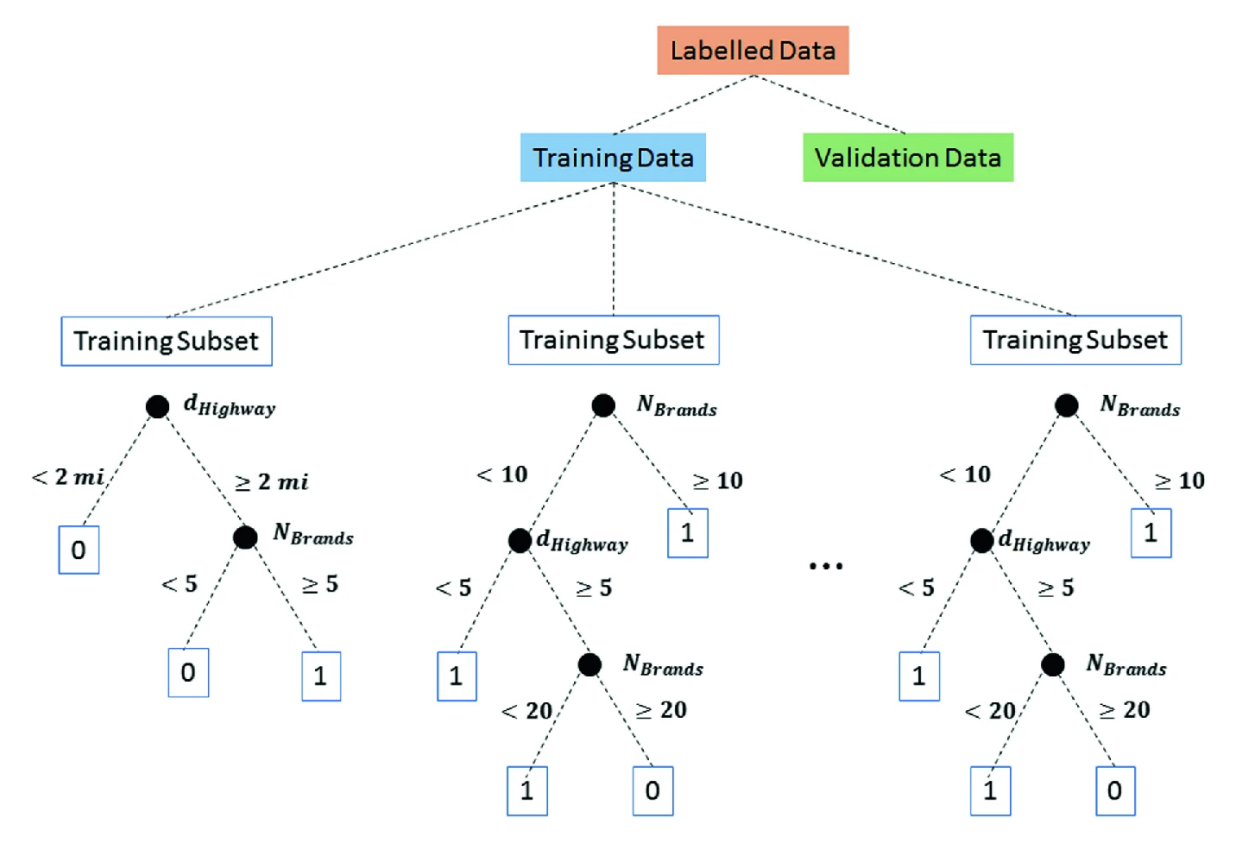

Figura 15: Representación en dibujos animados de un clasificador de bosque aleatorio (RF), tomada de: (Guérin et al., 2019)

Cada árbol de un conjunto de RF se construye con una muestra seleccionada mediante un reemplazo (es decir, una muestra bootstrap) del conjunto de entrenamiento. Además, al dividir cada nodo durante la construcción del árbol, la división óptima se determina a partir de todas las características de entrada o de un subconjunto aleatorio del número de características a considerar para determinar la división óptima.

Estas dos fuentes de aleatoriedad se utilizan para reducir la varianza del estimador del bosque. Por otro lado, los DT individuales suelen presentar un alto grado de varianza y son propensos al sobreajuste. Los bosques con aleatoriedad inyectada producen DT con errores de predicción parcialmente desacoplados. Algunos errores pueden anularse promediando esas proyecciones. Al fusionar ´arboles distintos, los bosques aleatorios reducen la variación, aunque ocasionalmente a costa de un modesto aumento del sesgo. En la práctica, la reducción de la variación suele ser grande, lo que da como resultado un modelo que es en general más preciso (Pedregosa  $et al., 2011$ ).

Un RF es un metaestimador que ajusta un número de clasificadores de DT a varias submuestras del conjunto de datos y luego utiliza el promedio para aumentar la precisión de la predicción y evitar el sobreajuste (Buitinck et al., 2013).

#### III.6.5 K-Nearest Neighbor

El algoritmo de los vecinos más cercanos (K-Nearest Neighbors, KNN) es una técnica sencilla de ML supervisado que puede aplicarse en tareas de clasificación o regresión. Es sencillo de construir y comprender, pero tiene la enorme desventaja de volverse m´as lento a medida que aumenta la cantidad de datos en uso (Mahesh, 2019).

KNN es un modelo fundamental para el procesamiento de regresión y clasificación en el aprendizaje automático. Se refiere a la clase del vecino más cercano, y la técnica hace uso de ella para categorizar el significado de los datos presentes según un atributo de distancia. Cuando el valor de k es igual a cinco  $(k = 5)$ , el modelo KNN produce efectos significativos en este experimento. Es decir, examina los cinco vecinos más cercanos y selecciona uno en función de la distancia mayoritaria o más corta (Rupapara et al., 2022). En la siguiente Figura 16 se puede observar un ejemplo de un clasificador KNN.

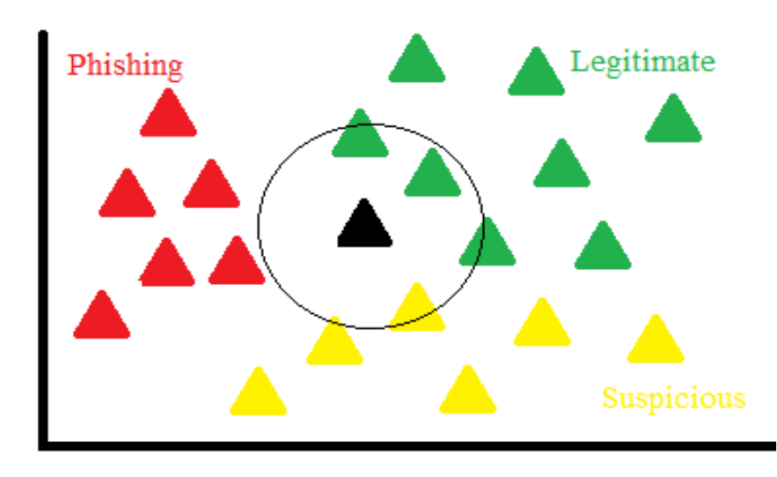

Figura 16: Representación en dibujos animados de un clasificador de los vecinos más cercanos (KNN), tomada de: (Taha, 2017)

Es una técnica no paramétrica que se utiliza con frecuencia en la clasificación y la regresión. Dado un conjunto de N vectores de entrenamiento, el algoritmo KNN determina los vecinos más cercanos de un vector de características desconocido cuya clase debe determinarse (Alzubi et al., 2018).

Es un clasificador muy conocido que se utiliza con frecuencia en aplicaciones de aprendizaje automático a gran escala. Como se demostró anteriormente, los investigadores utilizaron KNN para aplicaciones como la tos nocturna y la inhalación, así como para la detección de COVID-19 en muestras de tos (Chowdhury et al., 2022).

La clasificación basada en los vecinos es un subconjunto del aprendizaje basado en instancias o no generalizador, ya que no intenta desarrollar un modelo interno general, sino que guarda instancias de los datos de entrenamiento. La clasificación se determina por simple mayor´ıa de votos de los vecinos m´as cercanos de un punto de consulta: un punto de consulta se asigna a la clase de datos con el mayor n´umero de representantes entre sus vecinos más cercanos.

Scikit-learn implementa clasificadores para vecinos más cercanos: El clasificador KNN realiza el aprendizaje en base a los vecinos más cercanos de cada punto de consulta, donde k es un valor entero suministrado por el usuario (Buitinck et al., 2013).

La técnica más utilizada en el clasificador KNN es la clasificación por k-vecinos. La mejor elección de k depende mucho de los datos: en general, un k más grande reduce los efectos del ruido, pero difumina los límites de la clasificación.

El algoritmo básico de clasificación de vecinos más cercanos utiliza ponderaciones uniformes: el valor asignado a un punto de consulta se determina mediante una simple votación mayoritaria entre los vecinos más cercanos del punto de consulta. En algunos casos, es preferible ponderar los vecinos de forma que los vecinos m´as cercanos al ajuste contribuyan más al mismo. Esto se realiza mediante la función Peso contenida en la palabra clave de predicci´on. Por defecto, a cada vecino se le asigna un peso uniforme. Si el valor es "distancia", los pesos son proporcionales a la inversa de la distancia del punto de consulta. Además, los pesos pueden calcularse utilizando una función de la distancia definida por el usuario (Pedregosa et al., 2011).

# Capítulo IV

# Desarrollo de sistema para diagnóstico de TVP en extremidades bajas

## IV.1 Descripción general y Diagrama de flujo de método propuesto

En concreto, se proponen seis técnicas de aprendizaje automático para evaluar la presencia de TVP en un paciente: Árboles de Decisión (DT), Vecinos Más Cercanos (KNN), M´aquina de Vectores de Apoyo (SVM), Bosque Aleatorio (RF), Red Neuronal Perceptrón Multicapa (MLP-NN) y Árboles Adicionales (ET). Todos estos modelos de aprendizaje automático, así como una plétora de otros, pueden encontrarse en el paquete Scikit-Learn (Pedregosa et al., 2011). La biblioteca Scikit-Learn, construida sobre NumPy y que es increíblemente flexible, puede utilizarse para cualquier tipo de proyecto y es extremadamente fácil de aprender. Existe una amplia gama de herramientas para el pre y postprocesamiento de datos en este sistema, y pueden utilizarse conjuntamente. En la Figura 17 se muestra el diagrama de flujo para entrenar y probar el algoritmo de aprendizaje autom´atico en el sistema que se va a construir. Importe las bibliotecas o cajas de herramientas esenciales, que pueden incluir Scikit Learn, Pandas y Seaborn, entre otras, antes de empezar a programar. A continuación, se carga el conjunto de datos de características, y hay que separar los datos de entrada (características) y los de salida (datos de salida) antes de emprender el siguiente paso. El entrenamiento y la validación cruzada se realizan en el  $85\%$  del conjunto de datos, y el  $15\%$  restante

se utiliza para las pruebas. El conjunto de datos se divide de esta manera al azar. Como resultado, los datos se escalan entre 0 y 1 para producir los mejores resultados potenciales. A continuación, se entrenan los algoritmos de aprendizaje automático. En el siguiente paso, se punt´ua el modelo ML, lo que significa que se utiliza la matriz de confusión y las métricas de rendimiento para evaluar los modelos ML, todo lo anterior es llevado a cabo, en una computadora personal  $(PC)$  y también en un sistema embebido (SoC [SystemOnaChip], por sus siglas en inglés) Raspberry Pi  $4$  (RPi  $4$ ).

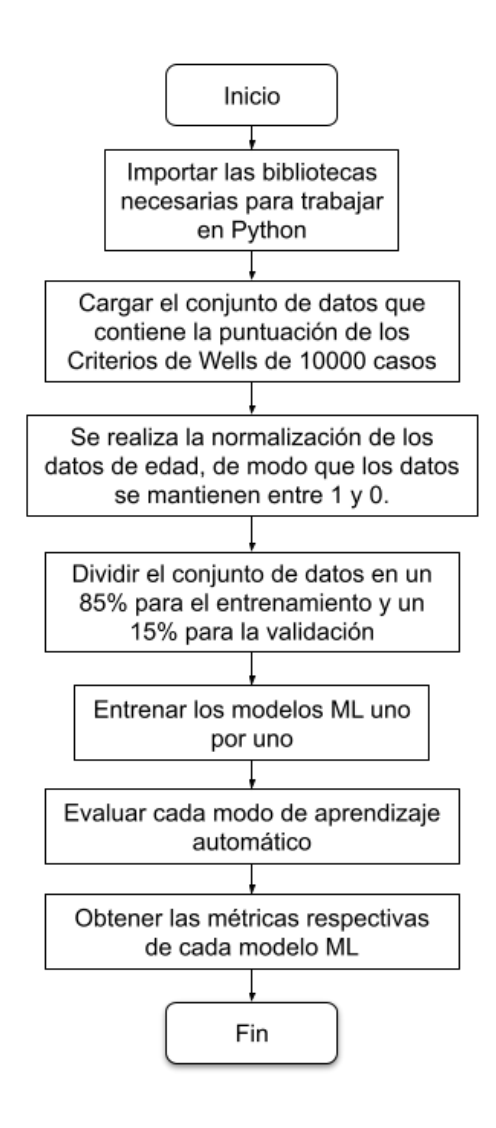

Figura 17: Propuesta de metodología para el diagnóstico temprano de la TVP.

## IV.2 Raspberry Pi 4

La Raspberry Pi (RPi) es un pequeño ordenador que posiblemente sea el dispositivo más inspirador al que podemos acceder hoy en día. Aunque la mayoría de los aparatos electrónicos que utilizamos (incluidos los teléfonos, las tabletas y las videoconsolas) están diseñados para evitar que juguemos con ellos, la RPi es todo lo contrario. Desde el primer momento en que ves su brillante placa de circuitos verde, te invita a tocarla, a jugar con ella y a crear con ella. Viene con todas las herramientas que necesitar´as para empezar a crear tu propio software (o programación), y puedes utilizarla para conectar tus propios inventos electrónicos a ella. Es lo suficientemente barato como para que, si lo rompes, no rompa el banco, permitiéndote explorar con confianza (McManus y Cook, 2021).

El RPi es un pequeño ordenador de placa única (SBC) que se puede observar en la Figura 18 que es capaz de realizar todas las tareas que puede realizar un típico ordenador de sobremesa, como hojas de cálculo, procesamiento de textos, navegación por Internet, programación y juegos, entre otras cosas (Pawar et al., 2018).

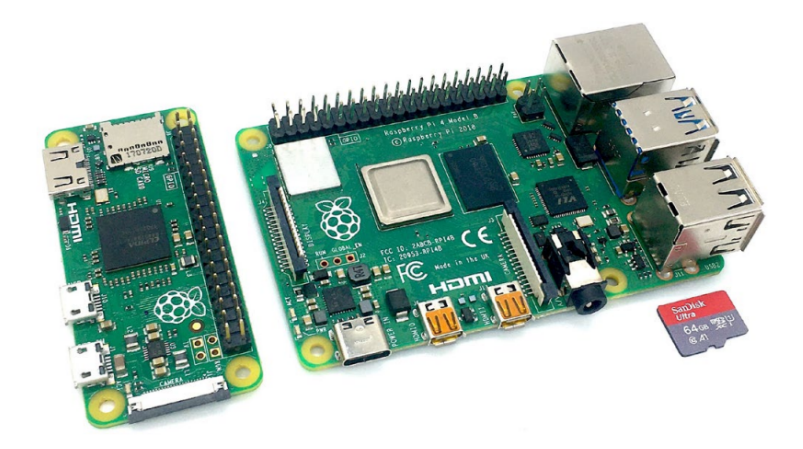

Figura 18: Una Raspberry Pi Zero (izquierda) y 4B (derecha) con una tarjeta microSD para el guardado de datos dentro de la SBC, tomada de: (Jolles, 2021)

El RPi es un SBC de bajo coste desarrollado por la Fundación Raspberry Pi, una organización benéfica con sede en el Reino Unido. Desde la primera presentación del ordenador RPi en 2012, se han lanzado numerosas iteraciones del dispositivo, que pueden dividirse en tres modelos distintos: Los modelos RPi A, B y Zero (un cuarto modelo, el Compute Module, se utiliza principalmente en aplicaciones industriales). Los principios de estos tres dispositivos (por lo que se denominan "Raspberry Pi") son sorprendentemente idénticos, ya que cada uno de ellos incorpora un sistema en un chip que tiene una unidad central de procesamiento (Central Processing Unit, CPU) y una unidad de procesamiento gráfico (Graphics Processing Unit, GPU) integradas en el chip, memoria a bordo y una fuente de alimentación de 5V DC. Todas las versiones incluyen un conector de cámara dedicado, además de una serie de pines de entrada/salida de prop´osito general (General Purpose Input/Output, GPIO) que pueden utilizarse para interactuar con una amplia gama de dispositivos electrónicos, desde LEDs y botones hasta servos y motores, relés de potencia y una gran variedad de sensores. Las tarjetas de expansión especiales que se conectan a los pines GPIO se denominan hardware conectado encima (Hardware Attached On Top, HAT), y pueden proporcionar funcionalidades adicionales que van desde la gestión de la energía hasta la identificación por radiofrecuencia (Radio Frequency Identification, RFID), pasando por controladores de motor y grabación de audio de alta calidad, entre otras características. En la mayoría de las variantes también se incluye una conexión Ethernet y conectividad inal´ambrica (Wi-Fi y Bluetooth). Cuando se combina con los puertos GPIO, la RPi ofrece una enorme versatilidad y funcionalidad (Jolles, 2021).

Funciona con el sistema operativo Raspbian, basado en el núcleo de Linux, y puede controlarse a distancia. Las aplicaciones de Inteligencia Artificial (IA) serán cada vez más populares en el futuro, y estos ordenadores compactos de uso general serán también cada vez m´as comunes en los entornos industriales. Estos sistemas son de bajo coste, fáciles de instalar, ocupan poco espacio y tienen suficiente capacidad de cálculo para la tarea que se va a realizar (Abed et al., 2021).

El RPi es un ordenador con todas las capacidades de un ordenador normal. Por lo tanto, puede conectar un ratón, un teclado y una pantalla sin tener que realizar ninguna configuración y tener control sobre un entorno de escritorio Linux fácil de usar u otros sistemas operativos populares como Windows 10 IoT y Android sin tener que aprender ningún comando nuevo. La RPi también puede utilizarse como una unidad sin cabeza (es decir, sin teclado, rat´on o pantalla conectados) que puede controlarse de forma remota y programarse para ejecutar scripts de forma autónoma en una amplia variedad de lenguajes informáticos, como Python (Jolles, 2021).

## IV.3 Razones de uso de RPi 4 en Diágnostico de TVP

Con el fin de que todo el mundo pueda utilizarlo para resolver problemas de forma creativa, el RPi ha sido diseñado para ser muy versátil y potente a la vez que cuesta una fracción del precio de un PC estándar. Como ya se ha dicho, las numerosas ventajas de la RPi superan sus desventajas (las cuales se discutir´an m´as adelante) y sirve como una excelente herramienta de investigación que puede utilizarse para prácticamente cualquier tarea o proyecto. La monitorización medioambiental y la grabación en vídeo de experimentos de laboratorio son s´olo algunos ejemplos de lo que se puede hacer. Otros ejemplos son las estaciones de medición de campo a largo plazo y los dispositivos avanzados de bucle cerrado que pueden leer varias entradas, activar otras acciones y procesar autom´aticamente los datos, as´ı como enviar mensajes de advertencia (Jolles, 2021).

Con la ayuda del kit de herramientas de aprendizaje automático scikit-learn, se utilizó el RPi4 para entrenar clasificadores para su uso con el lenguaje de programación Python (Abed et al., 2021).

Para los fines de este proyecto, se utilizan tanto un PC como una Raspberry Pi 4 para entrenar modelos de aprendizaje automático para el diagnóstico de TVP, con el objetivo de probar su rendimiento en ambas piezas de hardware y concluir que los parámetros de puntuación y las métricas de rendimiento de la RPi4 son tan fiables como los de un PC. En la siguiente Tabla IV se comparan las características tecnológicas fundamentales de la Raspberry Pi 4 con las de un PC.

| <b>rasha r</b> , . Comparación de las específicaciónes tecnicas del rur i resir las del r c. |                           |                           |  |  |
|----------------------------------------------------------------------------------------------|---------------------------|---------------------------|--|--|
| Hardware                                                                                     | Raspberry Pi 4            | PC (Laptop)               |  |  |
| Unidad Central De                                                                            | Broadcom BCM2711          | AMD Ryzen 7               |  |  |
| Procesamiento (CPU)                                                                          | Quad Core 1.5 GHz         | 4800H 2.9 GHz             |  |  |
| Unidad de Procesamiento                                                                      | Video Core VI             | Nvidia GeForce            |  |  |
| $Gr\$ àfico (GPU)                                                                            | $500$ MHz                 | GTX 1660ti                |  |  |
| Memoria de Acceso                                                                            | 4 GB DDR4                 | 8 GB DDR4                 |  |  |
| Aleatorio (RAM)                                                                              |                           |                           |  |  |
| Conexión a la red                                                                            | WiFi, Ethernet, Bluetooth | WiFi, Ethernet, Bluetooth |  |  |
| Almacenamiento                                                                               | 32 GB SD-Card             | 512 GB SSD                |  |  |
| Sistema Operativo                                                                            | Raspbian                  | Windows 10                |  |  |
| Voltaje de Funcionamiento                                                                    | 5 V                       | $19.5$ V                  |  |  |
| Consumo Energético                                                                           | $3 - 7$ Wh                | $200$ Wh                  |  |  |
| Peso                                                                                         | 46 g                      | $2.37$ Kg                 |  |  |
| Costo (USD)                                                                                  | \$55.00                   | \$1599.00                 |  |  |

Tabla IV: Comparación de las especificaciones técnicas del RPi4 con las del PC.

Debido a sus sólidas capacidades de procesamiento como ordenador embebido de una sola placa y a su capacidad para conectarse a Internet a través de un puerto Ethernet o de forma inal´ambrica mediante Wi-Fi o Bluetooth, el RPi4 ha sido seleccionado para este proyecto principalmente por estas razones. Es compatible con una amplia gama de lenguajes de programación, incluyendo Python, Java, C, C++, Perl, Ruby y BASIC, entre otros más (Jabbar et al., 2021).

Es necesario demostrar experimentalmente que los resultados producidos con la RPi4 son competitivos con los obtenidos con un PC, a pesar de que el hardware del PC port´atil supera obviamente a la RPi4 en varios aspectos. Hay una serie de programas que se pueden ejecutar en la RPi4, que es un ordenador barato y de alto rendimiento. El RPi4 es también significativamente menos caro que el PC, lo que se ha descubierto por comparación. En consecuencia, los costes de fabricación de dispositivos inteligentes a gran escala se reducirían considerablemente, como sería el caso de la producción de cientos o incluso millones de instrumentos inteligentes en un único proceso de fabricación.

Los científicos pueden beneficiarse de la RPi en lo que respecta a la recopilación automática de datos y la adquisición de conjuntos de datos más amplios, extensos y coherentes, lo que les ayuda a superar el submuestreo en términos de tiempo y geografía. La capacidad de monitorizar a los animales de experimentación a distancia también puede ayudar a reducir la posibilidad de errores experimentales, mitigar los efectos de los sesgos del observador humano y minimizar las perturbaciones que podrían provocar cambios en las condiciones ambientales locales o una respuesta (de estr´es) en los animales de experimentación. El gran número de interfaces y la amplia conexión de la RPi permiten desarrollar soluciones que son una alternativa muy asequible a los costosos equipos de investigación en los que muchos investigadores no tienen fondos para invertir. Su bajo coste también hace posible el uso de un gran número de dispositivos al mismo tiempo, y permite a los investigadores experimentar con nuevas ideas, abriendo

as´ı la puerta a soluciones innovadoras y creativas. Gracias a su tama˜no compacto, la RPi puede integrarse en prácticamente cualquier configuración experimental y trasladarse con relativa facilidad. Adem´as, gracias a su amplia gama de opciones de alimentación, la RPi puede funcionar de forma autónoma sobre el terreno durante largos periodos de tiempo. Por ´ultimo, los sistemas RPi autoconstruidos son extremadamente versátiles, ya que tanto el software como el hardware pueden actualizarse rápidamente y reutilizarse cuando la situación lo requiera. Esto contrasta con los aparatos comerciales, que pueden quedar obsoletos y dejar de recibir mantenimiento activo, lo que obliga a los usuarios a seguir utilizando sus viejos aparatos o a comprar otros nuevos. Los microcontroladores son preferibles para llevar a cabo operaciones únicas y repetitivas que no requieren un control humano adicional, a pesar de que la RPi es superior en términos de potencia de procesamiento, conectividad, usabilidad y acceso al almacenamiento de datos como se observa en la Tabla IV. También consumen sólo una fracción de la energía que consumiría un ordenador de placa única en la misma situación (Jolles, 2021).

Como se ha explicado anteriormente y se ilustra en la Tabla IV, el RPi4 es menos costoso que un PC, lo cual es ventajoso. Esto supondría un importante ahorro de costes asociado a la producción a gran escala de dispositivos inteligentes, como la creación de cientos o miles de miles de instrumentos inteligentes al mismo tiempo.

Raspbian es un sistema operativo libre que puede ser utilizado para modificar o programar todas las variantes de la computadora RPi. El sistema operativo Raspbian viene preinstalado con una serie de programas adicionales para el uso diario, la programación y los propósitos educativos. Es compatible con una variedad de lenguajes

de programación, incluyendo Python, Java, Scratch, y más. La instalación de Raspbian en un PC o en una tarjeta Micro SD y su conexión a una placa RPi, seguida de la conexión de un monitor a la placa Pi, permite que la placa Pi funcione como si fuera un PC normal. Raspbian permite a los usuarios descargar e instalar una gran cantidad de software de su repositorio de software de código abierto de forma gratuita. En este estudio se utiliza Python para construir la codificación necesaria para obtener datos de varios sensores en la RPi y subirlos a la nube del Internet de las Cosas (IoT) (Jabbar et al., 2021).

# Capítulo V

## Interfaz gráfica utilizada

## V.1 Interfaz gráfica desarrollada

Dentro del desarrollo del presente proyecto se desarrolló una interfaz gráfica de usuario (GUI, del inglés *Graphical User Interface*), la cual tiene como propósito el guardado de datos de cada uno de los pacientes, fecha y hora en la cual se guardaron los datos, lo más importante de este proyecto la obtención de los criterios de Wells en valores binarios (1 o 0, respectivamente). En la Figura 19 se observa la GUI en la cual se almacenan los datos del usuario y genera un archivo con extensión (CSV, por sus siglas en inglés Comma-Separated Values), el cual nos ayuda en un futuro a poder interpretar mejor y de manera mas sencilla a los pacientes que se sometan a la prueba de TVP.

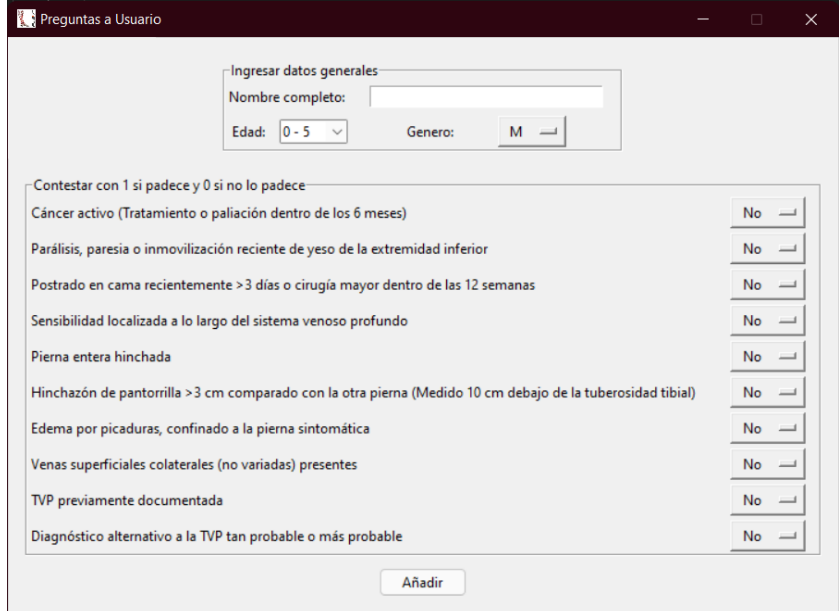

Figura 19: Interfaz Gráfica de Usuario, en la cual el usuario ingresa sus datos.
Dentro de la GUI se tiene una sección dentro de la interfaz de las preguntas usuarios titulado "ingresar datos generales" la cual se logra observar en la Figura 20, en los cuales se ingresan datos del paciente tales como el nombre completo del paciente, la edad (la cual se encuentra segmentada de acuerdo a los criterios de Wells) y el género del paciente.

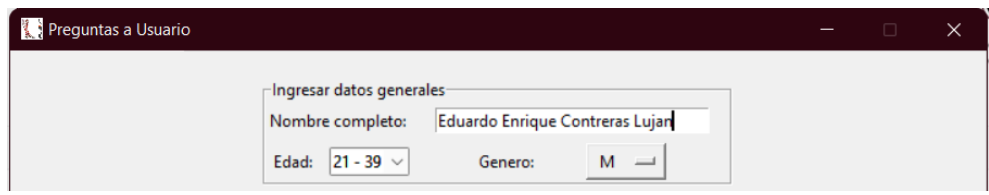

Figura 20: Sección llamada "Ingresar datos generales", donde se insertan el nombre completo del paciente, la edad a través de una opción y el género de la misma manera.

De la misma manera se encuentra una segunda sección la cual tiene una indicación que es "Contestar con 1 si padece o 0 si no la padece" la cual se aprecia en la Figura 21, derivado de ello se encuentran cada una de las preguntas referentes al Criterio de Wells, los cuales se responden con un si o un no respectivamente, teniendo como resultado 1 o 0 en un archivo CSV que se genera a continuación.

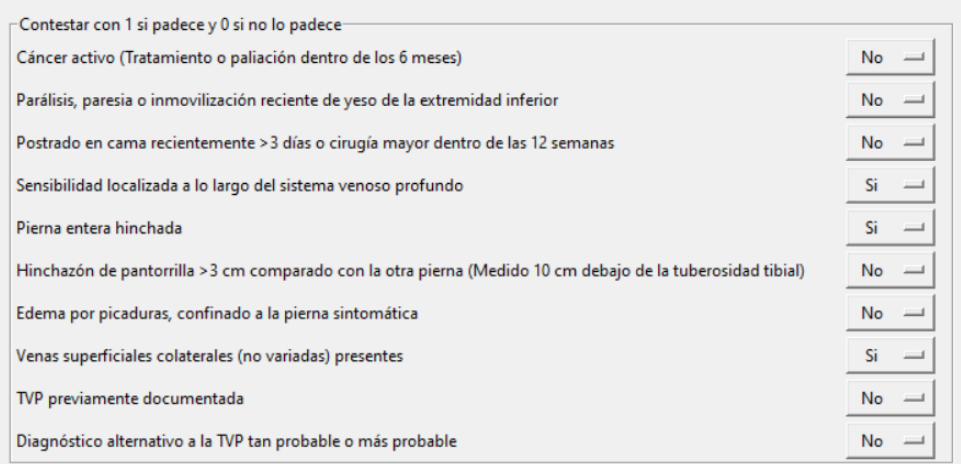

Figura 21: Sección llamada "Contestar con 1 si padece", donde se insertan el nombre completo del paciente, la edad a través de una opción y el género de la misma manera.

Continuando dentro de la misma GUI, se tiene un botón con la opción de "Añadir", mismo que se puede observar en la Figura 22, el cual tiene la función de crear un archivo CSV, dentro del ordenador guardando los datos que el usuario maneja dentro de la misma interfaz, teniendo una base de datos con datos personales y los valores de los criterios de Wells entre 0 y 1.

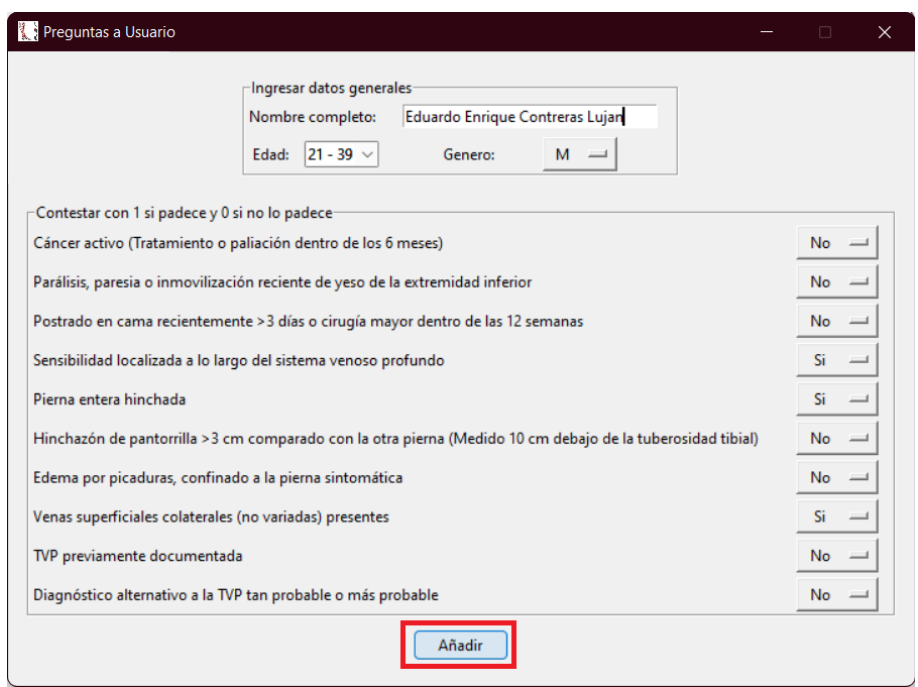

Figura 22: Interfaz Gráfica en la cual se encuentra resaltado el botón "Añadir" de color rojo, permitiendo generar el archivo CSV con los datos del paciente ingresados.

Por último, dentro de esta sección, se hace clic en el botón de salida, para desplegar el men´u que se tiene en la Figura 23 con la pregunta "¿Quieres salir?", en donde se tienen 2 opciones a escoger, Cancelar la cual tiene la finalidad de continuar en la aplicación para almacenar mas elementos dentro del archivo CSV con la GUI o en su defecto dar clic en Aceptar para salir de la aplicación.

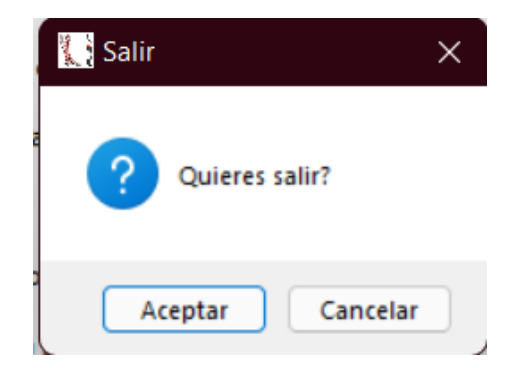

Figura 23: Menú de salida, con botones de "Aceptar" y "Cancelar", para terminar la ejecución o continuar ejecutando la aplicación, respectivamente.

### V.2 Guardado de datos en dispositivo

Dentro de la sección de guardado de datos de dispositivo, a partir de que el usuario da clic en el bot´on de a˜nadir en la GUI, se genera un archivo con el nombre "Pacientes" con la extensi´on CSV dentro de la carpeta de usuarios, tal como se muestra en la Figura 24, en la cual se estarán guardando y actualizando la base de datos generada con los datos completos de cada paciente que se genere dentro de la aplicación.

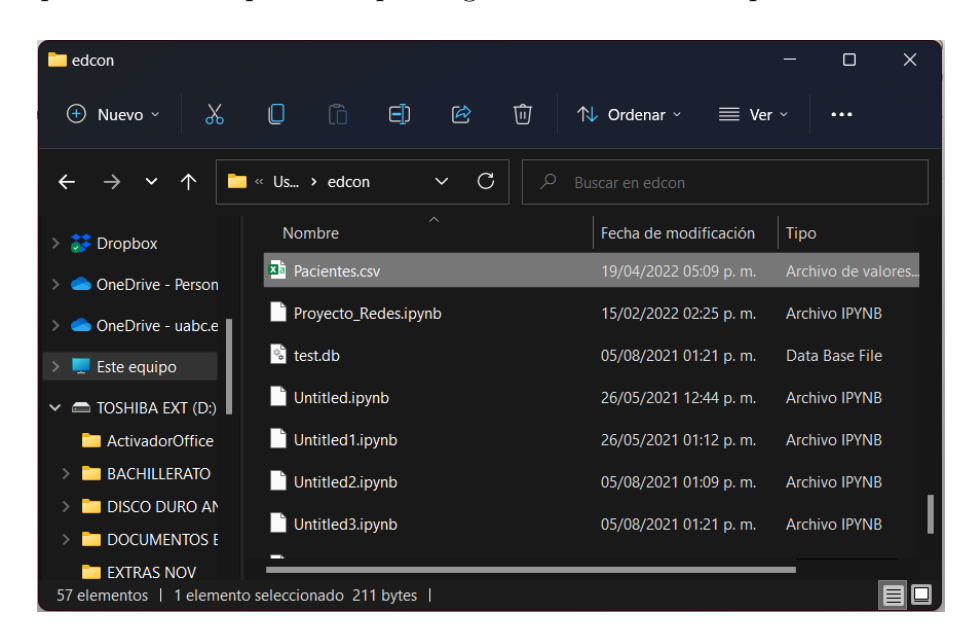

Figura 24: Archivo generado a partir de la GUI dentro de la carpeta de usuario con una extension CSV y el nombre "Pacientes".

Finalmente, en la visualización del archivo CSV que puede apreciarse en la Figura 25, en el ordenador se observan los elementos capturados con anterioridad de manera ordenada y los valores correspondientes en cada uno de los valores que se capturaron dentro de la GUI desarrollada, para poder ejecutarse con el modelo de ML utilizado.

|                                                                                      |                                                                                                    |                                                          |                                                                                                    |             |                   | Pacientes.csv - Excel (Error de activación de productos) |                    |              |                                                                         |        |                                               | Eduardo Contreras Lujan |                                                                  | 囨                                                             |
|--------------------------------------------------------------------------------------|----------------------------------------------------------------------------------------------------|----------------------------------------------------------|----------------------------------------------------------------------------------------------------|-------------|-------------------|----------------------------------------------------------|--------------------|--------------|-------------------------------------------------------------------------|--------|-----------------------------------------------|-------------------------|------------------------------------------------------------------|---------------------------------------------------------------|
| Inicio<br>Archivo<br>Insertar                                                        | Disposición de página                                                                               | Fórmulas Datos Revisar                                   |                                                                                                    | Vista Ayuda |                   | $Q$ ; Qué desea hacer?                                   |                    |              |                                                                         |        |                                               |                         |                                                                  |                                                               |
| & Cortar<br>h Copiar 。<br>Pegar<br>Copiar formato<br>$\overline{12}$<br>Portapapeles | $-11$<br>Calibri<br>N $K$ S $\vee$ $\Box$ $\vee$ $\bigcirc$ $\vee$ $\underline{A}$ $\vee$<br>Fuente | $-\overrightarrow{A}$ $\overrightarrow{A}$<br>$\sqrt{2}$ | $\mathcal{L} = \mathcal{L} = \mathcal{L}$<br>$\frac{1}{2}$<br>$\equiv \equiv \equiv \frac{1}{2}$ $\equiv \frac{1}{2}$ Combinar y centrar | Alineación  | ab, Ajustar texto | General<br>$s - %$<br>$\sqrt{2}$                         | 000 % 20<br>Número | Formato<br>反 | Dar formato Estilos de<br>condicional ~ como tabla ~ celda ~<br>Estilos | $\Box$ | 儒<br>F<br>Insertar Eliminar Formato<br>Celdas | ij                      | $\Sigma$ Autosuma<br>$\sqrt{\frac{1}{2}}$ Rellenar ~<br>Borrar ~ | $\frac{A}{2}$<br>Ordenar v Bus<br>filtrar ~ seleco<br>Edición |
| $\Box$ 5 $\rightarrow$ $\rightarrow$ $\rightarrow$                                   |                                                                                                    |                                                          |                                                                                                    |             |                   |                                                          |                    |              |                                                                         |        |                                               |                         |                                                                  |                                                               |
|                                                                                      |                                                                                                    |                                                          |                                                                                                    |             |                   |                                                          |                    |              |                                                                         |        |                                               |                         |                                                                  |                                                               |
| $\star$ $\pm$ $\times$<br>A1                                                         | Fecha<br>fr.<br>$\mathcal{A}$                                                                       |                                                          |                                                                                                    |             |                   |                                                          |                    |              |                                                                         |        |                                               |                         |                                                                  |                                                               |
| $\mathsf{A}$                                                                         | $\overline{B}$                                                                                      | $\epsilon$                                               | D                                                                                                    | F.          |                   | G                                                        | H                  |              |                                                                         | K      |                                               | M                       | N                                                                | $\circ$                                                       |
| Fecha                                                                                | Nombre Completo                                                                                     | Edad en range Sexo                                       |                                                                                                    | Cancer      | Inmov             | Cirugia                                                  | Dolor              | Inf Pierna   | Inf Tobillo                                                             | Edema  | Venas Superf TVP Previa                       |                         | Diagnostico                                                      |                                                               |
| 2 19/04/2022 17:09 Eduardo Enrique Contreras Lujan                                   |                                                                                                    |                                                          |                                                                                                    |             | $\Omega$          |                                                          |                    |              |                                                                         |        |                                               |                         |                                                                  |                                                               |
|                                                                                      |                                                                                                    |                                                          |                                                                                                    |             |                   |                                                          |                    |              |                                                                         |        |                                               |                         |                                                                  |                                                               |
|                                                                                      |                                                                                                    |                                                          |                                                                                                    |             |                   |                                                          |                    |              |                                                                         |        |                                               |                         |                                                                  |                                                               |

Figura 25: Archvio CSV abierto en Excel para su visualización con los datos generados dentro de la GUI y fueron guardados en ese archivo.

# Capítulo VI

## Resultados

### VI.1 Algoritmos Machine Learning

Se desarrolla una matriz de confusión de clasificación de dos clases para seguir el progreso del modelo ML entrenado, lo que permite validar las m´etricas y que el proceso sea m´as fiable dentro de la r´ubrica al separarlo en clasificaciones de TVP negativas y positivas, respectivamente.

Cada uno de ellos se mantiene con el diagnóstico verdadero y el diagnóstico pronosticado por el algoritmo ML; el primero es el Verdadero Negativo (VN), en el que tanto el diagnóstico verdadero como la predicción ML son negativos; El segundo es el Falso Negativo (FN), en el que el diagnóstico ML es negativo pero el diagnóstico real es positivo para la TVP, Otro nivel de la matriz de confusión es el criterio de Falso Positivo (FP), que se produce cuando el algoritmo diagnostica TVP como positiva cuando el diagnóstico real es negativo, y por último, el criterio de verdadero positivo  $(VP)$ , que se produce cuando el diagnóstico real es positivo para la afección y la predicción del modelo ML es positiva, dando lugar a un VP. Como se muestra en la Tabla V.

Tabla V: Matriz de confusión de la clasificación de dos clases, tomada de (Fong-Mata et al., 2020a; Sadrawi et al., 2018)

|                                  | Diagnóstico previsto |                    |
|----------------------------------|----------------------|--------------------|
| Diagnóstico real                 | <b>TVP</b> Negativa  | TVP positiva       |
| $\overline{\text{TVP}}$ Negativa | Verdadero Negativo   | Falso Positivo     |
| TVP positiva                     | Falso Negativo       | Verdadero Positivo |

Para cada modelo ML entrenado, se adquieren los valores de Accuracy (Exactitud), F1 Score (Puntuación F1), Precision (Precisión), Recall (Recuperación), Specificity  $(Especifieded), y$  el área bajo la curva  $(AUC)$  y se imprimen utilizando las métricas de sklearn, la adquisición de Exactitud, Precisión, Recall y la curva ROC se realizó en el caso de la Multi-Layer Perceptron NN (MLP-NN), y los valores de Exactitud 2, Puntuación F1 3, Especificidad 4 y Recall 5 se calculan utilizando las siguientes Ecuaciones tomadas de (Fong-Mata et al., 2020b; Sokolova et al., 2006).

$$
Exactitud = \frac{Verdadero Positivo + Verdadero Negativo}{Verdadero Positivo + Falso Positivo + Falso Positivo + Verdadero Negativo + Falso Positivo} \tag{2}
$$

$$
Puntaje - F1 = 2 \cdot \frac{Precision \cdot Recuperacion}{Precision + Recuperacion}
$$
\n(3)

$$
Especifieded/Precision = \frac{Verdadero Negativo}{False Positivo + Verdadero Negativo}
$$
\n(4)

$$
Sensitivityidad/Recuperacion = \frac{Verdadero Positivo}{False Negativo + Verdadero Positivo} \tag{5}
$$

Estas acciones se llevan a cabo para la adquisición de métricas en PC como en Raspberry Pi 4. La Tabla VII muestra cada uno de los parámetros de puntuación recogidos por cada modelo ML (SVM, KNN, Árbol de Decisión, Extra Trees, Random Forest, la Red Neuronal Artificial (RNA) Perceptrón Multicapa (MLP) también fue registrado, cada uno incluye las métricas (Exactitud, Puntuación F1, Precisión/Especificidad, y Recuperación/Sensibilidad) así como los valores que obtuvieron en la matriz de confusión de 2 clases (Verdadero Positivo, Verdadero Negativo, Falso Positivo y Falso Negativo), permitiendo ver cómo se obtienen los resultados.

En cuanto a la validación del modelo de predicción, hay dos enfoques básicos utilizados como criterio de selección para un modelo de predicción: (i) El modelo de retención y (ii) el modelo de validación cruzada k-fold. Ambos se caracterizan por utilizar un subconjunto del conjunto de datos para el entrenamiento y mantener una parte para la validación. La validación cruzada K-fold es un método que se utiliza como criterio de selección para un modelo de predicción/clasificación (Jung, 2018). Esencialmente, implica utilizar un subconjunto del conjunto de datos para construir el modelo y dejar otra porción del conjunto de datos para validarlo. El procedimiento de validación cruzada K-fold se ejecuta K veces y promedia los resultados de clasificación para cada interacción. Como se muestra en la Figura 26, implica la partición del conjunto de datos en k segmentos y la selección de una sección diferente para probar el modelo cada K veces. En cambio, los K-1 elementos restantes se utilizan para entrenar el modelo ML (Fong-Mata et al., 2020a; Jung, 2018). Los valores medios calculados en el bucle son las métricas de rendimiento proporcionadas por la validación cruzada Kfold. Este método es caro computacionalmente, pero no desperdicia muchos datos (a diferencia de establecer un conjunto de validación arbitrario), lo que es una gran ventaja en aplicaciones como la inferencia inversa cuando el número de muestras es pequeño (Pedregosa et al., 2011).

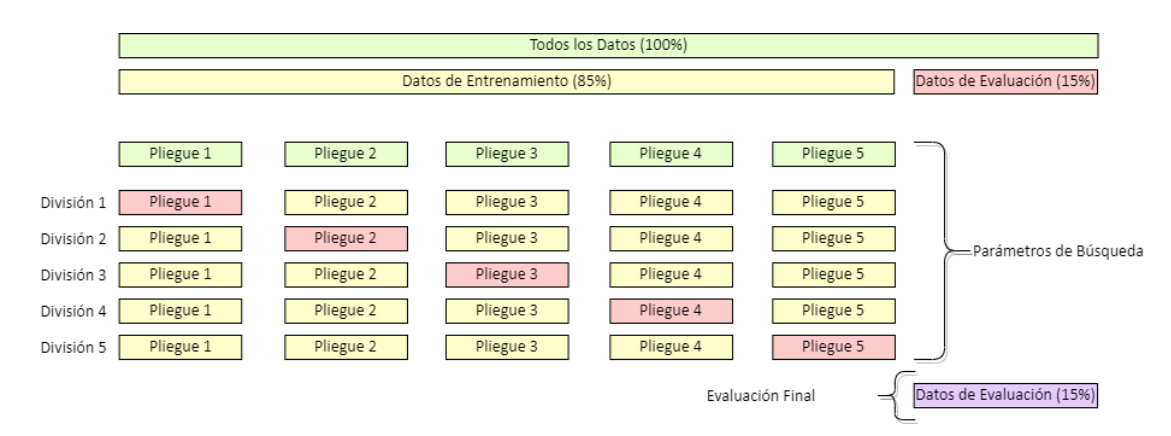

Figura 26: Esquema de la validación cruzada K-Fold para los modelos ML propuestos, tomado de (Pedregosa et al., 2011).

### VI.2 Resultados de validación cruzada

La Tabla VI muestra los resultados promedio de la validación cruzada K-Fold correspondiente a cada modelo ML. La Exactitud, la Puntuación-F1, la Precisión, la Recuperación, y el ROC-AUC fueron las métricas que se pudieron conseguir a través de esta Validación Cruzada; el modelo ML que tuvo el mejor rendimiento global fue el KNN, con los mejores parámetros de puntuación, seguido por el RF en segundo lugar, después encontramos el modelo Extra Trees, en cuarto lugar, está el MLP-NN, en quinto lugar, están los árboles de decisión, y por último el clasificador SVM.

| Modelo ML               | Validación Cruzada K-Fold con k=5 |            |                             |                               |                |  |  |  |  |  |
|-------------------------|-----------------------------------|------------|-----------------------------|-------------------------------|----------------|--|--|--|--|--|
|                         | Exactitud                         | Puntaje F1 | Especificidad/<br>Precisión | Sensibilidad/<br>Recuperación | <b>ROC-AUC</b> |  |  |  |  |  |
| <b>SVM</b>              | 0.8468                            | 0.6906     | 0.6804                      | 0.7012                        | 0.8589         |  |  |  |  |  |
| Arbol de<br>Decisiones  | 0.8677                            | 0.7154     | 0.7528                      | 0.6819                        | 0.7562         |  |  |  |  |  |
| <b>Arboles</b><br>Extra | 0.871                             | 0.7248     | 0.7552                      | 0.6969                        | 0.8831         |  |  |  |  |  |
| $R$ $F$                 | 0.8744                            | 0.7347     | 0.7576                      | 0.7133                        | 0.883          |  |  |  |  |  |
| MLP-NN                  | 0.8632                            | 0.7107     | 0.7347                      | 0.6887                        | 0.7924         |  |  |  |  |  |
| <b>KNN</b>              | 0.8823                            | 0.7586     | 0.7586                      | 0.7586                        | 0.8906         |  |  |  |  |  |

Tabla VI: Resultados promedio de la Validación Cruzada K-Fold con K=5 de los modelos ML entrenados en PC

#### VI.3 Resultados de métricas de matriz de confusión

En cuanto a la evaluación final (pruebas), las Tablas VII y VIII muestra los resultados de las m´etricas de rendimiento cuando los modelos ML se probaron con el 15% del conjunto de datos que se dividió aleatoriamente del conjunto de datos original, es decir, este 15% de los datos se mantuvo separado del conjunto de datos utilizado para el entrenamiento, por lo que no tuvieron influencia durante el entrenamiento ni tampoco en la validación cruzada. Como se indica en la Tabla VII el mejor modelo ML para este tema usando PC es KNN, que tiene la mayor métrica. MLP-NN es el segundo, Random Forest (RF) es el tercero, Arboles Extra es el cuarto, Arbol de Decisiones

es el quinto, y por último tenemos el modelo SVM que es el sexto. Dentro de estas rúbricas, la Precisión de los modelos ML son muy buenas, oscilando entre el 85.4 por ciento (SVM) y el 90.4 por ciento (KNN), as´ı como la Especificidad del modelo, que es algo deplorable en el caso del SVM, siendo la más baja con un 69.37 por ciento, pero los dem´as la superan con creces, llegando el clasificador KNN al 80.66 por ciento. Poseyendo una respuesta comparativa superior a la métrica del médico angiólogo del 73.82 por ciento en Precisión y una Especificidad del 71.43 por ciento (Fong-Mata et al., 2020a), demostrando ser una mejor técnica para detectar la TVP.

A pesar de su tecnolog´ıa restringida, la Raspberry Pi 4 logra buenos resultados, alcanzando las mismas m´etricas que el PC sin diferencias, lo que demuestra la fortaleza del SystemOnChip (SoC), ideal para trasladar este tipo de diagnóstico a los dispositivos inteligentes. A pesar de la limitada capacidad de cálculo del sistema embebido, se alcanzan excelentes métricas para un sistema inteligente portátil, superando a la técnica de Wells en un enfoque típico.

|                             | Algoritmo de Aprendizaje Automático en el PC    |                        |                         |        |        |            |  |
|-----------------------------|-------------------------------------------------|------------------------|-------------------------|--------|--------|------------|--|
| Parámetros de<br>Puntuación | <b>SVM</b>                                      | Árboles de<br>Decisión | <b>Árboles</b><br>Extra | RF     | MLP-NN | <b>KNN</b> |  |
| Verdadero Positivo          | 265                                             | 262                    | 268                     | 274    | 274    | 292        |  |
| Verdadero Negativo          | 1017                                            | 1061                   | 1060                    | 1064   | 1067   | 1064       |  |
| Falso Positivo              | 117                                             | 73                     | 74                      | 70     | 67     | 70         |  |
| Falso Negativo              | 101                                             | 104                    | 98                      | 92     | 92     | 74         |  |
| Exactitud                   | 0.8546                                          | 0.8820                 | 0.8853                  | 0.8920 | 0.8940 | 0.9040     |  |
| Puntuación F1               | 0.7085                                          | 0.7475                 | 0.7570                  | 0.7718 | 0.7751 | 0.8021     |  |
| Especified ad/Precisio n    | 0.6937                                          | 0.7820                 | 0.7836                  | 0.7965 | 0.8035 | 0.8066     |  |
| Sensibilidad/Recuperación   | 0.7240                                          | 0.7158                 | 0.7322                  | 0.7486 | 0.7486 | 0.7978     |  |
|                             | Algoritmo de Aprendizaje Automático en la RPi 4 |                        |                         |        |        |            |  |
| Parámetros de<br>Puntuación | <b>SVM</b>                                      | Árboles de<br>Decisión | <b>Árboles</b><br>Extra | RF     | MLP-NN | <b>KNN</b> |  |
| Verdadero Positivo          | 265                                             | 262                    | 268                     | 274    | 274    | 292        |  |
|                             |                                                 |                        |                         |        |        |            |  |
| Verdadero Negativo          | 1017                                            | 1061                   | 1060                    | 1064   | 1067   | 1064       |  |
| Falso Positivo              | 117                                             | 73                     | 74                      | 70     | 67     | 70         |  |
| Falso Negativo              | 101                                             | 104                    | 98                      | 92     | 92     | 74         |  |
| Exactitud                   | 0.8546                                          | 0.8820                 | 0.8853                  | 0.8920 | 0.8940 | 0.9040     |  |
| Puntuación F1               | 0.7085                                          | 0.7475                 | 0.7570                  | 0.7718 | 0.7751 | 0.8021     |  |
| Especified ad/Precisio n    | 0.6937                                          | 0.7820                 | 0.7836                  | 0.7965 | 0.8035 | 0.8066     |  |

Tabla VII: Parámetros de puntuación de los algoritmos ML evaluados en este estudio utilizando el 15% de los datos separados para la prueba

Con los datos mencionados se pueden generar curvas ROC (Característica Operativa del Receptor [Receiver Operating Characteristic] por sus siglas en inglés), que indican lo bien que el modelo puede distinguir entre dos objetos. Son métricas clave para evaluar el rendimiento de un modelo de ML. Además, se emplean en problemas de clasificación binaria, es decir, problemas con dos clases de salida distintas. La conexión entre la Tasa de Verdaderos Positivos (TVP [TPR] por sus siglas en inglés) y la Tasa de Falsos Positivos (TFP [FPR] por sus siglas en inglés) del modelo se representa mediante la curva ROC.

Tanto la curva ROC en PC como la curva ROC en Raspberry Pi 4 tienen una respuesta similar; el modelo KNN tiene una mayor área bajo la curva, lo que lo hace más atractivo

visualmente, lo que se complementa con las métricas de puntuación mencionadas en la Tabla VII, seguido del clasificador Random Forest (RF), como se muestra en la Figura 27.

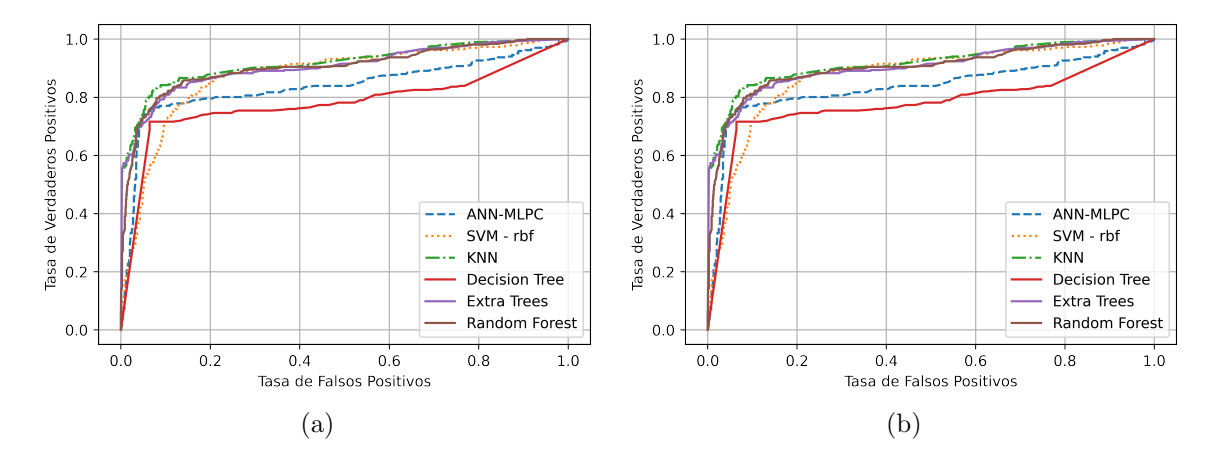

Figura 27: Curvas ROC. (a) Curva ROC en PC, y (b) Curva ROC en Raspberry Pi 4.

Del mismo modo, es posible obtener curvas de Precisión y Recuperación (PR [Precision-Recall curves, por sus siglas en inglés), que son una medida útil para observar el  $\acute{e}x$ ito de la predicción cuando las clases están muy desequilibradas o desbalanceadas. En la recuperación de información, la precisión es una medida de la relevancia de los resultados, mientras que la recuperación es una medida del número de resultados realmente relevantes que se devuelven. La curva PR representa el equilibrio entre Precisión y Recuperación en varios niveles. Un área elevada bajo la curva indica tanto una Alta Recuperación como una Alta Precisión, correspondiendo una Alta Precisión a una baja tasa de falsos positivos y una Alta Recuperación a una baja tasa de falsos negativos. Las puntuaciones altas en ambos casos muestran que el clasificador está proporcionando resultados precisos (Alta Precisión [High Precision]), así como la mayor parte de los resultados positivos (Alta Recuperación [High Recall]).

La Figura 28, muestra que las curvas de PR de la Raspberry Pi 4 y del PC son similares; el clasificador KNN tiene una mejor curva de PR sobre todos los clasificadores en ambos casos, teniendo una mayor área bajo la curva cubierta dentro del gráfico, lo que lo convierte en uno de los mejores clasificadores, seguido del clasificador Arboles Extra. ´

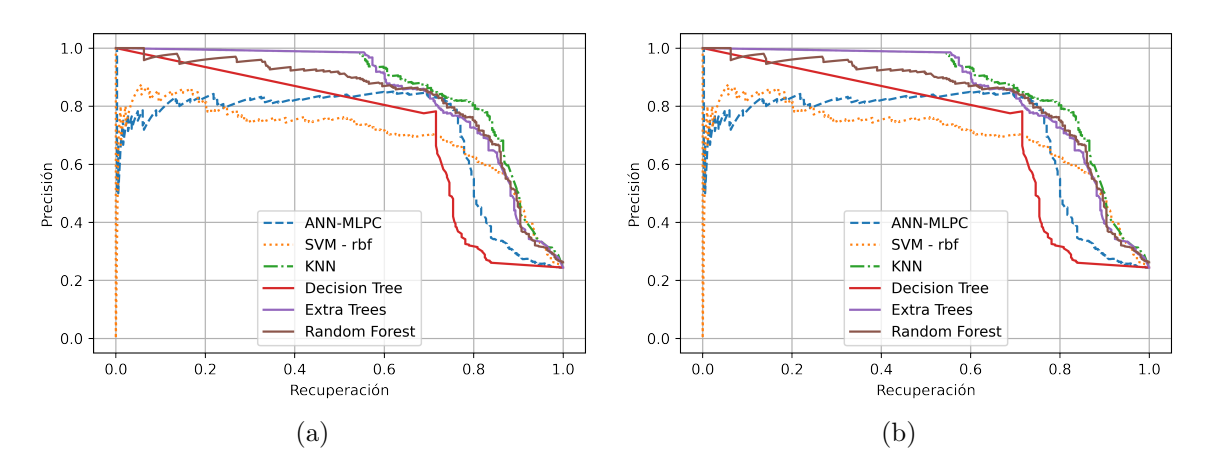

Figura 28: Curvas PR. (a) Curva PR en PC, y (b) Curva PR en Raspberry Pi 4.

### VI.4 Resultados de métricas de rendimiento

El siguiente paso es obtener las métricas de rendimiento para evaluar los modelos ML; nos basamos en las m´etricas de la biblioteca Scikit learn. Las m´etricas de rendimiento son el cálculo del Área Bajo la Curva (ABC [AUC], por sus siglas en inglés) utilizando el método trapezoidal, el Coeficiente de Cohen Kappa, la Pérdida de Hamming y el Coeficiente de Correlación de Matthew's, todos ellos obtenidos en un PC y en una Raspberry Pi 4 respectivamente, se enumeran en la Tabla VIII.

Según la Tabla VIII, el clasificador KNN es el mejor clasificador ML binario para PC en términos de métricas de rendimiento, seguido por Bosque Aleatorio (Random Forest (RF)) en segundo lugar, el clasificador Arboles Extra en tercer lugar, el modelo MLP- ´ NN en cuarto lugar, el clasificador Árboles de Decisión en quinto lugar y, por último, el clasificador SVM. Las mediciones del sistema muestran un AUC que oscila entre el 81.04% con el modelo SVM y el 86.80% con el clasificador KNN. La pérdida de Hamming es otra métrica que va desde el SVM con un 14.53 por ciento hasta el mejor con un porcentaje menor, el modelo KNN con un 9.60 por ciento.

Por su parte, la Raspberry Pi 4 obtuvo buenos resultados, idénticos en teoría, a los adquiridos por el PC, cuando se tuvieron en cuenta todos los parámetros que intervienen en cada uno de los clasificadores, durante el entrenamiento, y que determinan la m´etrica de rendimiento y la puntuación.

Tabla VIII: M´etricas de rendimiento de los seis algoritmos de ML evaluados en este estudio utilizando el 15% de los datos separados para las pruebas.

|                                                | Métricas de Rendimiento en el PC |        |                                  |                          |                                               |  |  |  |
|------------------------------------------------|----------------------------------|--------|----------------------------------|--------------------------|-----------------------------------------------|--|--|--|
| Algoritmo de<br>Aprendizaje<br>Automático (ML) | <b>ROC-AUC</b>                   | PR-AUC | Coeficiente<br>de Cohen<br>Kappa | Pérdida<br>de<br>Hamming | Coeficiente de<br>Correlación<br>de Matthew's |  |  |  |
| <i>SVM</i>                                     | 0.8104                           | 0.6960 | 0.6118                           | 0.1453                   | 0.6120                                        |  |  |  |
| Arboles de<br>Decisión                         | 0.8257                           | 0.6432 | 0.6707                           | 0.1180                   | 0.6718                                        |  |  |  |
| Arboles Extra                                  | 0.8334                           | 0.8461 | 0.6821                           | 0.1146                   | 0.6828                                        |  |  |  |
| Bosque<br>Aleatorio (RF)                       | 0.8434                           | 0.8283 | 0.7011                           | 0.1080                   | 0.7017                                        |  |  |  |
| $MLP-NN$                                       | 0.8447                           | 0.7102 | 0.7058                           | 0.1060                   | 0.7066                                        |  |  |  |
| <i>KNN</i>                                     | 0.8680                           | 0.8619 | 0.7388                           | 0.0960                   | 0.7388                                        |  |  |  |
|                                                |                                  |        | Métricas de Rendimiento en el PC |                          |                                               |  |  |  |
|                                                |                                  |        | Coeficiente                      | Pérdida                  | Coeficiente de                                |  |  |  |
| Algoritmo de<br>Aprendizaje<br>Automático (ML) | <b>ROC-AUC</b>                   | PR-AUC | de Cohen<br>Kappa                | $\rm{de}$<br>Hamming     | Correlación<br>de Matthew's                   |  |  |  |
| <i>SVM</i>                                     | 0.8104                           | 0.6954 | 0.6118                           | 0.1453                   | 0.6120                                        |  |  |  |
| Árboles de<br>Decisión                         | 0.8257                           | 0.6432 | 0.6707                           | 0.1180                   | 0.6718                                        |  |  |  |
| Arboles Extra                                  | 0.8334                           | 0.8461 | 0.6821                           | 0.1146                   | 0.6828                                        |  |  |  |
| <i>Bosque</i><br>Aleatorio (RF)                | 0.8434                           | 0.8283 | 0.7011                           | 0.1080                   | 0.7017                                        |  |  |  |
| <i>MLP-NN</i>                                  | 0.8447                           | 0.7102 | 0.7058                           | 0.1060                   | 0.7066                                        |  |  |  |

### VI.5 Resultados de tiempos de entrenamiento

Se obtuvo el tiempo promedio de entrenameinto de cada uno de los clasificadores propuestos para ser utilizados dentro de este proyecto, tanto en PC como en Raspberry Pi 4. La Figura 29 muestra el tiempo medio de cinco ejecuciones de entrenamiento de cada modelo con sus respectivas características, tanto en el ordenador como en el sistema en chip (SoC, por sus siglas en inglés), para analizar el coste-beneficio de cada uno de los clasificadores propuestos a utilizar dentro de este problema. Debido a factores de operaciones de potencia de procesamiento, resulta ser más rápido el PC que la Raspberry Pi 4, siendo el modelo de Árboles de Decisión el más rápido, seguido de cerca por el KNN, y más atrás el Árboles Extra, todos con un tiempo de entrenamiento menor a un segundo, luego el RF, antes de llegar a los  $2$  segundos, a continuación se encuentra el clasificador SVM con 7 segundos aproximadamente, y finalmente, el MLP-NN siendo el m´as lento de todos con un tiempo menor a 30 segundos. El entrenamiento en la Raspberry Pi 4 tarda entre 2 y 5 veces más debido a las limitaciones de procesamiento del sistema embebido, con tiempos de  $0.02$  segundos en los Árboles de Decisión,  $0.1$ segundos en los modelos KNN, 3,31 segundos en los Arboles Extra, 7,85 segundos en ´ RF, 34,46 segundos en los modelos SVM, y finalmente 159,73 segundos en los modelos MLP-NN.

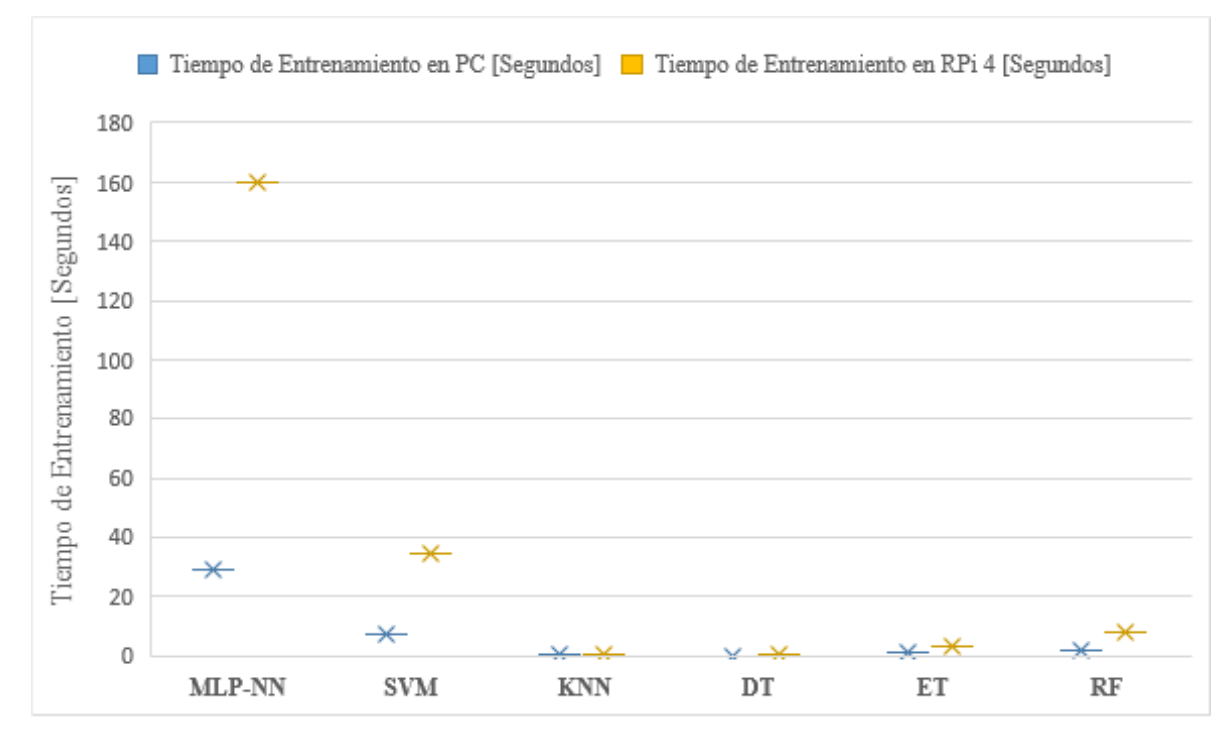

Figura 29: Tiempo de entrenamiento de los algoritmos ML.

### VI.6 Resultados de tiempo de procesamiento

Se obtuvo el tiempo promedio de procesamiento de cada uno de los clasificadores propuestos para ser utilizados dentro de este proyecto, tanto en PC como en Raspberry Pi 4. La Figura 30 muestra el tiempo medio de cincp ejecuciones de procesamiento de cada modelo con sus respectivas características, tanto en el ordenador como en el sistema en chip (SoC, por sus siglas en inglés), para analizar el coste-beneficio de cada uno de los clasificadores propuestos a utilizar dentro de este problema. Debido a tiempos de procesamiento muy rápidos y dinámicos entre un dispositivo y otro, resultan tener un tiempo de procesamiento muy similar tanto el PC como la Raspberry Pi 4, siendo el modelo SVM el más rápido en PC, seguido de cerca por el modelo de Árboles de Decisión, ambos siendo mas rápidos que una milésima de segundo, más atrás se encuentra el MLP-NN por poco encima de la milésima de segundo, al igual que el

KNN, antes de llegar a los 14 diezmilésimas de segundo, a continuación se encuentra el clasificador RF cerca de las 7 milésimas de segundo aproximadamente, y finalmente, el clasificador de Árboles Extra siendo el más lento de todos con un tiempo menor a la centésima de segundo. El tiempo de procesamiento en la Raspberry Pi 4 es muy similar a lo que se tiene en la PC ya que estas operaciones las realiza el procesador de una manera veloz, con tiempos de 7,3 diezmilésimas de segundo en los Árboles de Decisión, poco mas de 7,5 diezmilésimas de segundo en el modelo MLP-NN, 1,06 milésimas de segundo en el clasificador SVM, 4,9 milésimas de segundo en KNN, 6,51 centésimas de segundo en el modelo de Árboles Extra, y finalmente 14,93 centésimas de segundo en el clasificador RF.

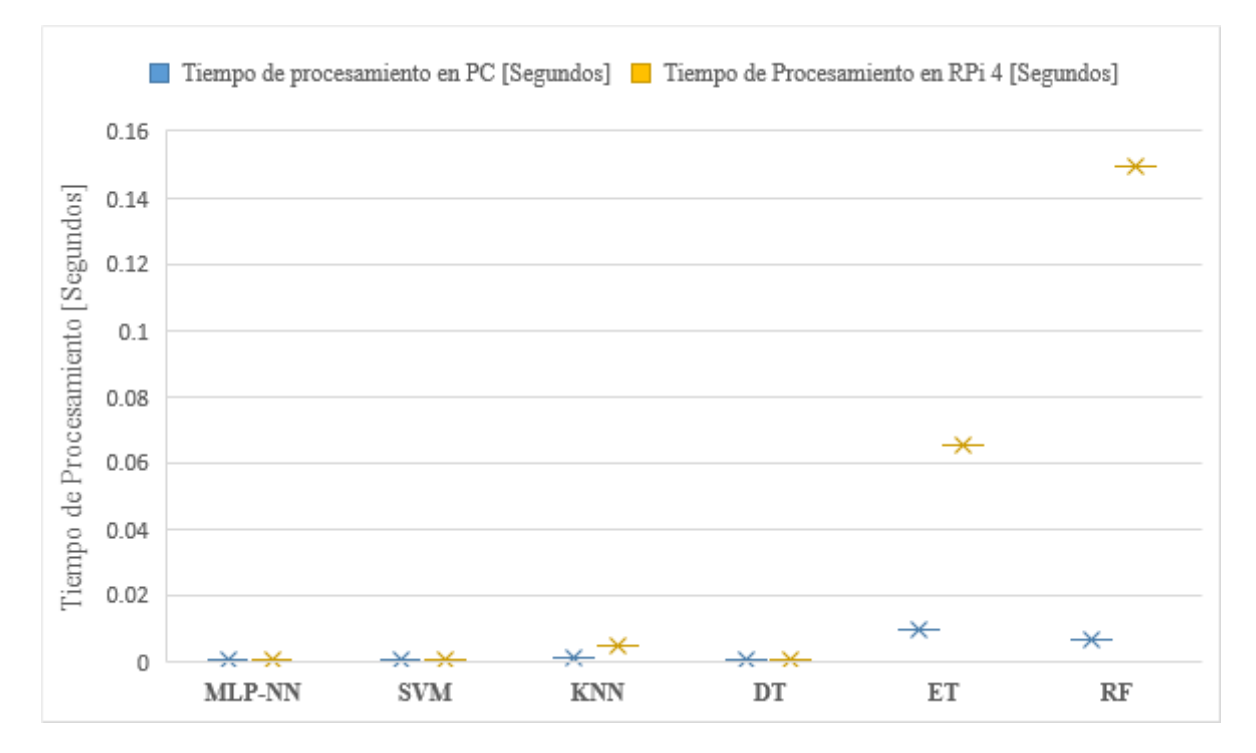

Figura 30: Tiempo de entrenamiento de los algoritmos ML.

### Capítulo VII

## Conclusiones y Trabajo Futuro

### VII.1 Conclusiones Generales

En este trabajo de tesis, se mostró el desarrollo de un dispositivo prototipo portable para el diagnostico temprano de la trombosis venosa profunda empleando algoritmos de ML basado en una Raspberry Pi 4. Se implemento una interfaz grafica de usuario la cual permite adquirir los datos preliminares del paciente, así como los criterios de Wells de cada uno de ellos y estarlos guardando en una base de datos con un archivo con extensi´on CSV para poder ejecutarse en un modelo previamente entrenado. De tal forma, que se contribuye con una alternativa para detectar de manera temprana la Trombosis Venosa Profunda utilizando un sistema embebido como lo es la Raspberry Pi 4.

Se evaluó la capacidad de múltiples clasificadores de aprendizaje automático para predecir la TVP en las extremidades inferiores según los criterios de Wells. Se sometieron a diversas medidas de puntuación y rendimiento para ayudar a determinar la fiabilidad de cada uno de ellos. Los resultados de cada uno de los modelos desarrollados se sometieron a una validación cruzada. Los resultados experimentales muestran que el modelo KNN es el mejor en términos de rendimiento y métricas de puntuación (mayor precisi´on (90,40 por ciento), mayor especificidad (80,66 por ciento), ROC-AUC (86,80 por ciento) y PR-AUC (86,16 por ciento)), pero es el segundo más rápido en términos de tiempo de ejecución (0,01904 s), seguido del modelo MLP-NN, que es el más lento en

términos de tiempo de ejecución  $(30,08 \text{ s})$ , pero proporciona la segunda mayor precisión (89.40 por ciento). Por otro lado, el clasificador KNN es el más rápido de los modelos entrenados en la Raspberry Pi 4, con la misma puntuación y métrica de rendimiento que los modelos entrenados en un PC; la principal diferencia está en el tiempo de ejecución, que tarda 0. 0951 s para entrenar el modelo, colocándolo en segundo lugar en esta categoría; sin embargo, en términos reales, es posible esperar un poco más para obtener un resultado portátil, y en segundo lugar está el clasificador MLP-NN, que tiene un tiempo de ejecución de 175,8485 segundos, colocando la precisión de todos los modelos entrenados en el PC y la Raspberry Pi 4 es mejor que el 85 por ciento, y los valores de AUC están entre el 81 y el 86 por ciento, respectivamente. Como resultado, en comparación con los métodos tradicionales, los mejores clasificadores ML fueron eficaces para predecir con precisión el diagnóstico de TVP de una manera rápida y eficiente.

#### VII.2 Trabajos a futuro

Debido al gran número de posibilidades que se tienen con respecto a la detección temprana de la Trombosis Venosa profunda gracias a los sistemas embebidos y los algoritmos de IA, se cuenta con un gran campo de mejora, a continuación se presentan los posibles trabajos a futuro:

- Implementar modelos de ML en otros sistemas embebidos tales como: Nvidia Jetson Nano, Nvidia Xavier NX, Jetson TX2.
- Implementar arquitecturas de ML en sistemas FPGA de distintos fabricantes en la actualidad.
- Implementar modelos de ML en alguna interfaz o aplicación Web y para aplicaciones celulares Android y iOS.
- Probar estas arquitecturas de ML en enfermedades que se diagnostican con criterios, como: Traumatismo craneoencefálico, Insuficiencia cardíaca, Enfermedad hepática crónica, etc. O también algunas que sean de reciente investigación como la COVID-19.
- Integrar sensores en el sistema embebido para diagnosticar de mejor manera la TVP.

### **Bibliografía**

- Abed, A. M., Gitaffa, S. A., y Issa, A. H. (2021). Robust geophone string sensors fault detection and isolation using pattern recognition techniques based on raspberry pi4. Materials Today: Proceedings.
- Agharezaei, L., Agharezaei, Z., Nemati, A., Bahaadinbeigy, K., Keynia, F., Baneshi, M., Iranpour, A., y Agharezaei, M. (2016). The Prediction of the Risk Level of Pulmonary Embolism and Deep Vein Thrombosis through Artificial Neural Network. Acta Informatica Medica, 24: 354.
- Aguirre-Castro, O., Inzunza-González, E., García-Guerrero, E., Tlelo-Cuautle, E., López-Bonilla, O., Olguín-Tiznado, J., y Cárdenas-Valdez, J. (2019). Design and Construction of an ROV for Underwater Exploration. Sensors, 19(24): 5387.
- Alessio, K., Tischer, B., Voss, M., Teixeira, I., Brendler, B., Duarte, F., Helfer, G., Costa, A., y Barin, J. (2020). Open source, low-cost device for thermometric titration with non-contact temperature measurement. Talanta, 216.
- Alzubi, J., Nayyar, A., y Kumar, A. (2018). Machine learning from theory to algorithms: An overview. *Journal of Physics: Conference Series*, **1142**: 012012.
- Andrawes, A., Nordin, R., Albataineh, Z., y Alsharif, M. H. (2021). Sustainable delay minimization strategy for mobile edge computing offloading under different network scenarios. Sustainability (Switzerland), 13. Export Date: 2 February 2022.
- Banadaki, Y. M. (2020). Detecting malicious dns over https traffic in domain name system using machine learning classifiers. Journal of Computer Sciences and Applications, 8: 46–55. doi: 10.12691/jcsa-8-2-2.
- Barboza, F., Kimura, H., y Altman, E. (2017). Machine learning models and bankruptcy prediction. Expert Systems with Applications, 83: 405–417.
- Bernardi, E. y Camporese, G. (2018). Diagnosis of deep-vein thrombosis. Thrombosis Research, 163: 201–206. doi: 10.1016/j.thromres.2017.10.006.
- Beyer, J. y Schellong, S. (2005). Deep vein thrombosis: Current diagnostic strategy. European Journal of Internal Medicine, 16: 238–246. doi: 10.1016/j.ejim.2005.04.001.
- Buitinck, L., Louppe, G., Blondel, M., Pedregosa, F., Mueller, A., Grisel, O., Niculae, V., Prettenhofer, P., Gramfort, A., Grobler, J., Layton, R., VanderPlas, J., Joly, A., Holt, B., y Varoquaux, G. (2013). ECML PKDD Workshop: Languages for Data Mining and Machine Learning.
- Cerrada, M., Trujillo, L., Hernández, D. E., Correa Zevallos, H. A., Macancela, J. C., Cabrera, D., y Vinicio Sánchez, R. (2022). AutoML for Feature Selection and Model Tuning Applied to Fault Severity Diagnosis in Spur Gearboxes. Mathematical and Computational Applications, 27(1).
- Chatzimparmpas, A., Martins, R. M., Jusufi, I., y Kerren, A. (2020). A survey of surveys on the use of visualization for interpreting machine learning models. Information Visualization, 19: 207–233. doi: 10.1177/1473871620904671.
- Chaurasia, V. y Pal, S. (2020). Applications of machine learning techniques to predict diagnostic breast cancer. SN Computer Science, 1: 270.
- Chowdhury, N. K., Kabir, M. A., Rahman, M. M., y Islam, S. M. S. (2022). Machine learning for detecting covid-19 from cough sounds: An ensemble-based mcdm method. Computers in Biology and Medicine, 145. Export Date: 04 April 2022; Cited By: 0.
- da Silva, L. G. R., da Silva Pinto, A. W., de Queiroz, W. E., Coelho, C. C., Blatt, C. R., Oliveira, M. G., de Lima Pimentel, A. C., Elseviers, M., y Baldoni, A. O. (2022). Deprescribing clonazepam in primary care older patients: a feasibility study. International Journal of Clinical Pharmacy.
- de Souza, L. A., Passos, L. A., Mendel, R., Ebigbo, A., Probst, A., Messmann, H., Palm,

C., y Papa, J. P. (2020). Assisting Barrett's esophagus identification using endoscopic data augmentation based on Generative Adversarial Networks. Computers in Biology and Medicine, 126: 104029.

- Dhatri, M. P. y Shivram, R. (2018). Development of a Functional Testing System for Test Automation and Statistical Analysis of the behavior of health care device used to treat Deep Vein Thrombosis. 2018 3rd IEEE International Conference on Recent Trends in Electronics, Information & Communication Technology (RTEICT), p´aginas 1715–1719.
- Egwuche, O. S., Ganiyu, M., y Ibiyomi, M. A. (2021). A survey of mobile edge computing in developing countries: Challenges and prospects. Journal of Physics: Conference Series, 2034.
- Enríquez Zárate, J., Gómez López, M. d. l. A., Carmona Troyo, J. A., y Trujillo, L. (2022). Analysis and Detection of Erosion in Wind Turbine Blades. Mathematical and Computational Applications,  $27(1)$ .
- Ferroni, P., Zanzotto, F. M., Scarpato, N., Riondino, S., Nanni, U., Roselli, M., y Guadagni, F. (2016). Risk assessment for venous thromboembolism in chemotherapytreated ambulatory cancer patients: A machine learning approach. Medical Decision Making, 37: 234–242. doi: 10.1177/0272989X16662654.
- Ferroni, P., Zanzotto, F. M., Scarpato, N., Riondino, S., Guadagni, F., y Roselli, M. (2017). Validation of a machine learning approach for venous thromboembolism risk prediction in oncology. Disease Markers, 2017: 8781379.
- Fong-Mata, M., Garcia-Guerrero, E., Mejia-Medina, D., Lopez-Bonilla, O., Villarreal-Gomez, L., Zamora-Arellano, F., Lopez-Mancilla, D., y Inzunza-Gonzalez, E. (2020a). An Artificial Neural Network Approach and a Data Augmentation Algorithm to Systematize the Diagnosis of Deep-Vein Thrombosis by Using Wells' Criteria. Electronics,  $9(11)$ .
- Fong-Mata, M. B., Inzunza-Gonzalez, E., Garcia-Guerrero, E., Mejia-Medina, D.,

Morales Contreras, O., y Gomez-Roa, A. (2020b). Trombosis venosa profunda en extremidades inferiores: revisión de las técnicas de diagnóstico actuales y su simbiosis con el aprendizaje automático para un diagnóstico oportuno. Revista de ciencias  $tecnológicas, 3(1).$ 

- Gao, Z., Li, J., Guo, J., Chen, Y., Yi, Z., y Zhong, J. (2019). Diagnosis of Diabetic Retinopathy Using Deep Neural Networks. IEEE Access, 7: 3360–3370.
- García-Gonzalo, E., Fernández-Muñiz, Z., Nieto, P. J. G., Sánchez, A. B., y Fernández, M. M. (2016). Hard-rock stability analysis for span design in entry-type excavations with learning classifiers. *Materials*, 9.
- Gautam, A., Kumar, A., Kinjalk, K., Thangaraj, J., y Priye, V. (2020). A Low Cost FBG Based Online Weight Monitoring System. IEEE Sensors Journal, 20(8): 4207– 4214.
- Goldhaber, S. Z. y Bounameaux, H. (2012). Pulmonary embolism and deep vein thrombosis. The Lancet, 379: 1835–1846.
- Guérin, E., Aydin, O., y Mahdavi-Amiri, A. (2019). *Artificial Intelligence*. ISBN 978-981-32-9914-6.
- Győrffy, Z., Békási, S., Döbrössy, B., Bognár, V. K., Radó, N., Morva, E., Zsigri, S., Tari, P., y Girasek, E. (2022). Exploratory attitude survey of homeless persons regarding telecare services in shelters providing mid- and long-term accommodation: The importance of trust. *PLOS ONE*, **17**: e0261145–.
- Hara, T., Truelove, J., Tawakol, A., Wojtkiewicz, G. R., Hucker, W. J., MacNabb, M. H., Brownell, A.-L., Jokivarsi, K., Kessinger, C. W., Jaff, M. R., Henke, P. K., Weissleder, R., y Jaffer, F. A. (2014). 18f-fluorodeoxyglucose positron emission tomography/computed tomography enables the detection of recurrent same-site deep vein thrombosis by illuminating recently formed, neutrophil-rich thrombus. Circulation, 130: 1044–1052. doi: 10.1161/CIRCULATIONAHA.114.008902.
- Hirsh, J. y Lee, A. Y. Y. (2002). How we diagnose and treat deep vein thrombosis. Blood, 99: 3102–3110.
- Huang, C., Tian, J., Yuan, C., Zeng, P., He, X., Chen, H., Huang, Y., y Huang, B. (2019). Fully Automated Segmentation of Lower Extremity Deep Vein Thrombosis Using Convolutional Neural Network. BioMed Research International, 2019: 3401683.
- Jabbar, W. A., Wei, C. W., Azmi, N. A. A. M., y Haironnazli, N. A. (2021). An iot raspberry pi-based parking management system for smart campus . Internet of Things, 14: 100387.
- Jolles, J. W. (2021). Broad-scale applications of the raspberry pi: A review and guide for biologists. Methods in Ecology and Evolution, 12: 1562–1579. https://doi.org/10.1111/2041-210X.13652.
- Jung, Y. (2018). Multiple predicting K-fold cross-validation for model selection. *Journal* of Nonparametric Statistics, 30(1): 197–215.
- Kainz, B., Heinrich, M. P., Makropoulos, A., Oppenheimer, J., Mandegaran, R., Sankar, S., Deane, C., Mischkewitz, S., Al-Noor, F., Rawdin, A. C., Ruttloff, A., Stevenson, M. D., Klein-Weigel, P., y Curry, N. (2021). Non-invasive diagnosis of deep vein thrombosis from ultrasound imaging with machine learning. npj Digital Medicine,  $4(1): 137.$
- Kakale, S. B., Maaji, S. M., y Aliyu, S. A. (2016). Lower extremities duplexdoppler ultrasonography for the detection of suspected deep venous thrombosis: A preliminary report from sokoto. Asian Journal of Medical Sciences, 7: 53–57.
- Kaufmann, M. (1993). *Practical Neural Networks Recipes in*  $C_{++}$ *.* Elsevier, Massachusetts, MA, USA.
- Kavdır y Guyer, D. E. (2008). Evaluation of different pattern recognition techniques for apple sorting. Biosystems Engineering, 99: 211–219.
- Kesieme, E., Kesieme, C., Jebbin, N., Irekpita, E., y Dongo, A. (2011). Deep vein thrombosis: a clinical review. Journal of blood medicine, 2: 59–69.
- Kim, D., Byyny, R., Rice, C., Faragher, J., Nordenholz, K., Haukoos, J., Liao, M., y Kendall, J. (2016). Test Characteristics of Emergency Physician-Performed Limited Compression Ultrasound for Lower-Extremity Deep Vein Thrombosis. The Journal of Emergency Medicine, 51.
- Kruger, P. C., Eikelboom, J. W., Douketis, J. D., y Hankey, G. J. (2019). Deep vein thrombosis: update on diagnosis and management. Medical Journal of Australia, 210: 516–524. https://doi.org/10.5694/mja2.50201.
- Lennox, A. F., Delis, K. T., Serunkuma, S., Zarka, Z. A., Daskalopoulou, S. E., y Nicolaides, A. N. (1999). Combination of a clinical risk assessment score and rapid whole blood d-dimer testing in the diagnosis of deep vein thrombosis in symptomatic patients. Journal of Vascular Surgery, 30: 794–804. doi: 10.1016/S0741- 5214(99)70003-0.
- Lewiss, R. E., Kaban, N. L., y Turandot, S. (2013). Point-of-Care Ultrasound for a Deep Venous Thrombosis. Global Heart, 8: 329–333.
- Litjens, G., Kooi, T., Ehteshami Bejnordi, B., Adiyoso Setio, A. A., Ciompi, F., Ghafoorian, M., Van Der Laak, J. A. W. M., Van Ginneken, B., y Sánchez, C. I. (2017). A survey on deep learning in medical image analysis. Medical Image Analysis, 42: 60–88.
- Liu, H., Yuan, H., Wang, Y., Huang, W., Xue, H., y Zhang, X. (2021a). Prediction of venous thromboembolism with machine learning techniques in young-middle-aged inpatients. Scientific Reports,  $11(1)$ : 12868.
- Liu, K., Chen, J., Zhang, K., Wang, S., y Li, X. (2019). A Diagnostic Prediction Model of Acute Symptomatic Portal Vein Thrombosis. Annals of Vascular Surgery, 61: 394–399.
- Liu, L., Chen, L., Xu, S., Xu, Y., y Shi, C. (2021b). Design and implementation

of intelligent monitoring terminal for distribution room based on edge computing. Energy Reports, 7: 1131–1138. Export Date: 2 February 2022.

- Liu, Z., Cao, Y., Li, Y., Xiao, X., Qiu, Q., Yang, M., Zhao, Y., y Cui, L. (2020). Automatic diagnosis of fungal keratitis using data augmentation and image fusion with deep convolutional neural network. Computer Methods and Programs in Biomedicine, 187: 105019.
- Luo, L., Kou, R., Feng, Y., Xiang, J., y Zhu, W. (2021). Cost-Effective Machine Learning Based Clinical Pre-Test Probability Strategy for DVT Diagnosis in Neurological Intensive Care Unit. Clinical and Applied Thrombosis/Hemostasis, 27: 10760296211008650.
- Ly-Pen, D., Penedo-Alonso, R., y Sánchez-Pérez, M. (2018). Comparison of the Accuracy of Emergency Department–Performed Point-of-Care Ultrasound in the Diagnosis of Lower-Extremity Deep Vein Thrombosis. Journal of Emergency Medicine, 55: 716–717.
- Mahesh, B. (2019). Machine Learning Algorithms -A Review.
- Mahmoodi, B. K., Cushman, M., Næss, I. A., Allison, M. A., Bos, W. J., Brækkan, S. K., Cannegieter, S. C., Gansevoort, R. T., Gona, P. N., Hammerstrøm, J., Hansen, J.-B., Heckbert, S., Holst, A. G., Lakoski, S. G., Lutsey, P. L., Manson, J. E., Martin, L. W., Matsushita, K., Meijer, K., Overvad, K., Prescott, E., Puurunen, M., Rossouw, J. E., Sang, Y., Severinsen, M. T., Berg, J. T., Folsom, A. R., y Zakai, N. A. (2017). Association of traditional cardiovascular risk factors with venous thromboembolism: An individual participant data meta-analysis of prospective studies. *Circulation*, **135**: 7–16.
- McManus, S. y Cook, M. (2021). Raspberry Pi for dummies. John Wiley & Sons.
- Modi, S., Deisler, R., Gozel, K., Reicks, P., Irwin, E., Brunsvold, M., Banton, K., y Beilman, G. J. (2016). Wells criteria for DVT is a reliable clinical tool to assess the

risk of deep venous thrombosis in trauma patients. World Journal of Emergency Surgery, 11(24).

- Mollas, I., Tsoumakas, G., y Bassiliades, N. (2019). LionForests: Local Interpretation of Random Forests through Path Selection.
- Moore, R. D., Pryce, W. I. J., y Todd, J. M. (1973). The use of the ultrasonic Doppler test in the detection of deep vein thrombosis. Physics in Medicine and Biology, 18: 142–143.
- Mosavi, A., Salimi, M., Faizollahzadeh Ardabili, S., Rabczuk, T., Shamshirband, S., y Varkonyi-Koczy, A. R. (2019). State of the art of machine learning models in energy systems, a systematic review. Energies,  $12(7)$ .
- Nafee, T., Gibson, C., Travis, R., Yee, M. K., y et al. (2020). Machine learning to predict venous thrombosis in acutely ill medical patients. Research and Practice in Thrombosis and Haemostasis, 4: 230–237.
- Nirmala, M. y Malarvizhi, K. (2020). Internet of things based solar powered truck. Test Engineering and Management, 83: 9358–9365.
- Nwosisi, C., Sung-Hyuk, C., Yoo, J. A., Tappert, C. C., y Lipsitz, E. (2010). Constructing Binary Decision Trees for Predicting Deep Venous Thrombosis. En 2010 2nd International Conference on Software Technology and Engineering, Vol. 1, p´aginas V1–121–V1–124.
- Nykvist, C., Larsson, M., Sodhro, A., y Gurtov, A. (2020). A lightweight portable intrusion detection communication system for auditing applications. International Journal of Communication Systems, 33(7).
- Ono, A., Murase, K., Taniguchi, T., Shibutani, O., Takata, S., Kobashi, Y., y Miyazaki, M. (2009). Deep vein thrombosis using noncontrast-enhanced mr venography with electrocardiographically gated three-dimensional half-fourier fse: Preliminary experience. Magnetic Resonance in Medicine, 61: 907–917. https://doi.org/10.1002/mrm.21924.
- Ozigis, M. S., Kaduk, J. D., y Jarvis, C. H. (2019). Mapping terrestrial oil spill impact using machine learning random forest and landsat 8 oli imagery: a case site within the niger delta region of nigeria. Environmental Science and Pollution Research, 26: 3621–3635.
- Pallonetto, F., Rosa, M. D., Milano, F., y Finn, D. P. (2019). Demand response algorithms for smart-grid ready residential buildings using machine learning models. Applied Energy, 239: 1265–1282.
- Pano-Azucena, A., Tlelo-Cuautle, E., Tan, S.-D., Ovilla-Martinez, B., y De la Fraga, L. (2018). FPGA-Based Implementation of a Multilayer Perceptron Suitable for Chaotic Time Series Prediction. *Technologies*, **6**(90).
- Pawar, S. B., Rajput, P., Shaikh, A., et al. (2018). Smart irrigation system using iot and raspberry pi. International Research Journal of Engineering and Technology, 5(8): 1163–1166.
- Pedregosa, F., Varoquaux, G., Gramfort, A., Michel, V., Thirion, B., Grisel, O., Blondel, M., Prettenhofer, P., Weiss, R., Dubourg, V., Vanderplas, J., Passos, A., Cournapeau, D., Brucher, M., Perrot, M., y Duchesnay, E. (2011). Scikit-learn: Machine Learning in Python. Documentation at scikit-learn.org.
- Penco, S., Grossi, E., Cheng, S., Intraligi, M., Maurelli, G., Patrosso, M., Marocchi, A., y Buscema, M. (2005). Assessment of Genetic Polymorphism Role in Venous Thrombosis Through Artificial Neural Networks. Annals of human genetics, 69: 693–706.
- Praveenraju, B. (2020). A Study on the Efficacy of Wells Criteria for Diagnosing Deep Vein Thrombosis. Tesis de maestría, Stanley Medical College, India.
- Riondino, S., Ferroni, P., Zanzotto, F. M., Roselli, M., y Guadagni, F. (2019). Predicting vte in cancer patients: Candidate biomarkers and risk assessment models. Cancers, 11.
- Rupapara, V., Rustam, F., Aljedaani, W., Shahzad, H. F., Lee, E., y Ashraf, I. (2022).

Blood cancer prediction using leukemia microarray gene data and hybrid logistic vector trees model. Scientific Reports, 12. Export Date: 04 April 2022; Cited By: 0.

- Ryan, L., Mataraso, S., Siefkas, A., Pellegrini, E., Barnes, G., Green-Saxena, A., Hoffman, J., Calvert, J., y Das, R. (2021). A Machine Learning Approach to Predict Deep Venous Thrombosis Among Hospitalized Patients. Clinical and Applied Thrombosis/Hemostasis, 27: 1076029621991185.
- Sadrawi, M., Sun, W.-Z., Ma, M.-M., Yeh, Y.-T., Abbod, M., y Shieh, J.-S. (2018). Ensemble genetic fuzzy neuro model applied for the emergency medical service via unbalanced data evaluation. Symmetry, 10.
- Scarvelis, D. y Wells, P. S. (2006). Diagnosis and treatment of deep-vein thrombosis. Canadian Medical Association Journal, 175: 1087.
- Segal, J. B., Eng, J., Tamariz, L. J., y Bass, E. B. (2007). Review of the Evidence on Diagnosis of Deep Venous Thrombosis and Pulmonary Embolism. The Annals of Family Medicine, 5: 63.
- Smyrnakis, E., Symintiridou, D., Andreou, M., Dandoulakis, M., Theodoropoulos, E., Kokkali, S., Manolaki, C., Papageorgiou, D. I., Birtsou, C., Paganas, A., Stachteas, P., Vlachopoulos, N., Pagkozidis, I., Zeimbekis, A., Roka, V., Giakoumis, A., Kotsani, M., Avakian, I., Makridou, E., Gavana, M., Haidich, A.-B., y Avgerinou, C. (2021). Primary care professionals' experiences during the first wave of the covid-19 pandemic in greece: a qualitative study. BMC Family Practice, 22: 174.
- Sokolova, M., Japkowicz, N., y Szpakowicz, S. (2006). Beyond Accuracy, F-Score and ROC: A Family of Discriminant Measures for Performance Evaluation BT - AI 2006: Advances in Artificial Intelligence. Journal of the America Pomological Society, 59.
- Sukperm, A., Rojnuckarin, P., Akkawat, B., y Sa-Ing, V. (2021). Automatic Diagnosis of Venous Thromboembolism Risk based on Machine Learning. En 2021 IEEE International IOT, Electronics and Mechatronics Conference (IEMTRONICS),  $p\acute{a}g$ inas 1–4.
- Taha, A. (2017). Phishing websites classification using hybrid svm and knn approach. International Journal of Advanced Computer Science and Applications, 8.
- Tamura, K. y Nakahara, H. (2014). Mr venography for the assessment of deep vein thrombosis in lower extremities with varicose veins. Annals of vascular diseases, 7: 399–403.
- Tang, M., Chen, Y., Wu, H., Zhao, Q., Long, W., Sheng, V. S., y Yi, J. (2021). Costsensitive extremely randomized trees algorithm for online fault detection of wind turbine generators. Frontiers in Energy Research, 9.
- Tanno, R., Makropoulos, A., Arslan, S., Oktay, O., Mischkewitz, S., Noor, F., Oppenheimer, J., Mandegaran, R., Kainz, B., y Heinrich, M. (2018). Autodvt: Joint real-time classification for vein compressibility analysis in deep vein thrombosis ultrasound diagnostics: 21st international conference, granada, spain, september 16– 20, 2018, proceedings, part ii. páginas 905–912. ISBN 978-3-030-00933-5.
- Teng, Y., Cui, J., y Jiang, W. (2021). Research on application of edge computing in real-time environmental monitoring system. Journal of Physics: Conference Series,  $2010(1)$ .
- Tovey, C. y Wyatt, S. (2003). Diagnosis, investigation, and management of deep vein thrombosis. *BMJ*, **326**: 1180.
- Varaki, E. S., Gargiulo, G. D., Penkala, S., y Breen, P. P. (2018). Peripheral vascular disease assessment in the lower limb: a review of current and emerging non-invasive diagnostic methods. BioMedical Engineering OnLine, 17: 61.
- Waheed, S. M., Kudaravalli, P., y Hotwagner, D. T. (2021). *Deep Vein Thrombosis*. StatPearls Publishing, Treasure Island (FL).
- Wang, X., Yu-Qing, Y., Si-Hua, L., Xin-Yu, H., Xuefeng, S., y Ju-hong, S. (2019). Comparing different venous thromboembolism risk assessment machine learning models in chinese patients. *Journal of Evaluation in Clinical Practice*, **26**.
- Wells, P. S., Anderson, D. R., Bormanis, J., Guy, F., Mitchell, M., Gray, L., Clement,

C., Robinson, K. S., y Lewandowski, B. (1997). Value of assessment of pretest probability of deep-vein thrombosis in clinical management. The Lancet, 350: 1795– 1798.

- Wells, P. S., Owen, C., Doucette, S., Fergusson, D., y Tran, H. (2006). Does this patient have deep vein thrombosis? *JAMA*, **295**(2): 199–207.
- Wendelboe, A. M., McCumber, M., Hylek, E. M., Buller, H., Weitz, J. I., Raskob, G., y the ISTH Steering Committee for World Thrombosis Day (2015). Global public awareness of venous thromboembolism. Journal of Thrombosis and Haemostasis, 13: 1365–1371. https://doi.org/10.1111/jth.13031.
- Wendelboe, A. M., Germain, L. S., Krolak, B., Reiser, T., Raskob, G., y the ISTH Steering Committee on World Thrombosis Day (2017). Impact of world thrombosis day campaign. Research and Practice in Thrombosis and Haemostasis, 1: 138–141. https://doi.org/10.1002/rth2.12021.
- Willan, J., Katz, H., y Keeling, D. (2019). The use of artificial neural network analysis can improve the risk-stratification of patients presenting with suspected deep vein thrombosis. British Journal of Haematology, 185.
- Wolberg, A. S., Rosendaal, F. R., Weitz, J. I., Jaffer, I. H., Agnelli, G., Baglin, T., y Mackman, N. (2015). Venous thrombosis. Nature Reviews Disease Primers, 1: 15006.
- Yagli, G. M., Yang, D., y Srinivasan, D. (2019). Automatic hourly solar forecasting using machine learning models. Renewable and Sustainable Energy Reviews, 105: 487–498.
- Yang, M. y Tan, T. (2019). Formation of thrombosis and its potential diagnosis and treatment with optoacoustic technology. En ICMHI 2019: Proceedings of the third International Conference on Medical and Health Informatics 2019, páginas 1–5. ISBN 978-1-4503-7199-5.
- Zamora-Arellano, F., López-Bonilla, O. R., García-Guerrero, E. E., Olguín-Tiznado,

J. E., Inzunza-González, E., López-Mancilla, D., y Tlelo-Cuautle, E. (2021). Development of a Portable, Reliable and Low-Cost Electrical Impedance Tomography System Using an Embedded System. Electronics, 10(1).

- Zhang, N. J., Rameau, P., Julemis, M., Liu, Y., Solomon, J., Khan, S., McGinn, T., y Richardson, S. (2022). Automated pulmonary embolism risk assessment using the wells criteria: Validation study. *JMIR Form Res*, **6**: e32230.
- Ziga-Martínez, A., Córdova-Quintal, P. M., Lecuona-Huet, N. E., Muñoz-Vigna, R., y Blum-Gilbert, N. (2018). Catastrophic presentation of venous thromboembolic disease. Revista Médica del Hospital General de México, 81: 55–57.
- Zuluaga-Gomez, J., Al Masry, Z., Benaggoune, K., Meraghni, S., y Zerhouni, N. (2020). A CNN-based methodology for breast cancer diagnosis using thermal images. Computer Methods in Biomechanics and Biomedical Engineering: Imaging and Visualization.

## Apéndice A

## Publicaciones derivadas del trabajo de tesis

Publicación en revista JCR

E.E. Contreras-Luján, E. E. García-Guerrero, O. R. López-Bonilla, E. Tlelo-Cuautle, D. López-Mancilla, E. Inzunza-González. 2022. Evaluation of Machine Learning Algorithms for Early Diagnosis of Deep Venous Thrombosis. Math. Comput. Appl. Vol. 27, Issue 2, 24. DOI: <https://doi.org/10.3390/mca27020024>

#### Publicación en colaboración

E.E. Contreras-Luján, E. Inzunza-González, E. E. García-Guerrero, O. R. López-Bonilla, 2020. Desarrollo De Un Nuevo Instrumento Electrónico Portable Para El Diagn´ostico Temprano De Trombosis Venosa Profunda Empleando Redes Neuronales Artificiales. 7mo Simposio Internacional de Investigación "Perspectivas científico tecnológicas sobre investigación, desarrollo e innovación", 160-168, ISBN: 978-0-9998657-4-3.

#### Presentación en Congreso Internacional

E.E. Contreras-Luján, E. E. García-Guerrero, O. R. López-Bonilla, E. Tlelo-Cuautle, D. López-Mancilla, E. Inzunza-González, 2021. Evaluation of Machine-Learning Algorithms for Early Diagnosis of Deep Venous Thrombosis. 9<sup>th</sup> International Workshop on Numerical and Evolutionary Optimization.

#### Presentaciones digitales colaborativas

E. E. Contreras-Lujan, E. Inzunza-González, E. E. García-Guerrero, O. R. López-Bonilla, 2020. Machine Learning y sus Aplicaciones en la vida real. Expociencia y tecnología 2020. <https://www.youtube.com/watch?v=AERdxTViWYU>

E. E. Contreras-Lujan, A. Navarro-Espinoza, E. R. Ramos Acosta, E. Inzunza-González, E. E. García-Guerrero, O. R. López-Bonilla, 2021. Machine learning aplicado al diagnostico de enfermedades. XXVIII Jornadas de Ingeniería, Arquitectura y Diseño. <https://www.youtube.com/watch?v=lzkowEpeYis>

A. Navarro-Espinoza, E. E. Contreras-Lujan, E. R. Ramos Acosta, E. Inzunza-González, E. E. García-Guerrero, O. R. López-Bonilla, 2021. Machine learning for kids. XXVIII Jornadas de Ingeniería, Arquitectura y Diseño. [https://youtu.be/](https://youtu.be/JkNhe0fkGtI) [JkNhe0fkGtI](https://youtu.be/JkNhe0fkGtI)

E. R. Ramos Acosta, A. Navarro-Espinoza, E. E. Contreras-Lujan, E. Inzunza-González, E. E. García-Guerrero, O. R. López-Bonilla, 2021. *Aprendizaje Profundo* Aplicado en la Industria. XXVIII Jornadas de Ingeniería, Arquitectura y Diseño. [https://www.youtube.com/watch?v=zdOKr\\_dT3e8](https://www.youtube.com/watch?v=zdOKr_dT3e8)